# **INSTITUTE OF DIPLOMA STUDIES NIRMA UNIVERSITY**

# **MANDATORY DISCLOSURE**

**Submitted to**

## **Directorate of Technical Education**

**Gandhinagar**

Towards

### VARIATION IN THE APPROVED INTAKE CAPACITY OF DIPLOMA COURSES IN ENGINEERING AND TECHNOLOGY

AND

CONTINUATION OF APPROVAL FOR THE ACADEMIC YEAR 2010-11

**‐ 1 –**

## **MANDATORY DISCLOSURE**

**MANDATORY DISCLOSURE BY INSTITUTIONS RUNNING AICTE APPROVED ENGINEERING/TECHNOLOGY/PHARMACY PROGRAMMES TO BE INCLUDED IN THEIR RESPECTIVE INFORMATION BROCHURE, DISPLAYED ON THEIR WEBSITE AND TO BE SUBMITTED TO AICTE EVERY YEAR LATEST BY 30TH APRIL TOGETHER WITH ITS URL**

The following information is to be given in the Information Brochure besides being hosted on the Institution's official Website.

**"The information has been provided by the concerned institution and the onus of authenticity lies with the institution and not on AICTE."** 

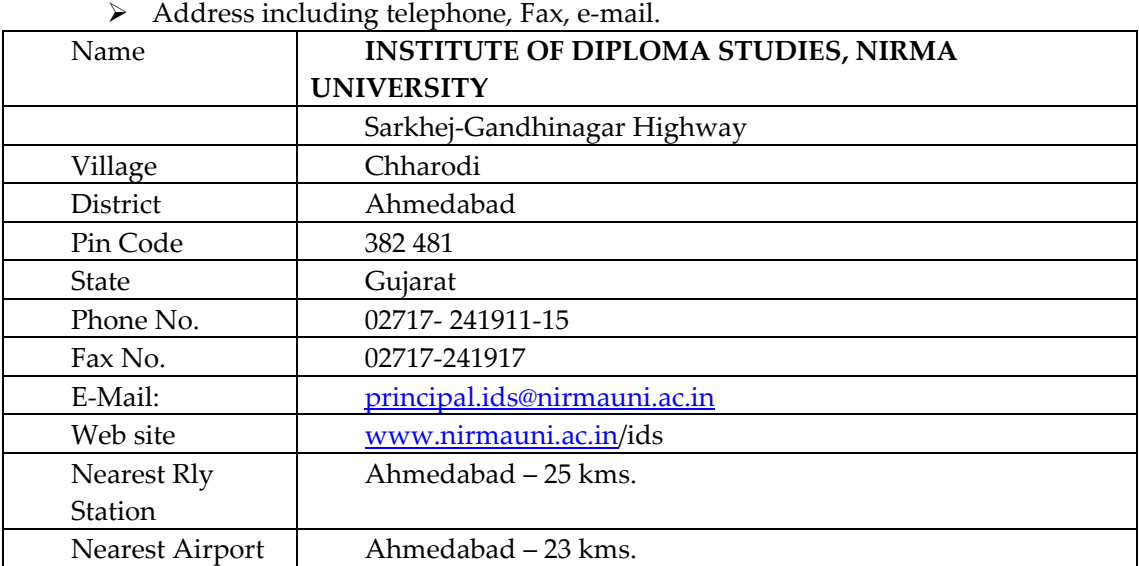

#### 1.1 NAME OF THE INSTITUTION

#### **II. NAME & ADDRESS OF THE PRINCIPAL**

¾ Address including telephone, Fax, e‐mail.

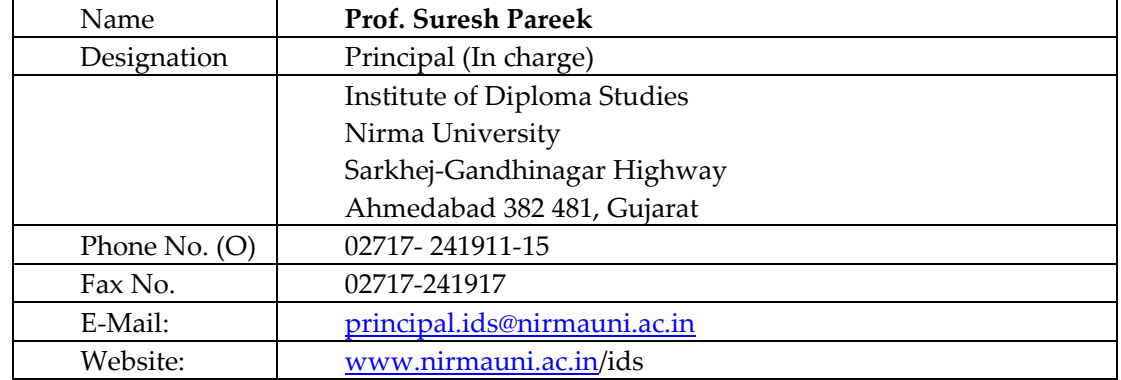

#### **III. Name OF THE AFFILIATING UNIVERSITY**

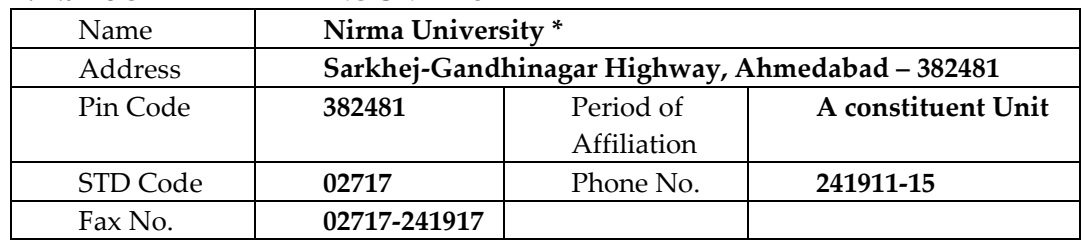

\* Nirma University is established under the Act No. 10 passed by the legislative assembly Government of Gujarat and has come in to existence w.e.f. 17.04.2003

#### **IV. GOVERNANCE**

#### 1. **MEMBERS OF BOARD OF GOVERNORS OF UNIVERSITY**

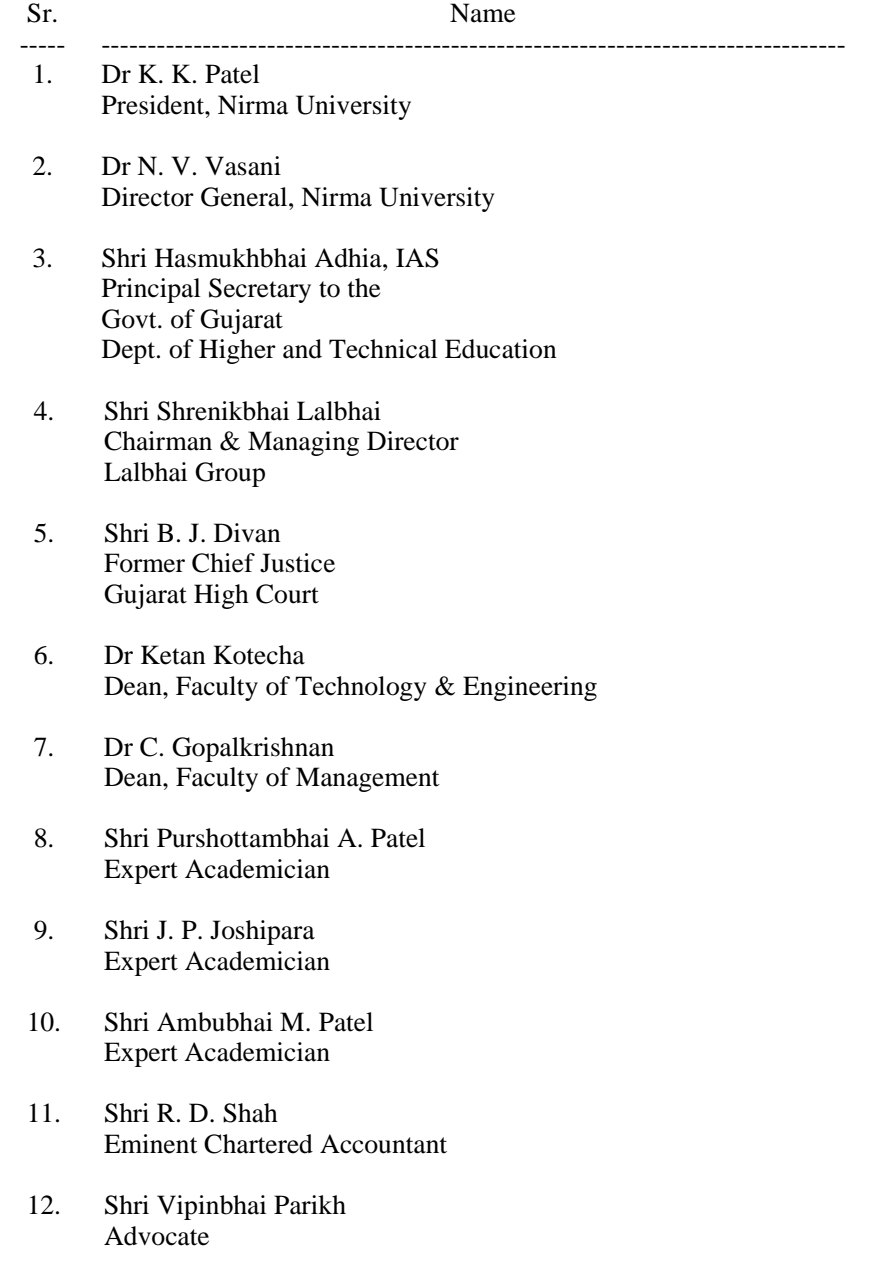

- 13. Shri Hirenbhai K. Patel Managing Director, Nirma Ltd.
- 14. Shri Indravadanbhai Modi Chairman Cadila Pharmaceuticals Limited
- 15. Dr P. N. Bhagwati Chairman Bhagwati Sphero Cast Limited
- 16. Shri D. P. Chhaya Secretary and Executive Registrar

#### **2. MEMBERS OF ACADEMIC COUNCIL OF UNIVERSITY**

#### Sr. Name

- ---- ----------------------------------------------------- 1. Dr. N V Vasani
- Director General
- 2. Prof. Dinesh K. Sharma Head, Dept. of Electrical Engineering Indian Institute of Technology, Mumbai
- 3. Shri K. Thyagrajan Iyer Academician
- 4. Dr K. S. Dasgupta Academician
- 5. Dr. H V Trivedi Academician
- 6. Dr. K Kotecha Dean, Faculty of Technology & Engineering
- 7. Dr. C Gopalkrishnan Dean, Faculty of Management & Dean, Faculty of Doctoral Studies & Research
- 8. Dr. G Naresh Kumar Dean, Faculty of Science
- 9. Prof. N K Pathak Dean, Faculty of Law
- 10. Dr. Avani Amin I/c Dean, Faculty of Pharmacy
- 11. Shri A. P. Vyas Associate Professor and I/c Head Dept. of Chemical Engineering Institute of Technology
- 12 Shri V. R. Iyer Professor and Head Dept. of Mechanical Engineering Institute of Technology
- 13. Dr. P. H. Shah Professor and Head Dept. of Civil Engineering Institute of Technology
- 14. Shri U. A. Patel Professor, Dept. of Electrical Engineering Institute of Technology
- 15. Shri A. S. Ranade Professor and Head Dept. of EE/EC/IC/Phy Institute of Technology
- 16. Dr. M. D. Desai Professor, Dept. of IC Engineering Institute of Technology
- 17. Shri D. J. Patel Professor and Head Dept. of CE/IT/MCA Institute of Technology
- 18. Dr Anuradha Gajjar Associate Professor and Head Dept. of Pharmaceutical Chemistry Institute of Pharmacy
- 19. Dr Tejal Shah Associate Professor, Dept. of Pharmaceutics Institute of Pharmacy
- 20. Dr Priti Mehta Associate Professor and Head, Dept. of Pharmaceutical Analysis Institute of Pharmacy
- 21. Dr Sanjeev Acharya Asst. Professor, Dept. of Pharmacognosy Institute of Pharmacy
- 22. Shri V. V. Nath Professor, Information Management area Institute of Management
- 23. Dr. Bindi Mehta Professor, Strategic Management & Entrepreneurship area Institute of Management
- 24. Ms Harismita Trivedi Professor, Organizational Behaviour & Human Resource Management Institute of Management
- 25. Dr. Deepak Danak Professor, Economics and Finance area Institute of Management
- 26. Dr. Deepak Shrivastava Associate Professor General Management area Institute of Management
- 27. Dr Prabhat Kumar Yadav Associate Professor, Marketing area Institute of Management
- 28. Dr Purvi Pokhariyal Asst. Professor, Institute of Law
- 29. Shri D.P.Chhaya Secretary and Executive Registrar
	- Frequency of the Board Meetings and Academic Advisory Body

Board of Governors – *at least* twice in an academic year

Academic Council – *at least* twice in an academic year

Organizational chart and processes

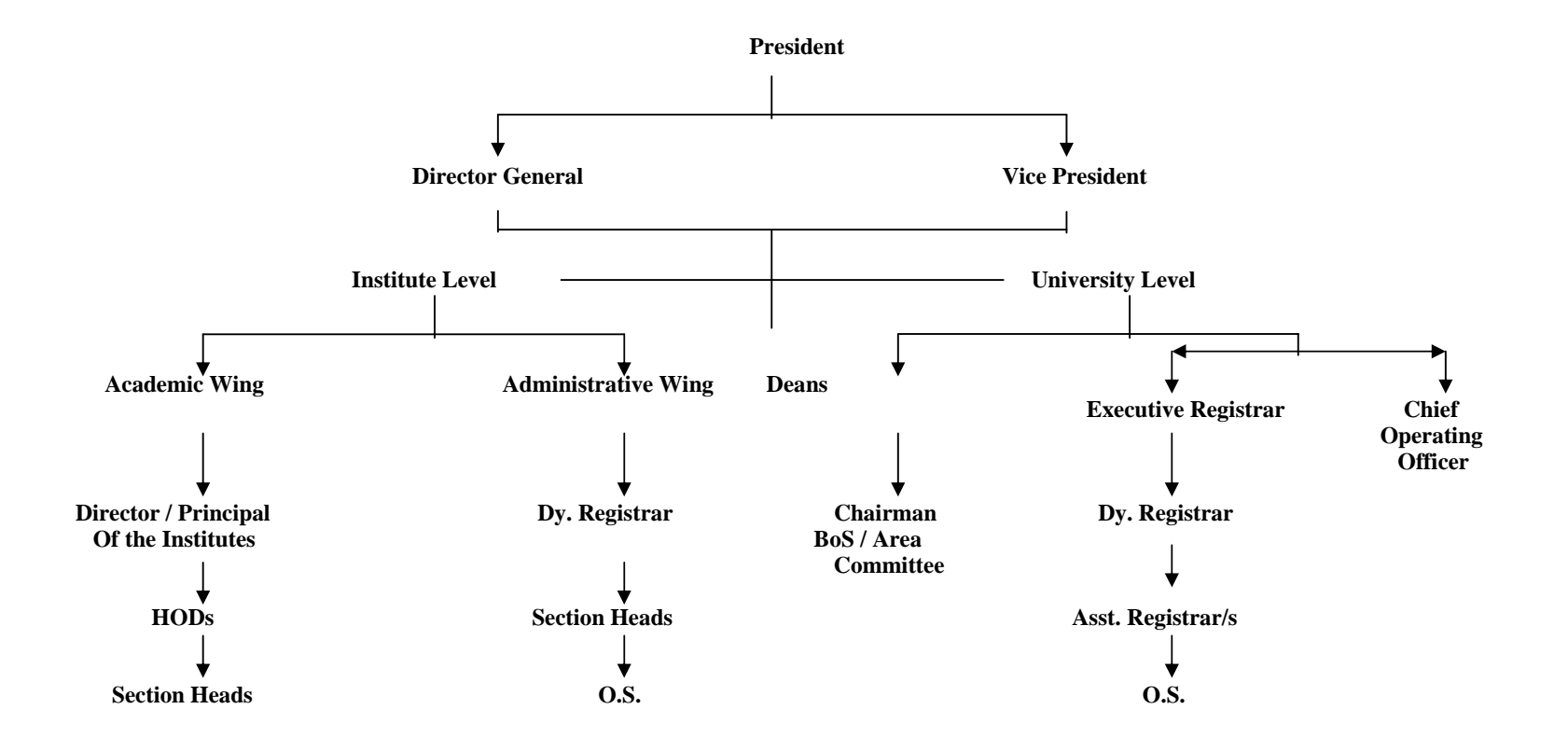

#### **Nature and Extent of involvement of faculty and students in academic affairs/ improvements**

- 1. Weekly meeting of HODs of different departments are regularly conducted for planning, implementing, feedback and improvement of academic input to students & development of students.
- 2. Mission Statement of the Institute:

*Institute of Diploma Studies emphasizes on all round development of its students. It aims at not only producing good engineers, but also good and worthy citizens of a great country, aiding it in its overall progress and development.*

*To treat every student as an individual, to recognize his / her potential and to ensure that he / she receives the best preparation and training to help one meet his / her career ambitions and life goals.*

- 3. In order to achieve mission statement integrated efforts are made by students, faculty, Industry Institute Interaction Cell (III Cell) and all others. To achieve this approach to learning adopted is
	- Learning through Course work
	- Industry exposure
	- Group learning
	- Co‐curricular activities‐ technical competition, exhibition, national events, etc.
	- Exposure to latest trends & developments
- 4. Student chapters/ societies of various professional bodies as well as departments are active for contribution to student development. Large numbers of activities are conducted through these forums.
- 5. Department level, faculty members participating in academic planning, purchase of equipments, library books, software, and proposals for R & D etc.
- 6. Institute Pedagogy and departments pedagogy meetings are regularly held, where constant feedback and improvements are discussed in addition to presentations by faculty.
- 7. Curriculum Design & Development are carried out by faculty involvement in various university bodies of Nirma University. Faculty regularly interacts with industry experts in respective areas for development / revision of curriculum of courses.

#### **Mechanism / Norms & Procedure for democratic / Good Governance**

The University emphasizes all round development of its students. It aims at not only producing good engineers, but also good and worthy citizens of this great country, aiding in its overall progress and development. The University has evolved a work environment suitable to its resources such that the desired goals are achieved as planned.

To fulfill the above policy, the University has adopted continuous evaluation system and only 35-40% component is for semester-end examinations. Right from its inception, the University has adopted grading system and for overall development, it has many programmes beyond curriculum, like that of supplementary courses, electives, etc. So that the students can get acquainted and gather knowledge beyond curriculum. For evaluation of course and faculty members, feedback from each of the student is also taken.

Commitment, proper monitoring & feedback mechanism are foremost requirements to achieve all round success at the University and its Institutions. This is also due to full clarity on the part of Management about the approach and efforts needed to achieve them. The Management is very receptive to all ideas and suggestions for improvement. Its representatives are easily accessible to all those who need help and guidance. The Heads of various Institutions of the University, the heads of department also adopt the same approach to the students, faculties and staff. So far as the academic governance is concerned, it has Board of Governors, Academic Council, Statutory Bodies, and Academic Faculties where participation from teachers and industry are also active & acute.

#### **Student Feedback on Institutional Governance/faculty performance**

Student feedback on faculty performance is taken online during every semester. Institute also takes regular informal feedbacks from the students about their day‐to‐ day difficulties in teaching learning process including administrative services. In addition to this there is one suggestion box where student can give their suggestions pertaining to academic and administrative improvements. Institute responds on the feedbacks received and takes corrective action, if needed.

#### **Grievance Redressal mechanism for faculty, staff and students**

Students, staff and faculty are free to register their grievances through their respective Heads to the Head of the Institutions and University level depends on the case. Institution always tries to give proper solutions to the grievances of the students, staff and faculty if any. Regular HOD meeting, co-ordination meeting (between various Institutions) and various meetings of bodies at Institute and University level regularly visualize problems and solutions are also given accordingly.

#### **V. PROGRAMMES**

\* Name of the Programmes approved by the AICTE

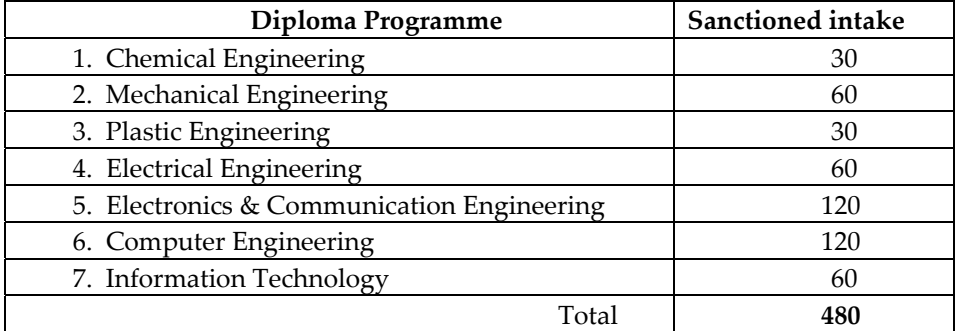

Name of the Programmes accredited by the AICTE

Nil. However, the Nirma University accreditation process by NAAC is completed. The outcome of evaluation is expected to be declared by 31st March 2010)

\* For each Programme the following details are to be given:

Institute of Diploma Studies is a constituent institute of Nirma University. The university has approved the diploma level engineering programmes offered by the institute..

All programmes are offered to 10+ students depending upon seats available as per the resolution of Government of Gujarat. The duration of each programme is 4 years (8 semesters):

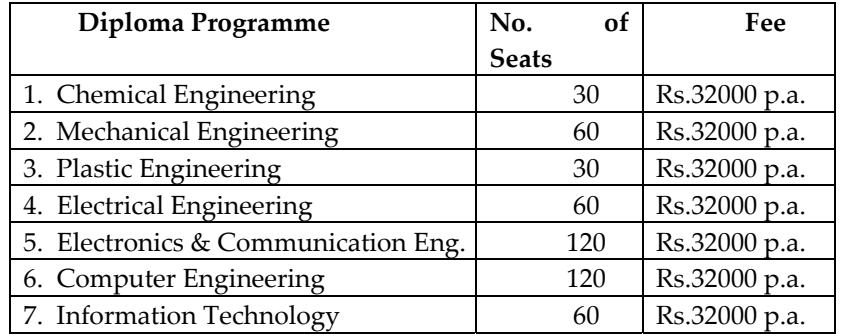

|                                                        | <b>Electronics &amp; Communication</b>           |                |             |             |                             | <b>Computer Engineering</b> |                          |                             |             |                               |                          |             |         |                             |                             |             |             |
|--------------------------------------------------------|--------------------------------------------------|----------------|-------------|-------------|-----------------------------|-----------------------------|--------------------------|-----------------------------|-------------|-------------------------------|--------------------------|-------------|---------|-----------------------------|-----------------------------|-------------|-------------|
|                                                        |                                                  | <b>Highest</b> |             |             | Lowest                      |                             |                          |                             |             | <b>Highest</b>                |                          |             |         | Lowest                      |                             |             |             |
| Category                                               | 2006-<br>07                                      | 2007-<br>08    | 2008-<br>09 | 2009-<br>10 | 2006-<br>07                 | 2007-<br>08                 | 2008-<br>09              | 2009-10                     | Category    | 2006-<br>07                   | 2007-<br>08              | 2008-<br>09 | 2009-10 | 2006-<br>07                 | 2007-<br>08                 | 2008-<br>09 | 2009-<br>10 |
| <b>OPEN</b>                                            | 92                                               | 88             | 91.6        | 91.4        | 79                          | 82                          | 87.8                     | 75.69                       | <b>OPEN</b> | 87                            | 89                       | 92.6        | 91.23   | 76                          | 80                          | 86.6        | 53.40       |
| SC                                                     | 77                                               | 82             | 87.8        | 69.2        | 70                          | 72                          | 81.2                     | 53.54                       | <b>SC</b>   | 76                            | 71                       | 82.6        | 68.15   | 70                          | 68                          | 77.8        | 61.17       |
| <b>ST</b>                                              | 60                                               | 65             | 78.6        | 55.8        | 52                          | 57                          | 44.8                     | 43.54                       | <b>ST</b>   | 47                            | 73                       | 81          | 46.77   | $\overline{\phantom{a}}$    | 40                          | 44.6        | 46.77       |
| <b>SEBC</b>                                            | 88                                               | 82             | 87.6        | 74          | 70                          | 75                          | 84.2                     | 53                          | <b>SEBC</b> | 83                            | 79                       | 86.4        | 71.69   | 66                          | 73                          | 82.2        | 46.77       |
| <b>Mechanical Engineering</b>                          |                                                  |                |             |             |                             |                             |                          |                             |             | <b>Information Technology</b> |                          |             |         |                             |                             |             |             |
|                                                        | <b>Highest</b>                                   |                |             |             | Lowest                      |                             |                          |                             |             | <b>Highest</b>                |                          |             |         | Lowest                      |                             |             |             |
| Category                                               | 2006-<br>07                                      | 2007-<br>08    | 2008-<br>09 | 2009-<br>10 | 2006-<br>07                 | 2007-<br>08                 | 2008-<br>09              | 2009-10                     | Category    | 2006-<br>07                   | 2007-<br>08              | 2008-<br>09 | 2009-10 | 2006-<br>07                 | 2007-<br>08                 | 2008-<br>09 | 2009-<br>10 |
| <b>OPEN</b>                                            | 87                                               | 84             | 91.6        | 90.31       | 75                          | 78                          | 85.8                     | 80.46                       | <b>OPEN</b> | 89                            | 93                       | 91.4        | 84.8    | 76                          | 79                          | 85.6        | 71.14       |
| SC                                                     | 77                                               | 73             | 85.4        | 79.23       | 64                          | 65                          | 78                       | 70                          | <b>SC</b>   | 70                            | 78                       | 83          | 62.64   | 66                          | 73                          | 80          | 61.4        |
| <b>ST</b>                                              | $\mathrel{{\mathsf{--}}}\mathrel{{\mathsf{--}}}$ | 75             | 67.4        | 74          | $\mathcal{L}_{\mathcal{F}}$ | 43                          | 49.6                     | 41.4                        | <b>ST</b>   | $\sim$                        | $\overline{\phantom{a}}$ | 70.4        |         | $\mathcal{L}_{\mathcal{F}}$ | $\mathcal{L}_{\mathcal{L}}$ | 48.4        | $\sim$      |
| <b>SEBC</b>                                            | 83                                               | 78             | 85.6        | 80.80       | 68                          | 73                          | 82.6                     | 63.4                        | <b>SEBC</b> | 81                            | 79                       | 84.8        | 66.61   | 64                          | 70                          | 81.4        | 58          |
| <b>Electrical Engineering</b>                          |                                                  |                |             |             |                             |                             |                          | <b>Chemical Engineering</b> |             |                               |                          |             |         |                             |                             |             |             |
|                                                        | <b>Highest</b>                                   |                |             |             | Lowest                      |                             |                          |                             |             | <b>Highest</b>                |                          |             |         | Lowest                      |                             |             |             |
| Category                                               | 2006-<br>07                                      | 2007-<br>08    | 2008-<br>09 | 2009-<br>10 | 2006-<br>07                 | 2007-<br>08                 | 2008-<br>09              | 2009-10                     | Category    | 2006-<br>07                   | 2007-<br>08              | 2008-<br>09 | 2009-10 | 2006-<br>07                 | 2007-<br>08                 | 2008-<br>09 | 2009-<br>10 |
| <b>OPEN</b>                                            | 83                                               | 79             | 85.6        | 83.8        | 65                          | 72                          | 82.4                     | 54.14                       | <b>OPEN</b> | 85                            | 74                       | 84.8        | 81.69   | 55                          | 66                          | 79.4        | 70.77       |
| <b>SC</b>                                              | 64                                               | 67             | 76.4        | 47.6        | 59                          | 62                          | 75                       | 44.46                       | <b>SC</b>   | 58                            | 61                       | 77.8        | 66.71   | 44                          | 59                          | 73.6        | 66.71       |
| <b>ST</b>                                              | 43                                               | 50             | 47.6        | 62          | $\overline{\phantom{a}}$    | $\sim$                      | 38.4                     | 55                          | <b>ST</b>   | $\sim$                        | $\overline{\phantom{a}}$ |             |         | $\mathcal{L}_{\mathcal{F}}$ | --                          | −−          |             |
| <b>SEBC</b>                                            | 69                                               | 72             | 81.4        | 66.22       | 62                          | 65                          | 76.4                     | 49                          | <b>SEBC</b> | 59                            | 65                       | 78.2        | 62      | 40                          | 61                          | 72.6        | 50.52       |
| <b>Plastic Engineering</b><br><b>Highest</b><br>Lowest |                                                  |                |             |             |                             |                             |                          |                             |             |                               |                          |             |         |                             |                             |             |             |
| Category                                               | 2006-                                            | 2007-          | 2008-       | 2009-       | 2006-                       | 2007-                       | 2008-                    |                             |             |                               |                          |             |         |                             |                             |             |             |
|                                                        | 07                                               | 08             | 09          | 10          | 07                          | 08                          | 09                       | 2009-10                     |             |                               |                          |             |         |                             |                             |             |             |
| <b>OPEN</b>                                            | 68                                               | 84             | 84.8        | 81.69       | 42                          | 62                          | 75                       | 56.86                       |             |                               |                          |             |         |                             |                             |             |             |
| SC                                                     | 51                                               | 56             | 67          |             | 38                          | 55                          | 65                       |                             |             |                               |                          |             |         |                             |                             |             |             |
| <b>ST</b>                                              | --                                               | --             | --          |             | $\overline{\phantom{a}}$    | $\sim$                      | $\overline{\phantom{a}}$ |                             |             |                               |                          |             |         |                             |                             |             |             |
| <b>SEBC</b>                                            | 57                                               | 61             | 70.8        | 49.08       | 42                          | 59                          | 65.8                     | 49.08                       |             |                               |                          |             |         |                             |                             |             |             |

**Cut-off Marks Comparative statement of students admitted in the year 2006-07, 2007-08, 2008-09, 2009-10** 

#### • **Placement Facilities**

Industry Institution Interaction Cell (III Cell) has been established to provide close links with industries. To achieve this goal, the cell continuously interacts with the industries. Moreover, it interacts with various industries for job placements. Many reputed industries have visited the campus and recruited the students

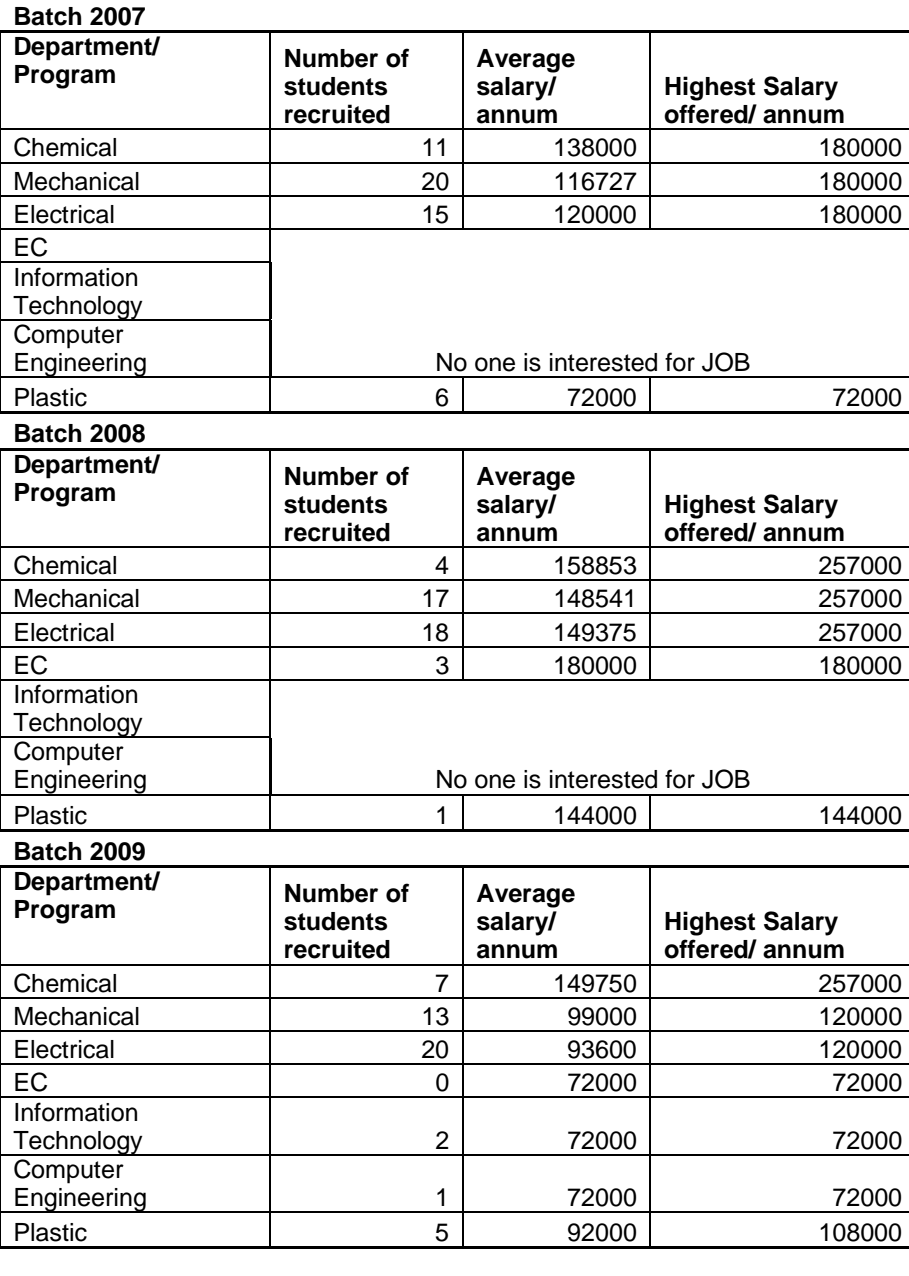

#### **Minimum , Maximum and Average Salary for Last 3 years**

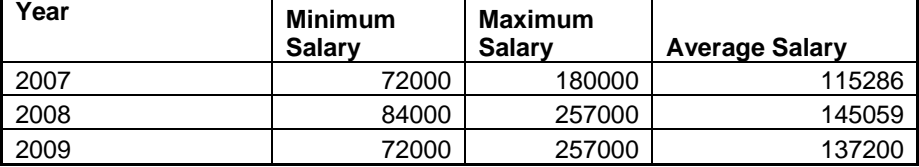

(2009 Pass outs)

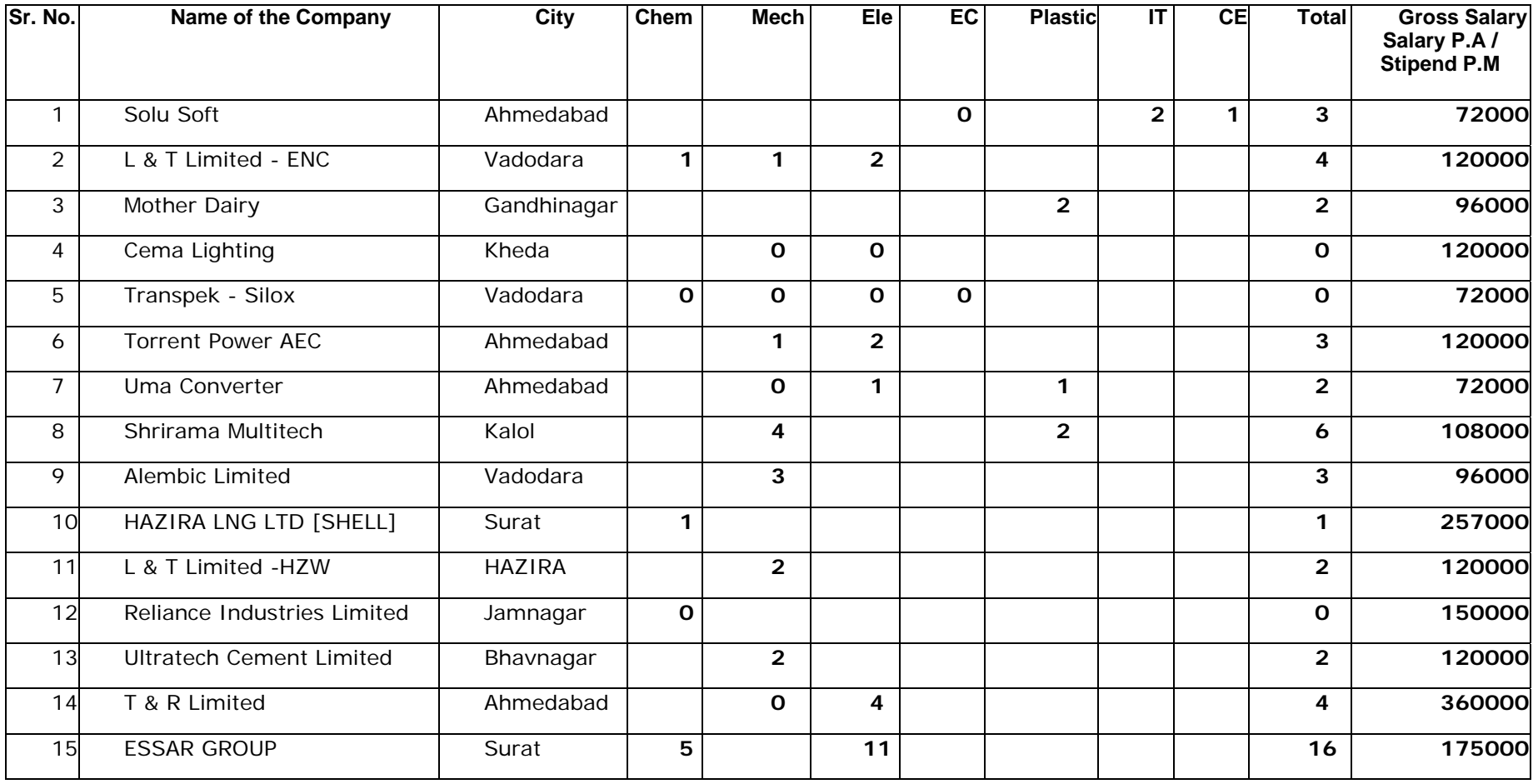

Name and duration of programme(s) having affiliation/collaboration with Foreign University(s)/Institution(s) and being run in the same Campus along with status of their AICTE approval. If there is foreign collaboration, give the following details:

#### **Not Applicable**

For each Collaborative/affiliated Programme give the following:

#### **Not Applicable**

 Whether the Collaborative Programme is approved by AICTE? If not whether the Domestic/Foreign Institution has applied to AICTE for approval as required under notification no. 37-3/Legal/2005 dated 16<sup>th</sup> May, 2005

#### **Not Applicable**

#### **FACULTY:**

#### **Department : Plastic Engineering**

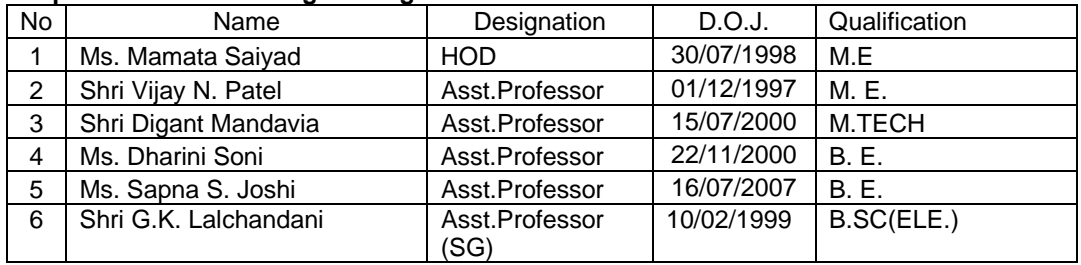

#### **Department: Chemical Engineering**

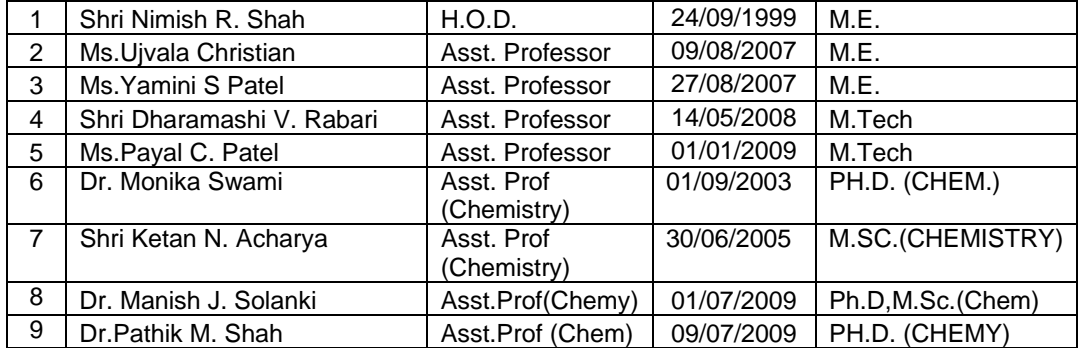

#### **Department: Mechanical Engineering**

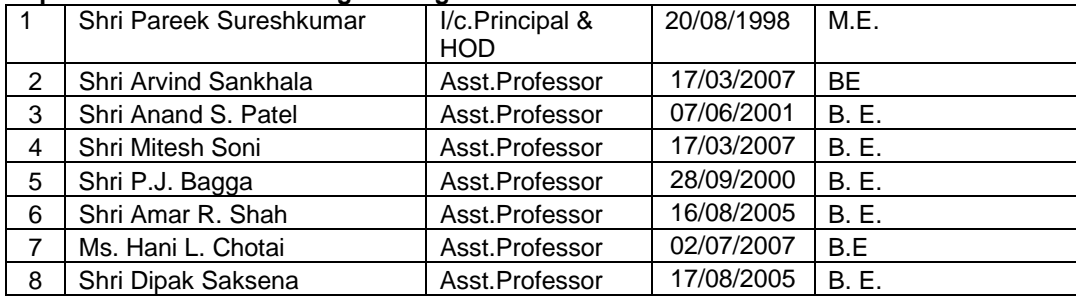

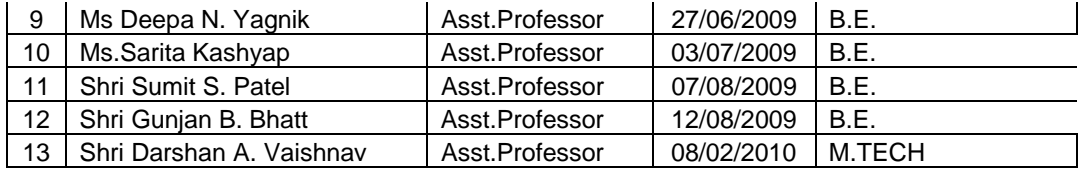

#### **Department: Computer Engineering**

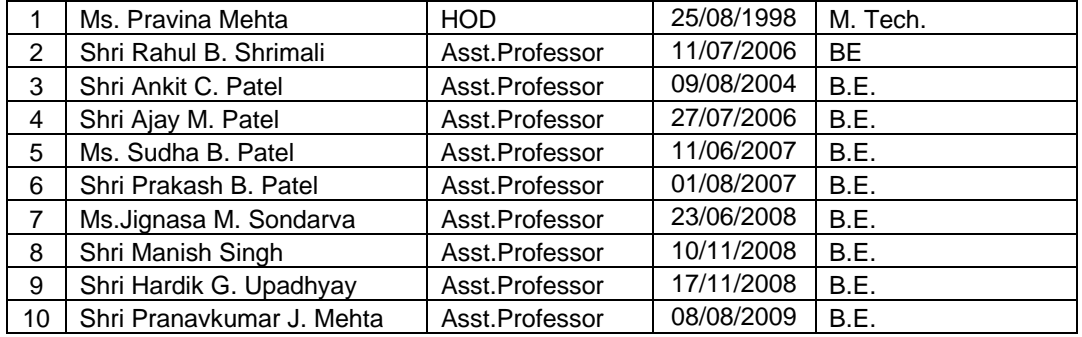

#### **Department: Information Technology**

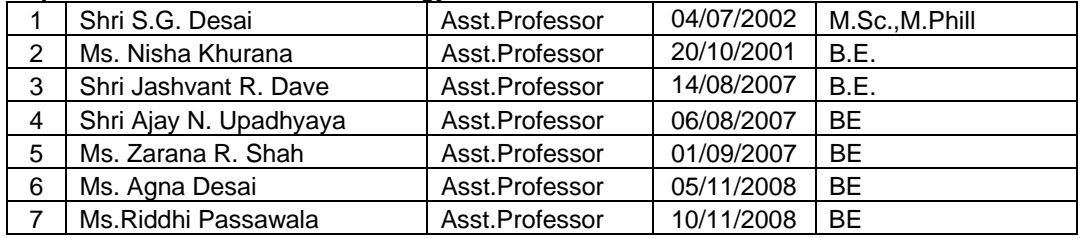

#### **Department: Electrical Engineering**

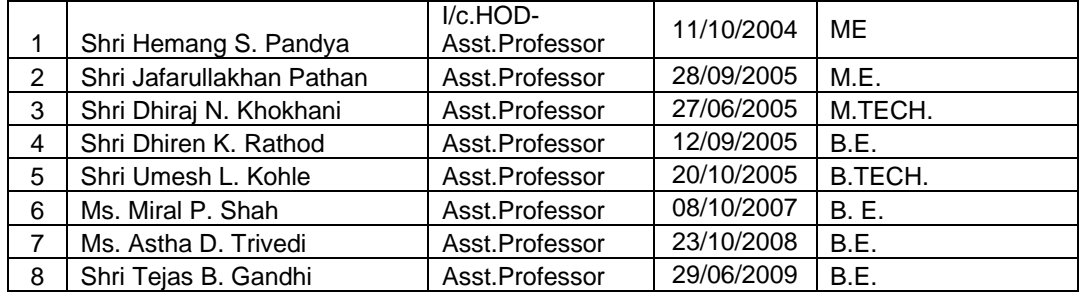

#### **Department: Electronics & Communication Engineering**

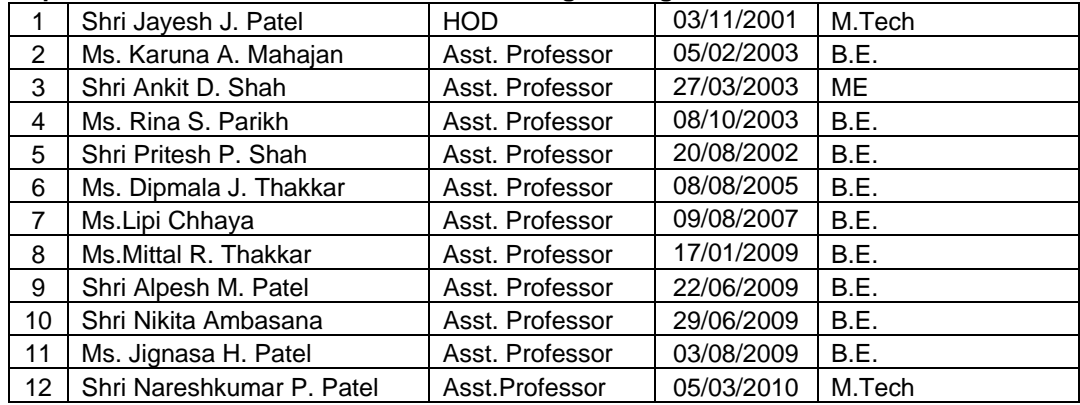

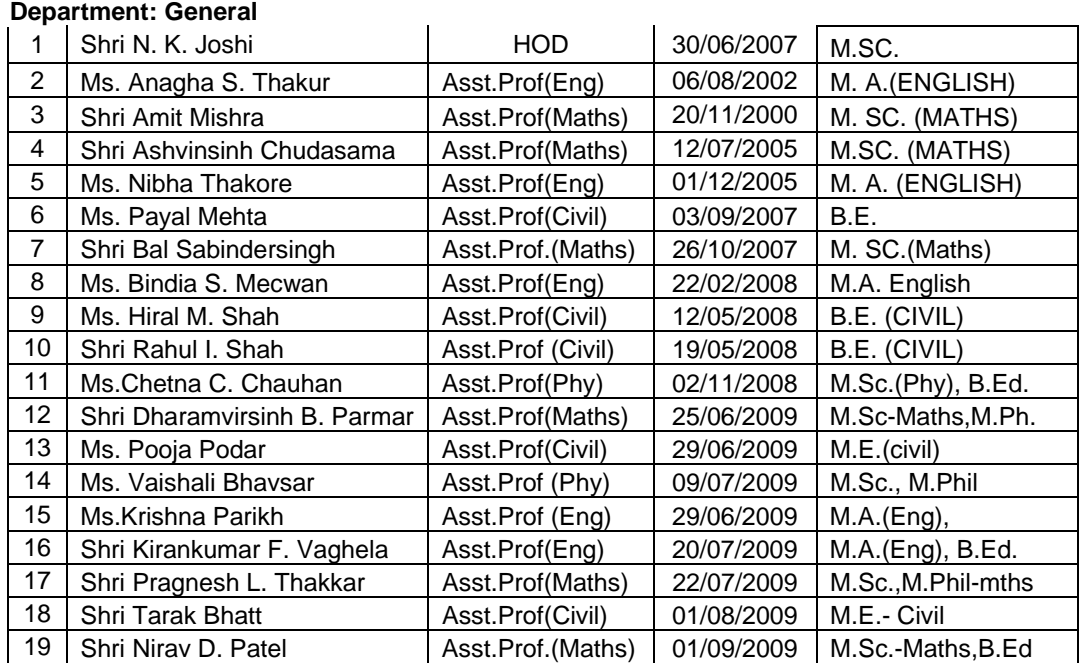

#### • **Guest Faculty**

Experts from R & D institutions, industries and academic institute are invited to supplement the course work.

#### • **Permanent Faculty: Student Ratio**

1. Ratio of Staff : Student ‐ 1: 16.38 **(considering Regular & Visiting Faculty)**

2. Ratio of Staff : Student ‐ 1: 18.92 **(Considering Regular & Ad hoc Faculty )**

1589 =  $84$  (Annual Intake) X 4 Years

(Total number of students on roll: 1589

Number of regular faculties: 84

Number of adhoc faculties: 3

Number of visiting faculties: 16)

Number of faculty employed and left during the last three years

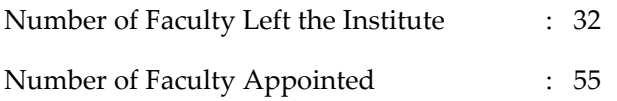

#### **VI. PROFILE OF PRINCIPAL WITH QUALIFICATIONS, TOTAL EXPERIENCE, AGE AND DURATION OF EMPLOYMENT AT THE INSTITUTE CONCERNED**

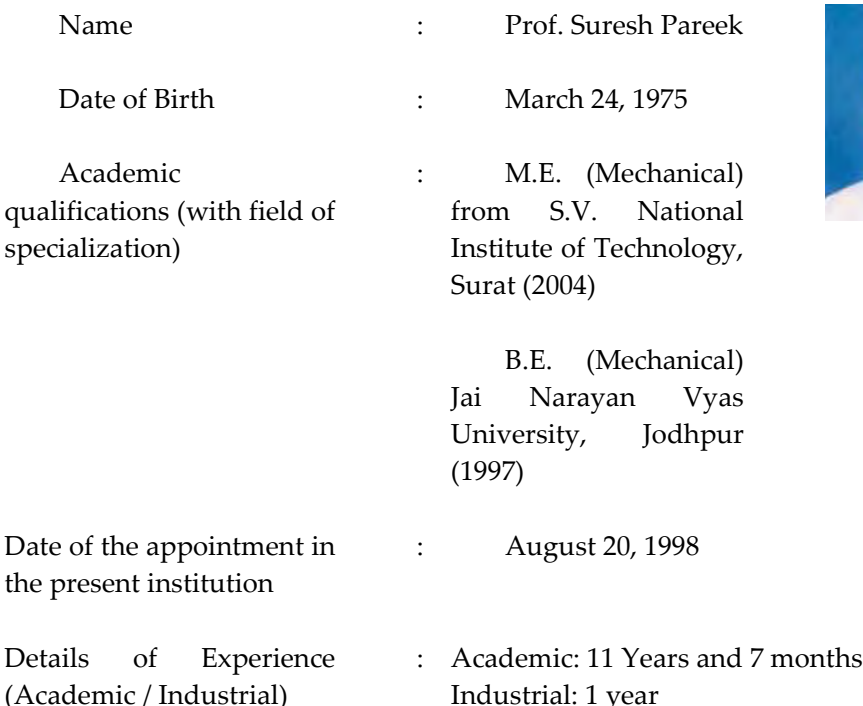

Prof. Pareek is working as Head of Mechanical Engineering Department since August 2005. Prior to this, he was working as Lecturer in Mechanical Engineering at this institute. He has also one year industrial Experience.

He had coordinated Faculty Induction Programme in September 2005. He had delivered various expert lectures at different forums. He has also attended national level seminar and presented papers. He had also coordinated a seminar on "SQC and Six Sigma – A pathway towards Excellence". He has also coordinated Orientation Programme for First year students at this institute.

Prof. Pareek is actively involved in the curriculum development of Mechanical Engineering Programme as member of Board of Studies, Mechanical Engineering Diploma Programme. He is also member of Faculty of Technology & Engineering, Nirma University. He is life member of Indian Society for Technical Education. He is currently associated with Alumni Association of this institute as President.

His areas of interest are Thermal Engineering, Turbo machinery, Fluid Mechanics, Machine Design and Material Technology.

He has received Charutar Vidya Mandal, Vallabh Vidhyanagar Gujarat Award for "Best Polytechnic Teacher in Gujarat State" for the year 2007 during 37th ISTE National Convention.

#### **PROFILE OF FACULTIES WITH QUALIFICATIONS, TOTAL EXPERIENCE, AGE AND DURATION OF EMPLOYMENT AT THE INSTITUTE CONCERNED**

#### **(Please refer enclosures)**

#### **VII. FEE**

Details of fee, as approved by State fee Committee, for the Institution.

Tuition fee: Rs.32,000/‐ per year

Time schedule for payment of fee for the entire programme.

Fees collected within 10 days from the commencement of the new semester

• No. of Fee waivers granted with amount and name of students.

Not Applicable

Number of scholarship offered by the institute, duration and amount

Nirma University offers financial assistance by way of interest on loan as per following details to the needy students on the basis of merit

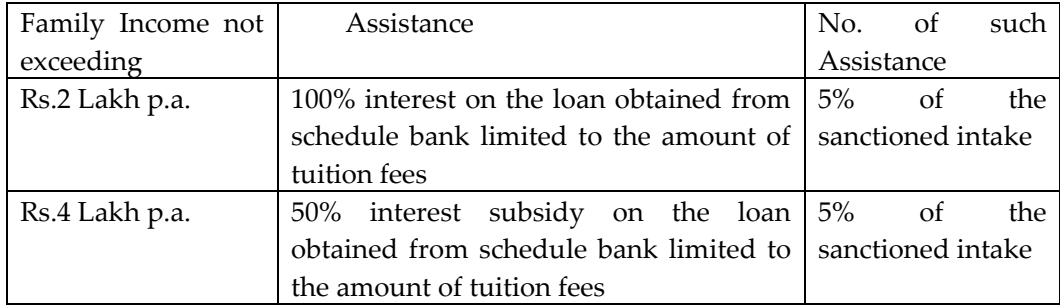

Estimated cost of Boarding and Lodging in Hostels.

Hostel facilities are available for girls. Private hostel facilities are also created nearby the institute. Institute has its own 32 buses to carry students from every corners of Ahmedabad and Gandhinagar.

#### **VIII. ADMISSION**

Number of seats sanctioned with the year of approval.

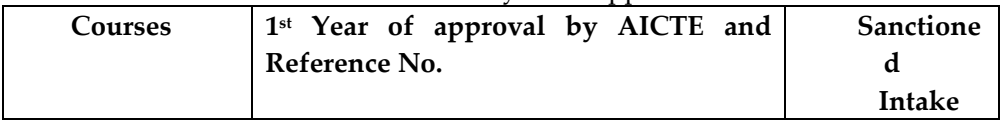

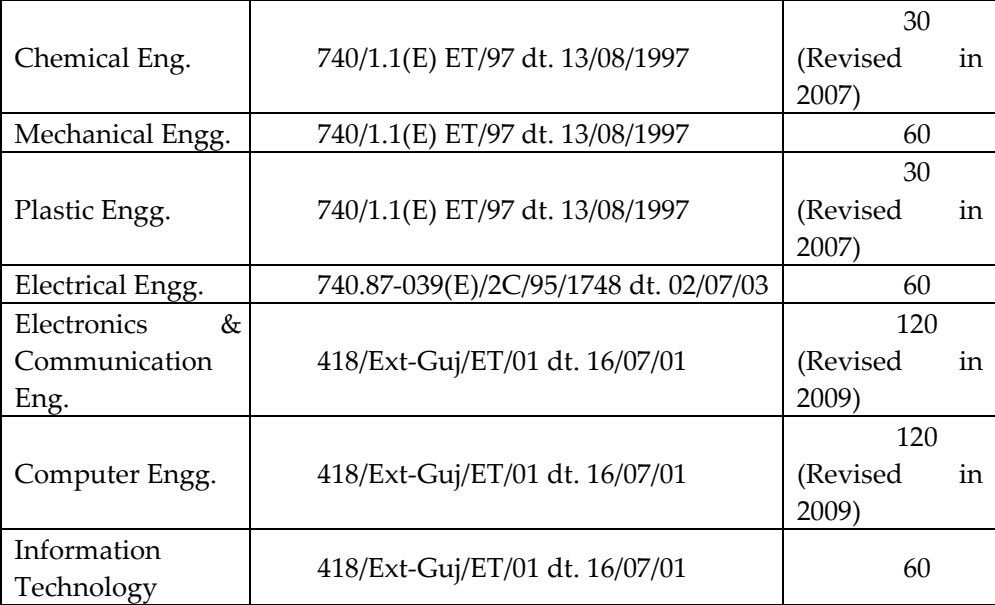

 Number of students admitted under various categories each year in the last three years.

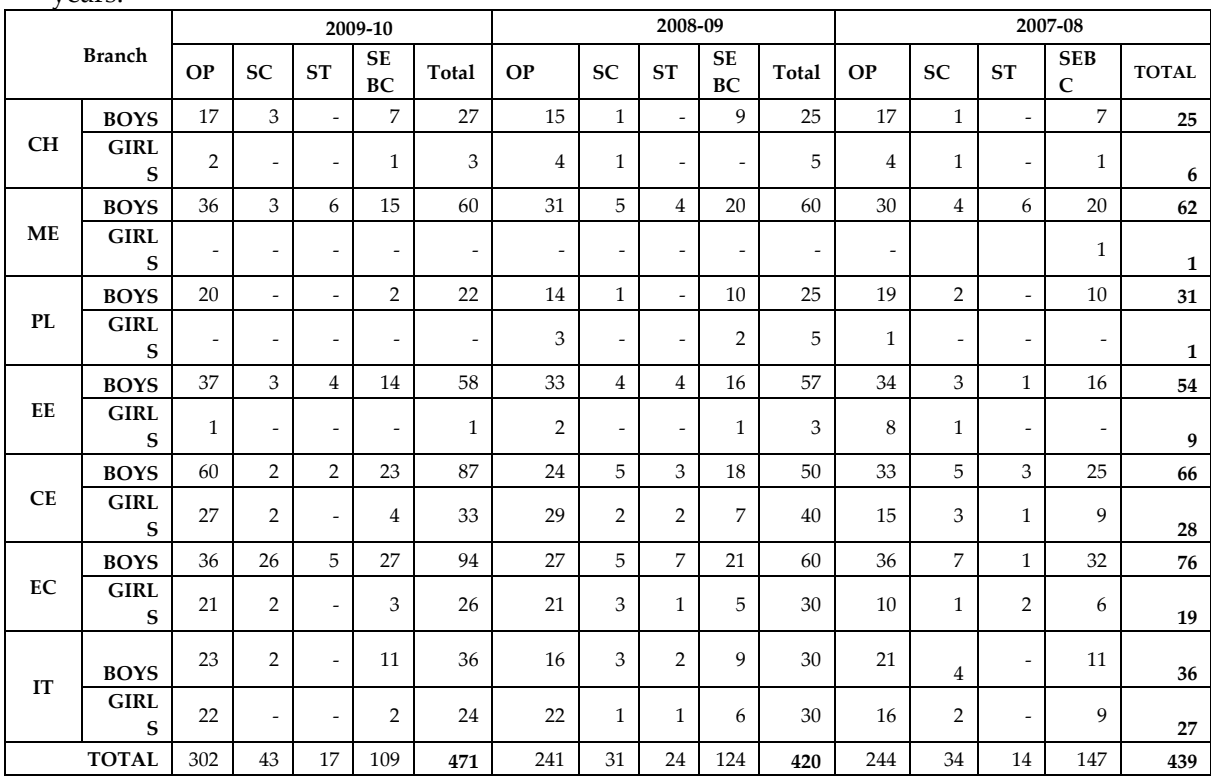

 Number of applications received during last two years for admission under Management Quota and number admitted.

19 candidates are admitted under NRI category in the year 2009‐10. The admission under NRI category were granted as per the guidelines of the Admission Committee for Professional Diploma Courses (ACPDC).

#### **IX. ADMISSION PROCEDURE**

 Mention the admission test being followed, name and address of the Test Agency and its URL (website):

The admissions to the Institute are given by the Admission Committee for Professional Diploma Courses constituted by the Government of Gujarat.

(For more details please visit www.cdacgujarat.org)

#### **X. CRITERIA AND WEIGHTAGES FOR ADMISSION**

- Describe each criteria with its respective weightages i.e. Admission Test, marks in qualifying examination etc.
- $\triangle$  Mention the minimum level of acceptance, if any.
- Mention the cut‐off levels of percentage & percentile scores of the candidates in the admission test for the last three years.
- Display marks scored in Test etc. and in aggregate for all candidates who were admitted.

#### **Not Applicable**

**Item No I - X must be given in information brochure and must be hosted as fixed content in the website of the Institution. The Website must be dynamically updated with regard to XI–XV.** 

#### **XI. APPLICATION FORM**

• Downloadable application form, with online submission possibilities.

#### **Not Applicable**

#### **XII. LIST OF APPLICANTS**

 List of candidates whose applications have been received along with percentile/percentage score for each of the qualifying examination in separate categories for open seats. List of candidates who have applied along with percentage and percentile score for Management quota seats.

#### **(Please see Annexure - 1)**

#### **XIII. RESULTS OF ADMISSION UNDER MANAGEMENT SEATS/VACANT SEATS**

- Composition of selection team for admission under Management Quota with the brief profiles of members (This information be made available in the public domain after the admission process is over)
- Score of the individual candidates admitted arranged in order of merit.
- List of candidates who have been offered admission
- Waiting list of the candidates in order of merit to be operative from the last date of joining of the first list candidates.
- List of the candidates who joined within the date, vacancy position in each category before operation of waiting list**. (Please see Annexure - 2)**

#### **Not Applicable**

#### **XIV. INFORMATION ON INFRASTRUCTURE AND OTHER RESOURCES AVAILABLE LIBRARY:**

- ¾ Number of Library books/Titles/Journals available (programme-wise)
- ¾ List of online National/International Journals subscribed.
- $\triangleright$  E-Library facilities

**Sr.** 

### **Number of Library Books, Volumes, Journals (Programme-wise) as on 31st Jan 2010**

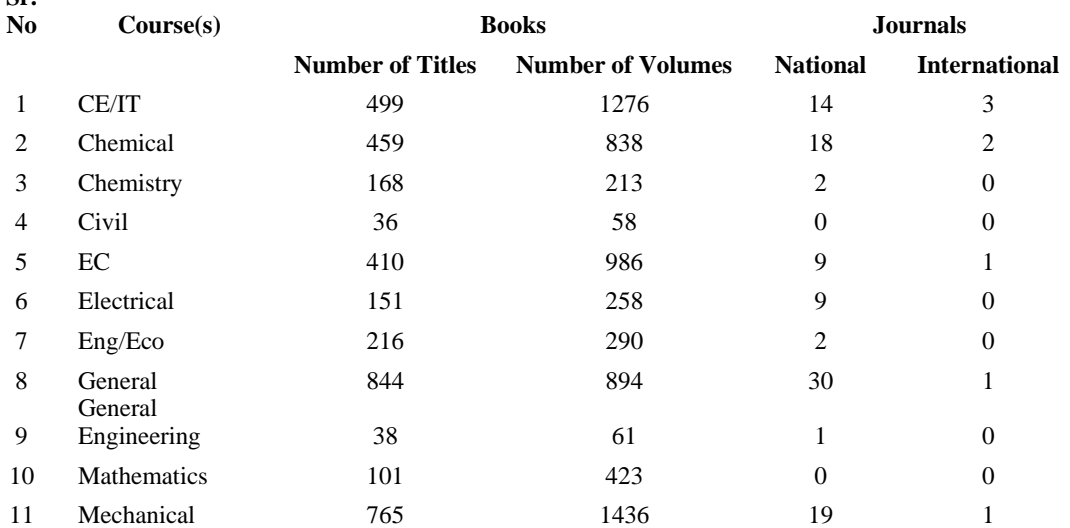

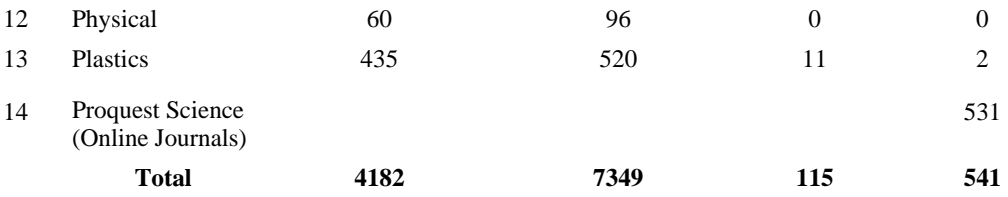

#### **LIST OF NATIONAL PERIODICALS - 2010**

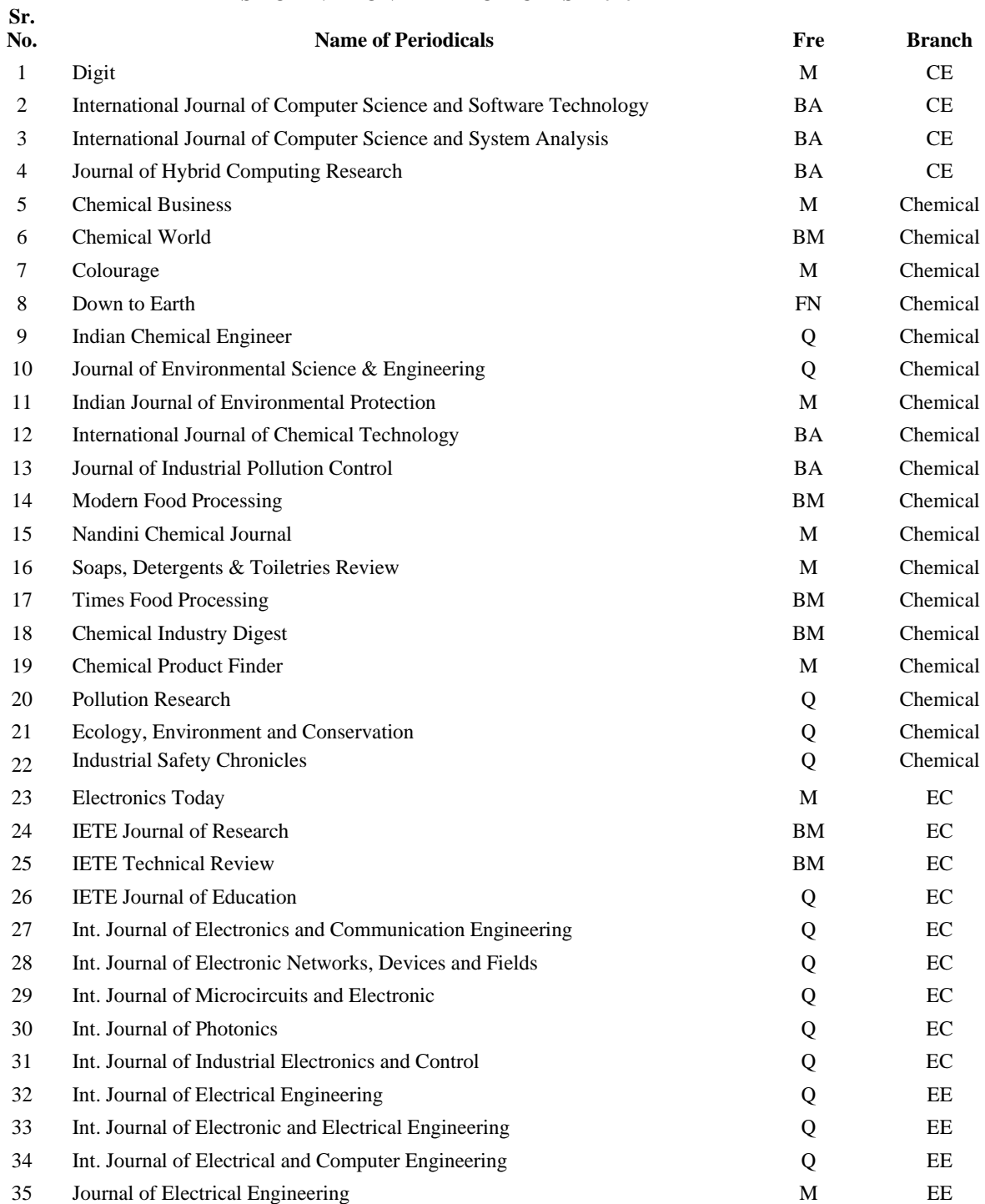

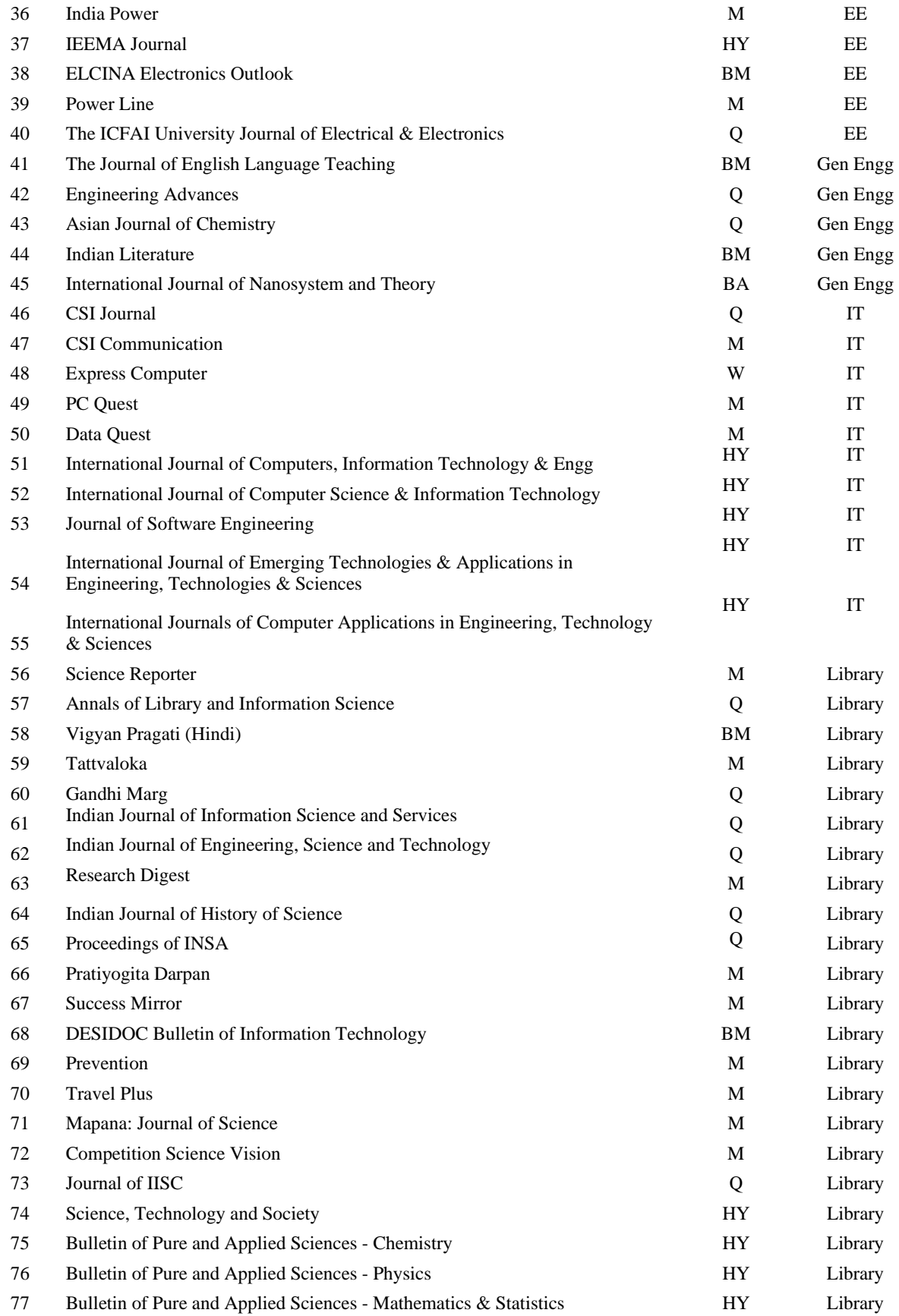

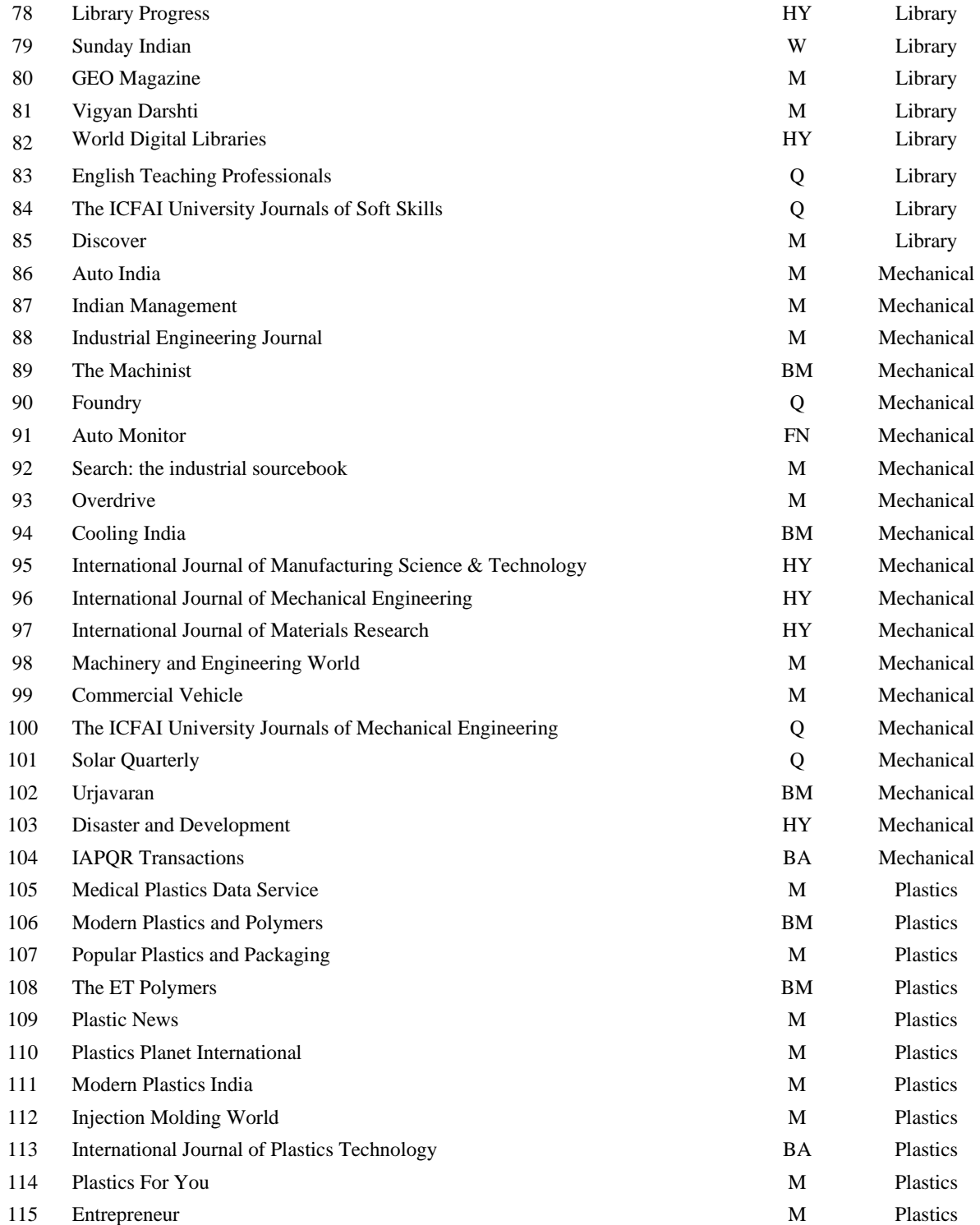

#### **LIST OF INTERNATIONAL PERIODICALS - 2010**

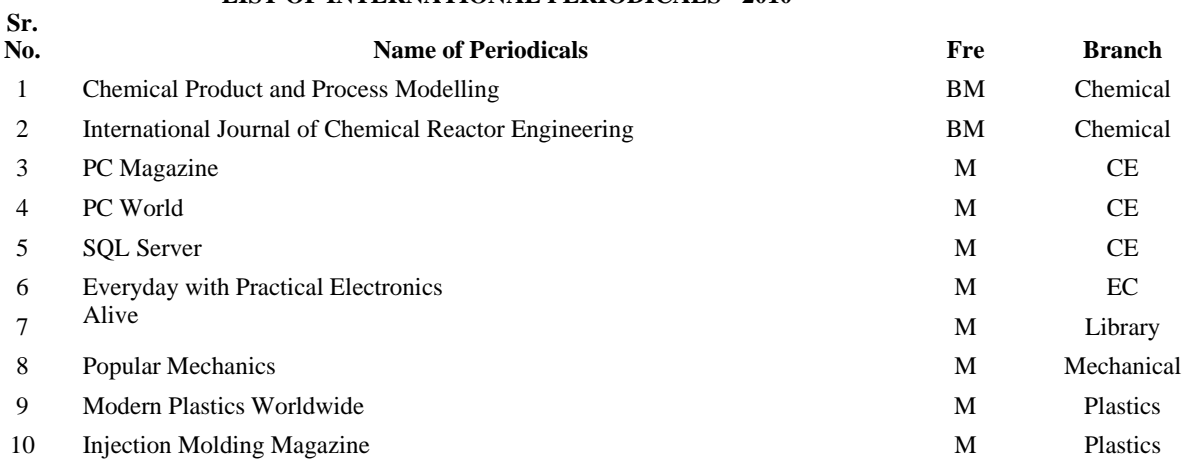

### **LIST OF ONLINE JOURNALS – PROQUEST SCIENCE**

### **Sr. No. Name of Periodicals**

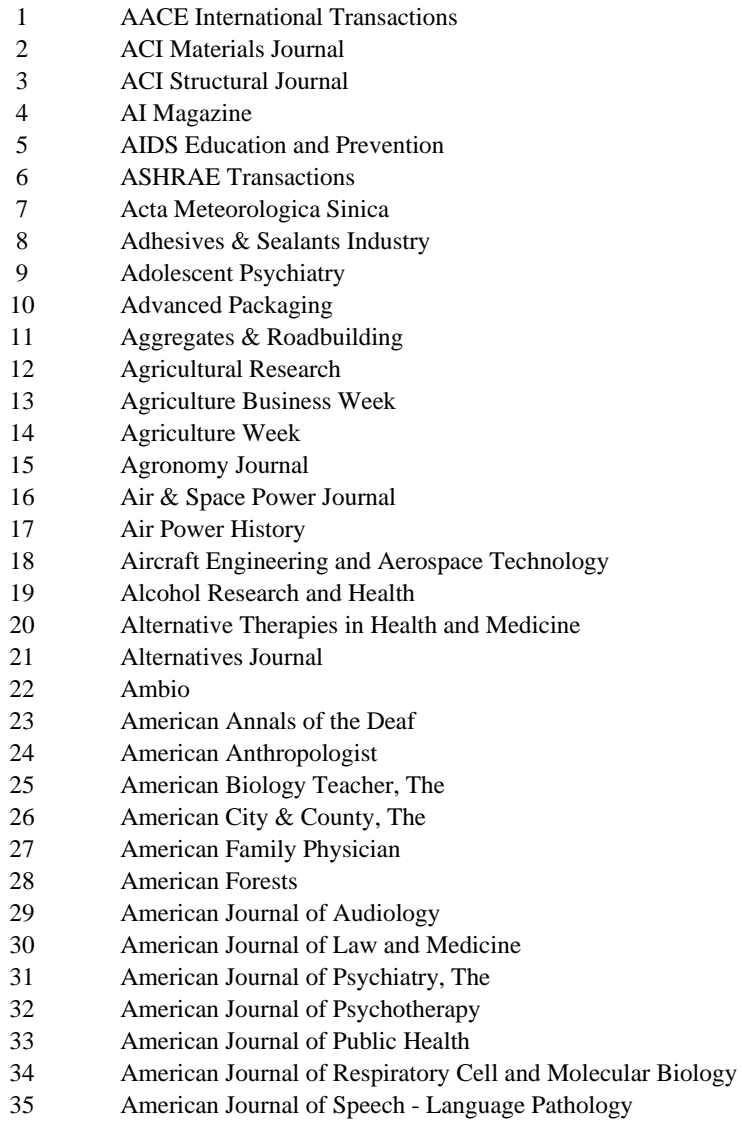

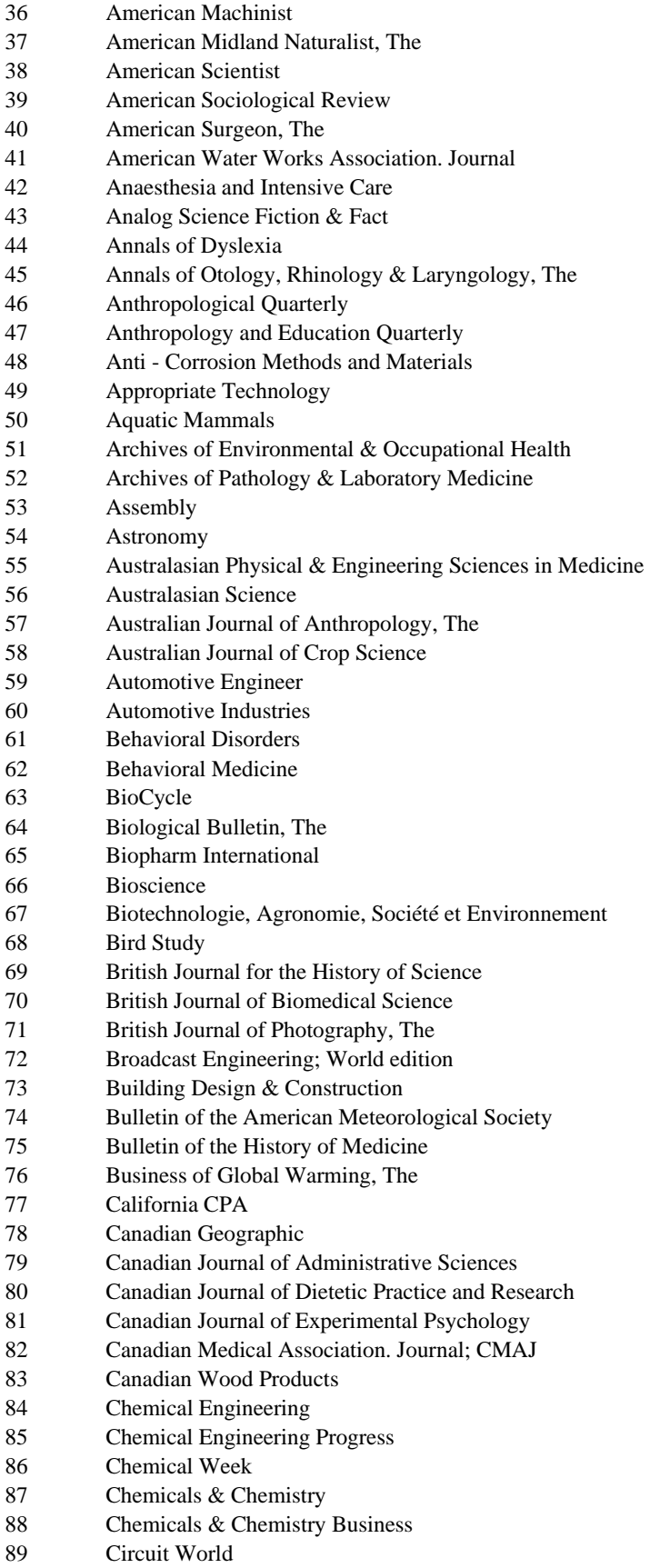

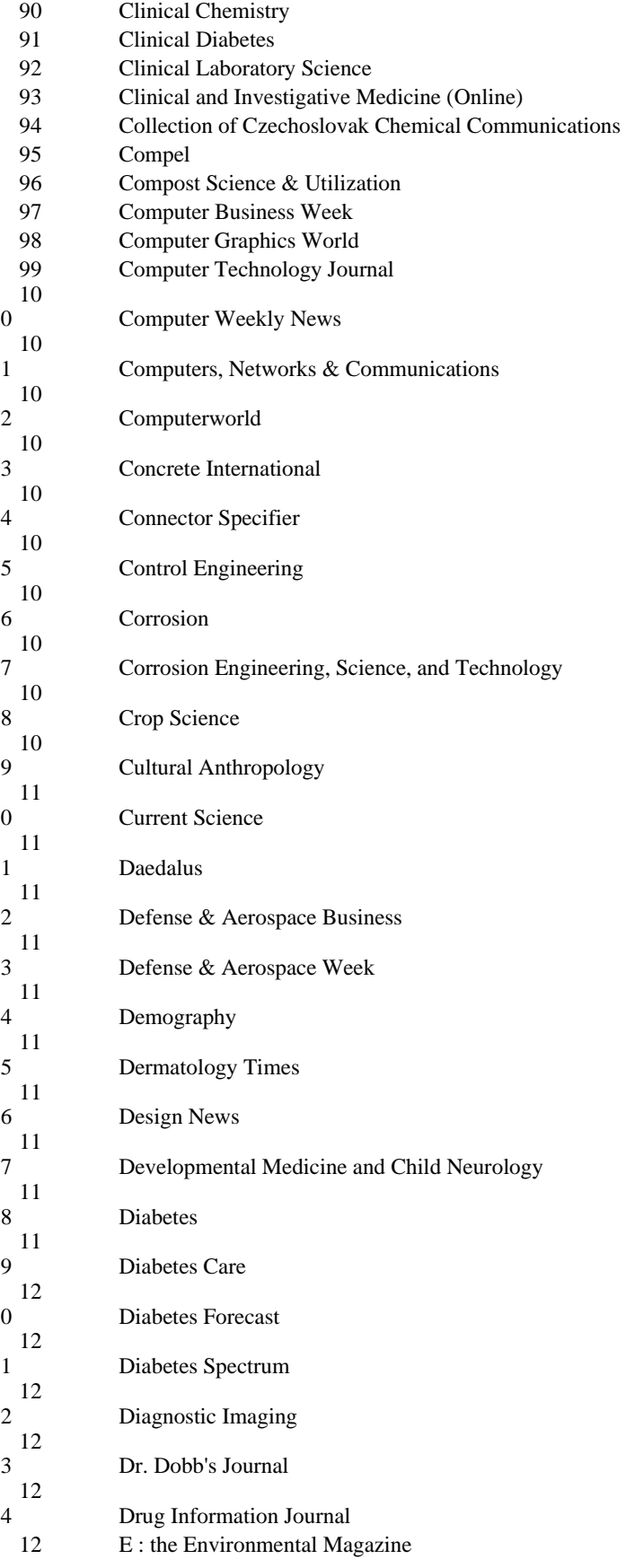

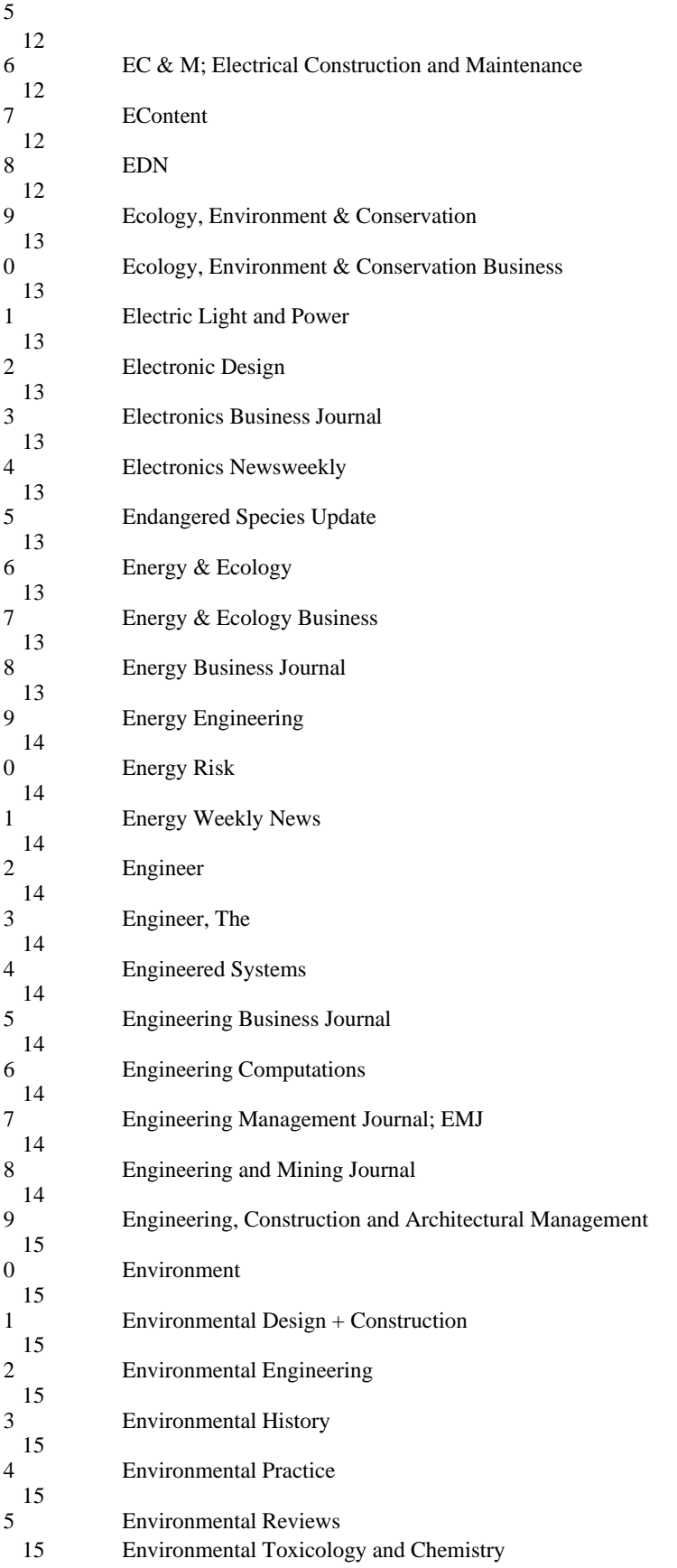

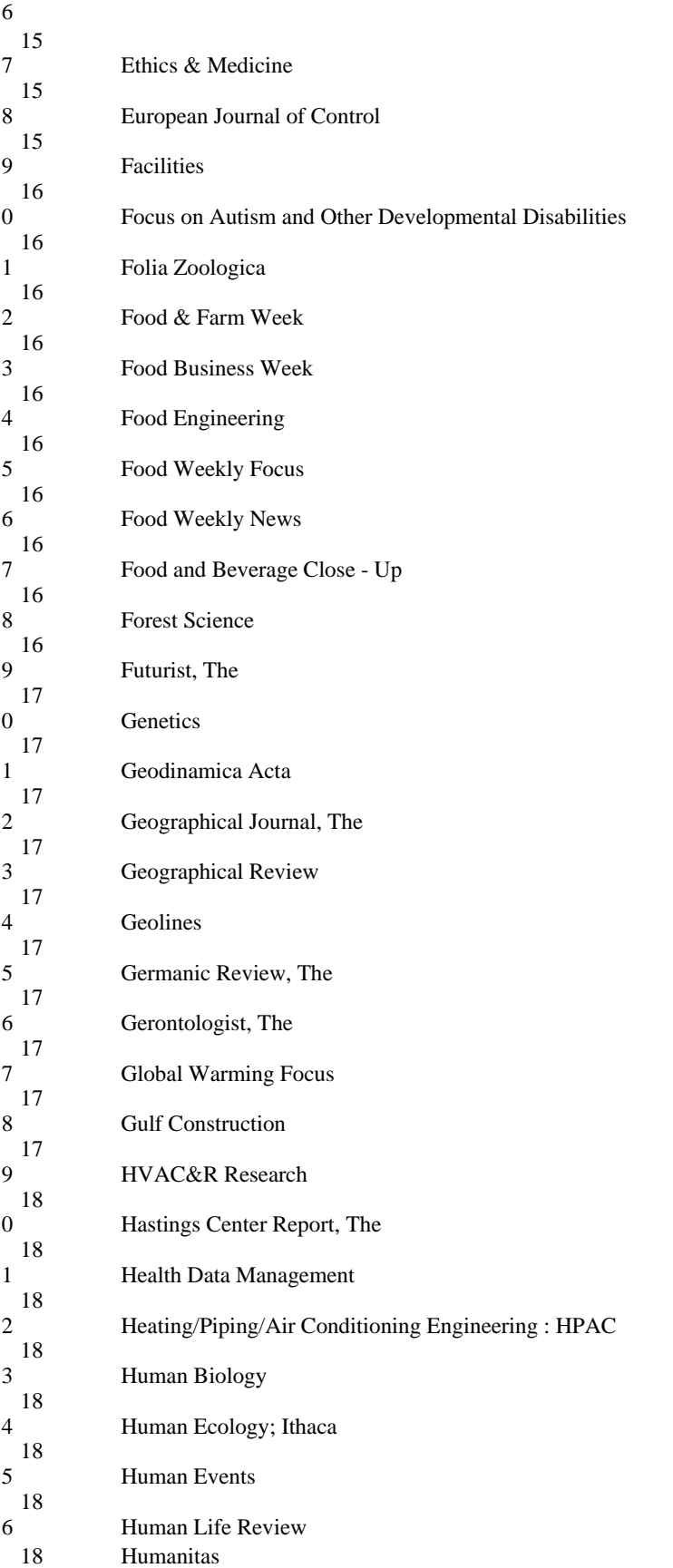

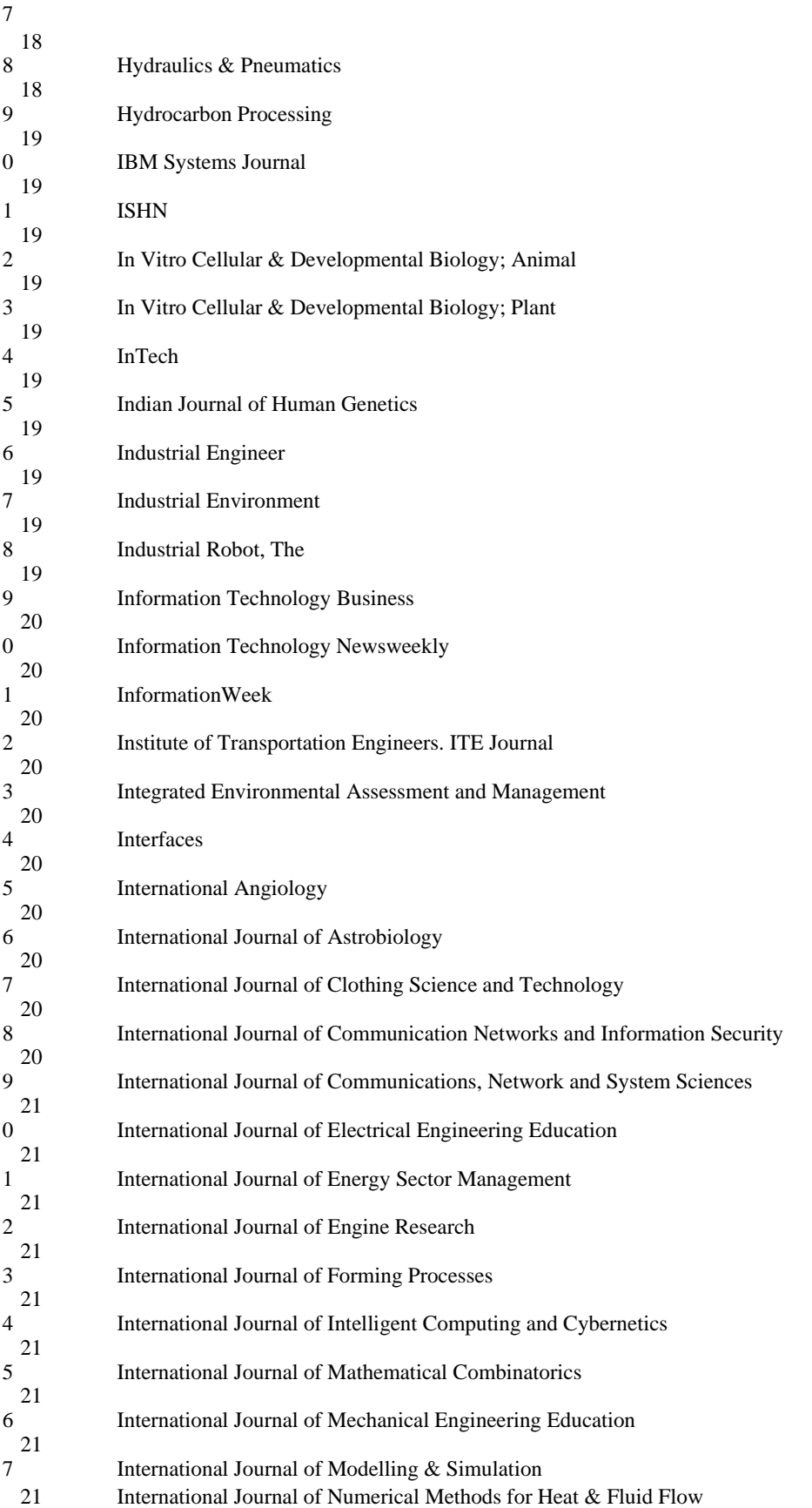

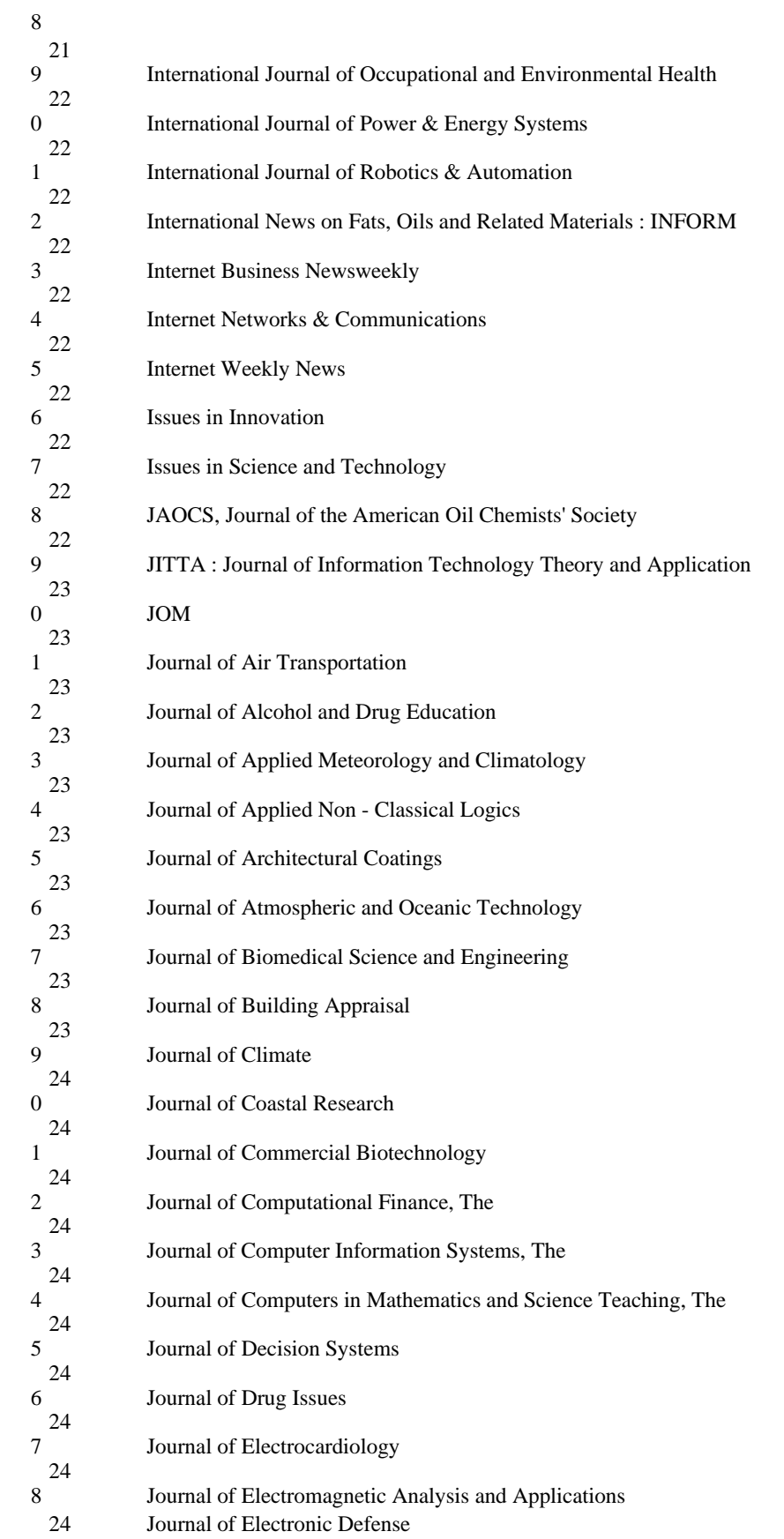

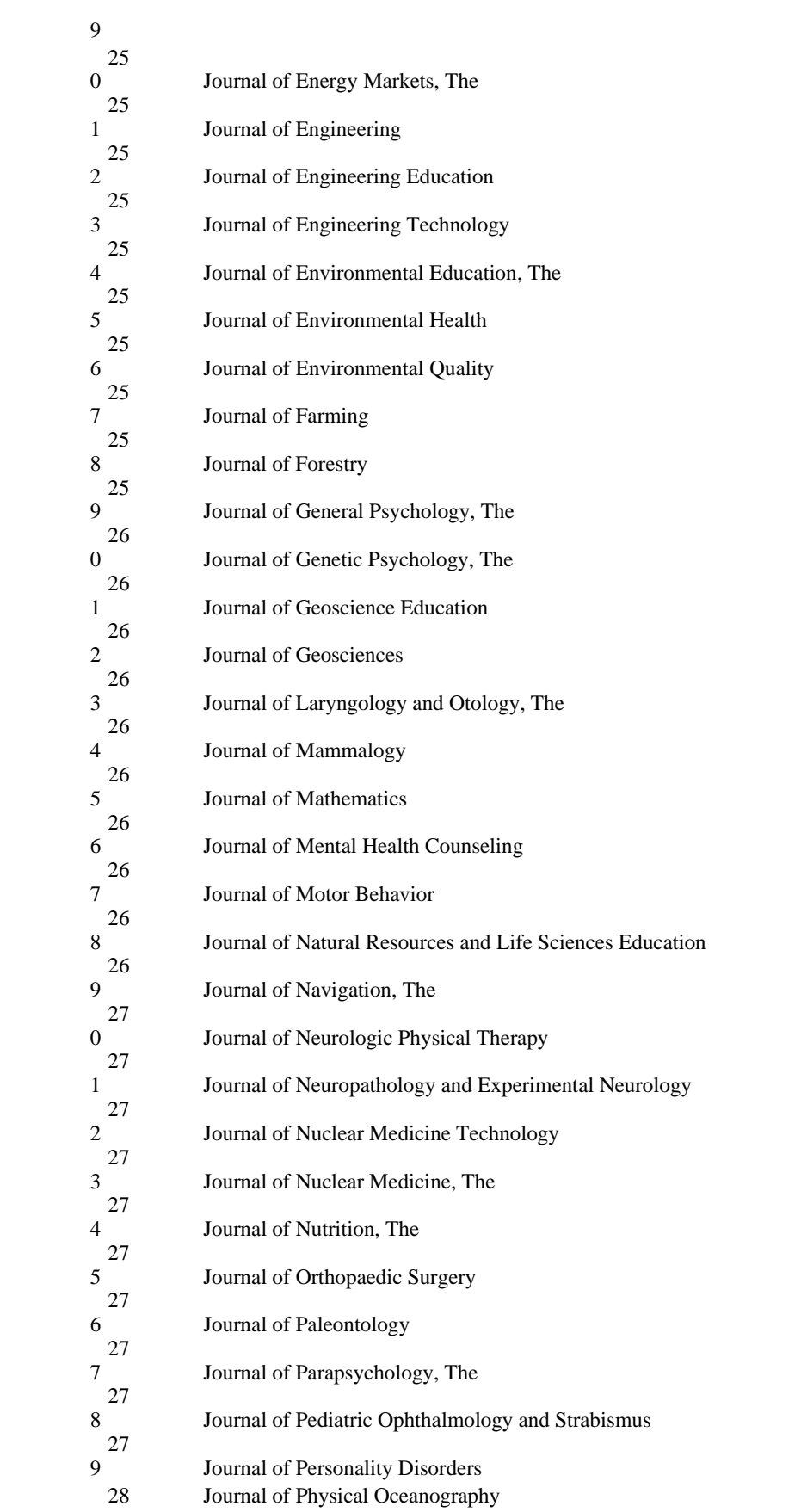

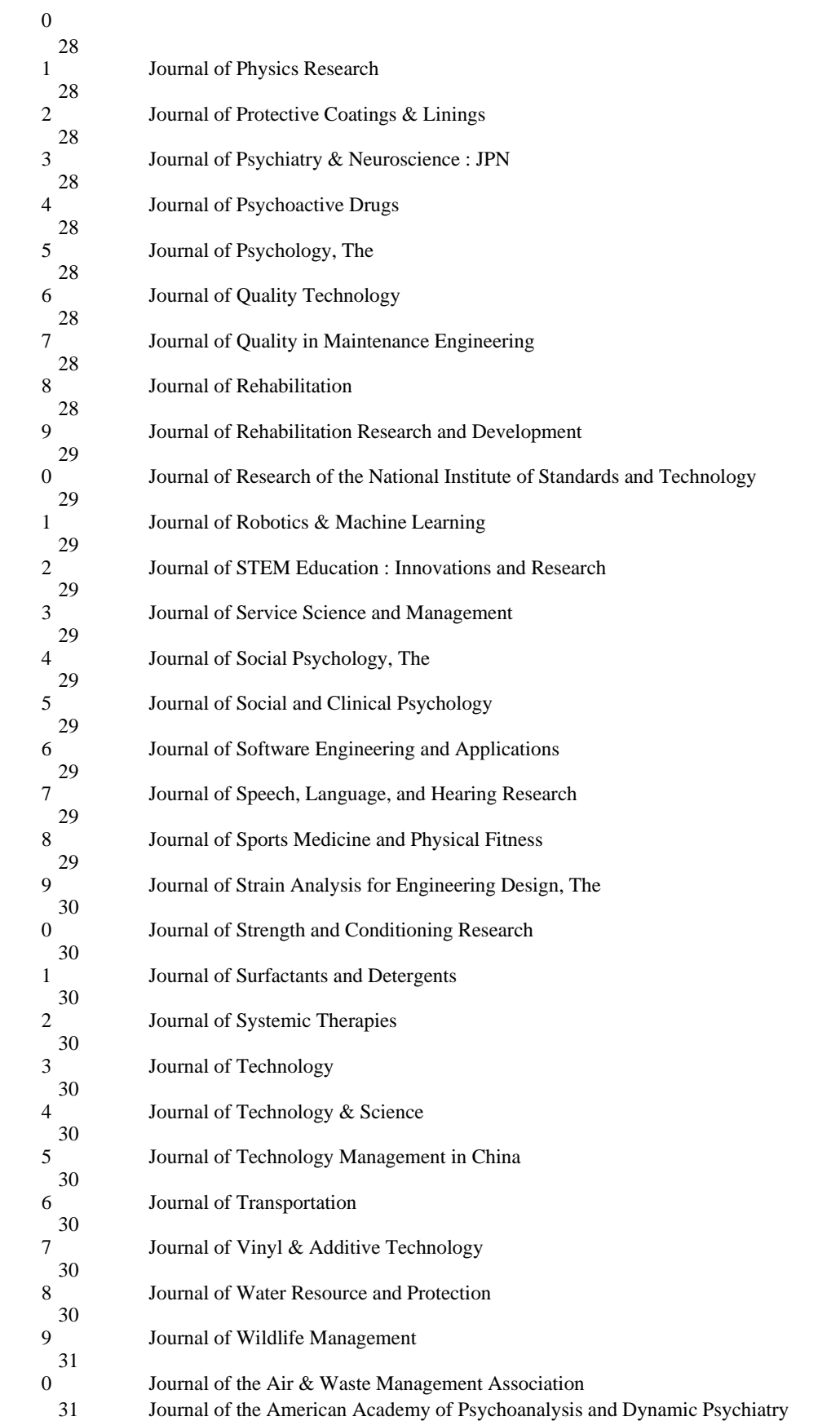

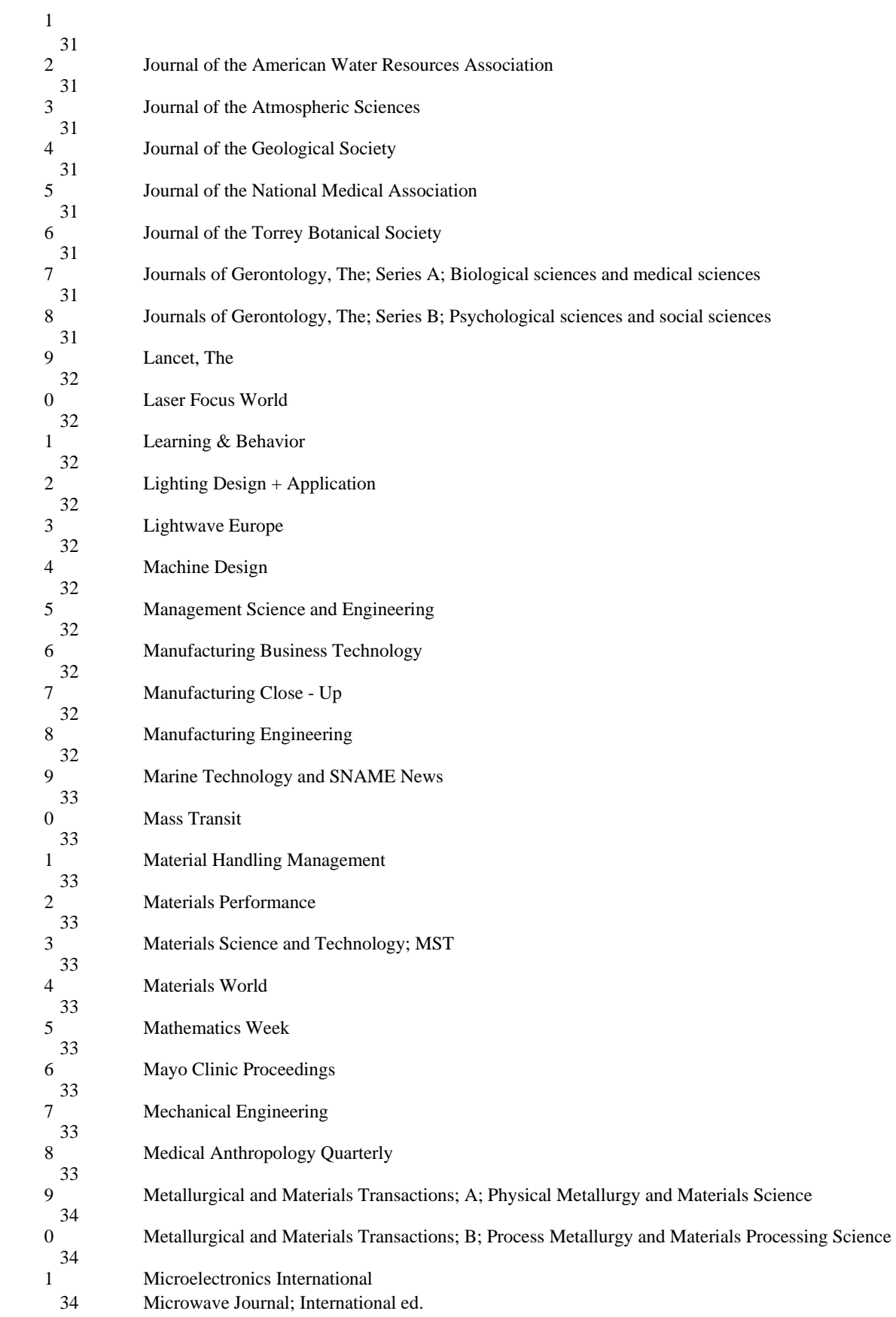

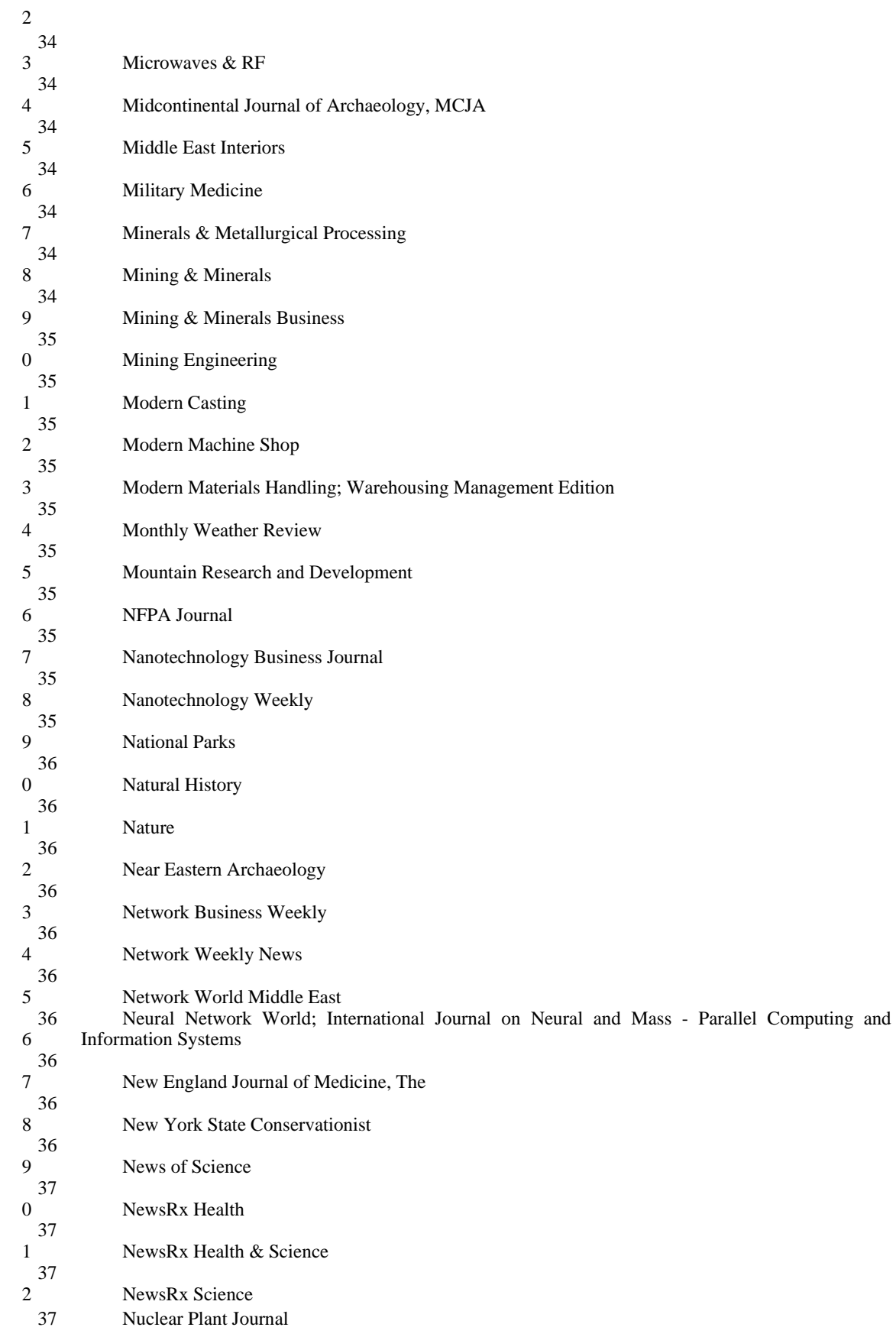

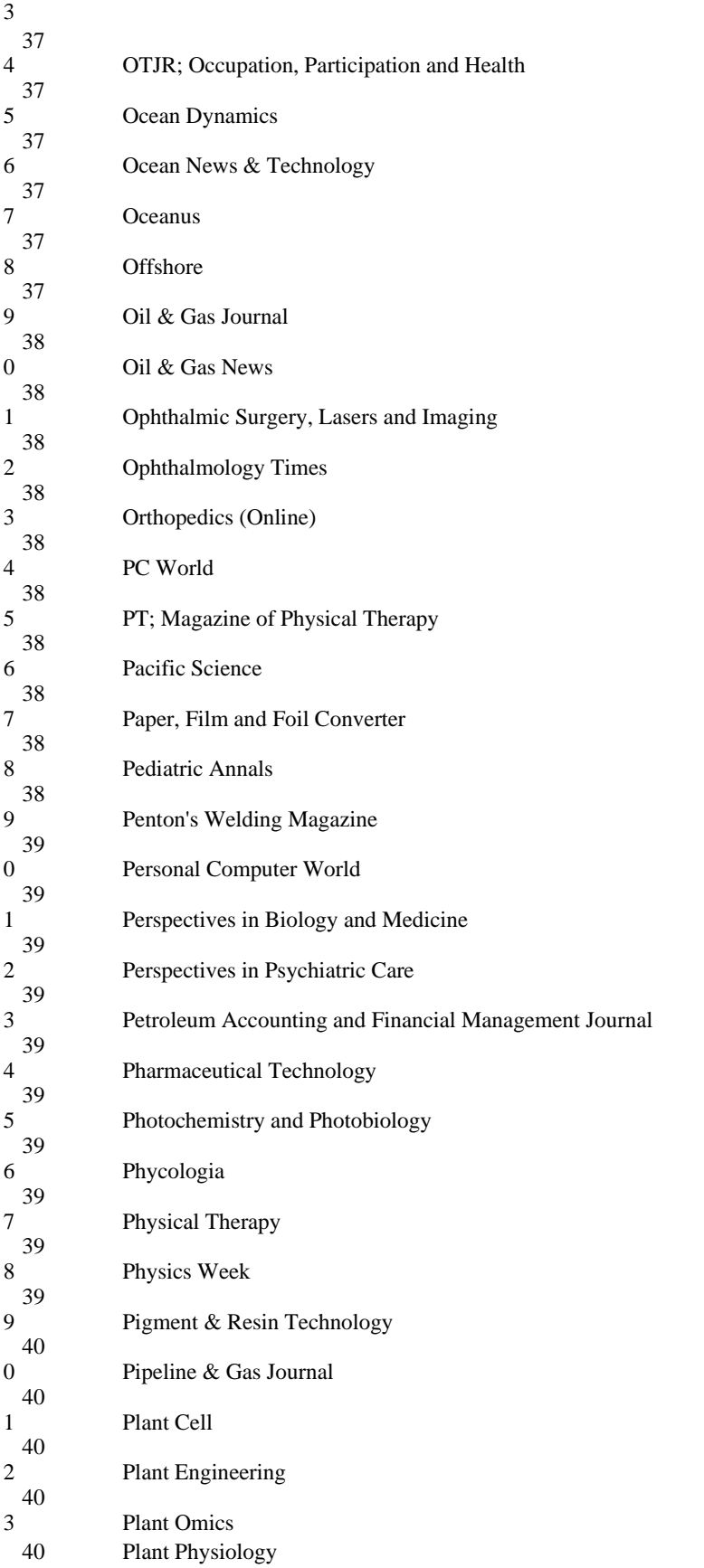
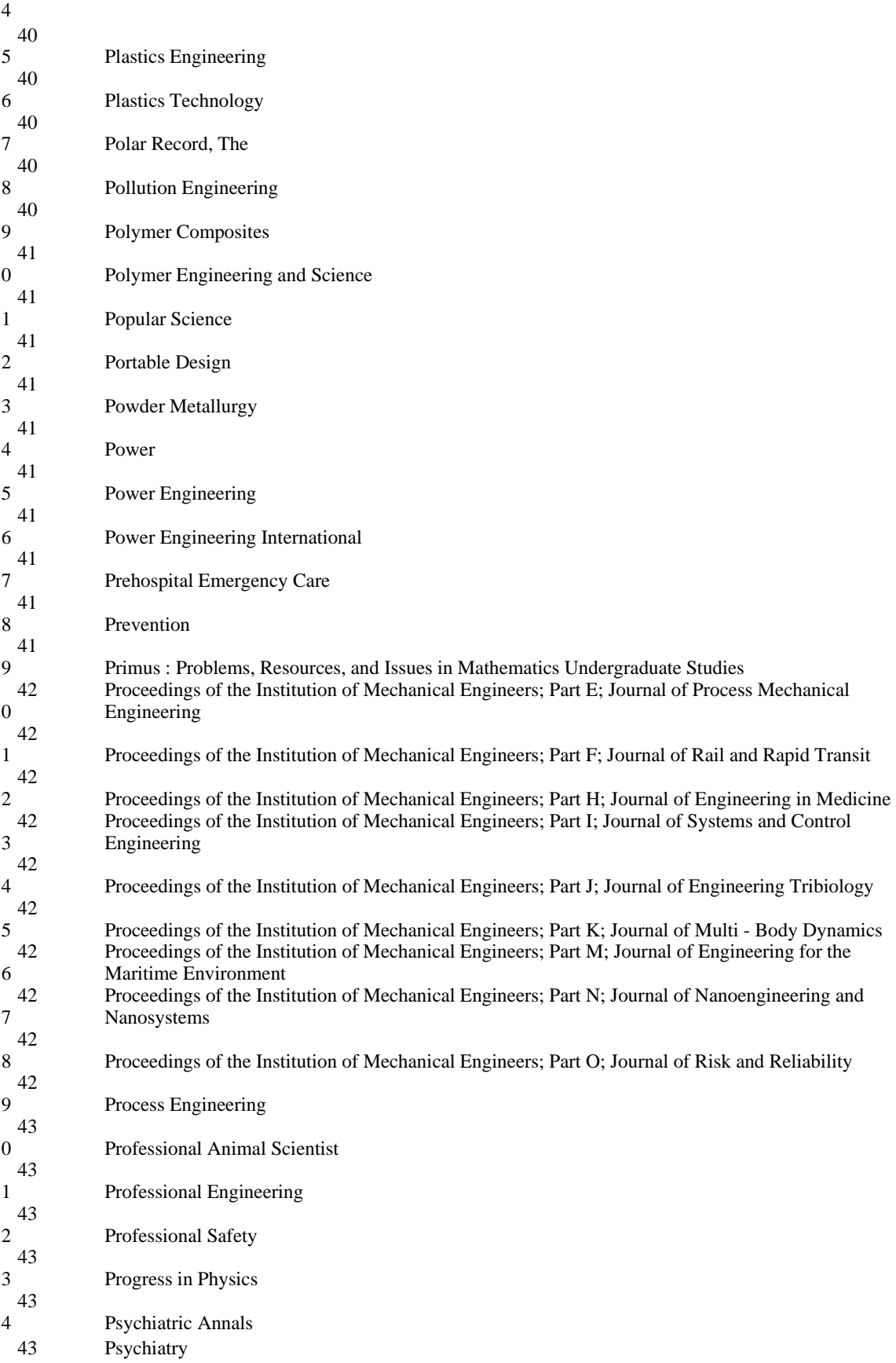

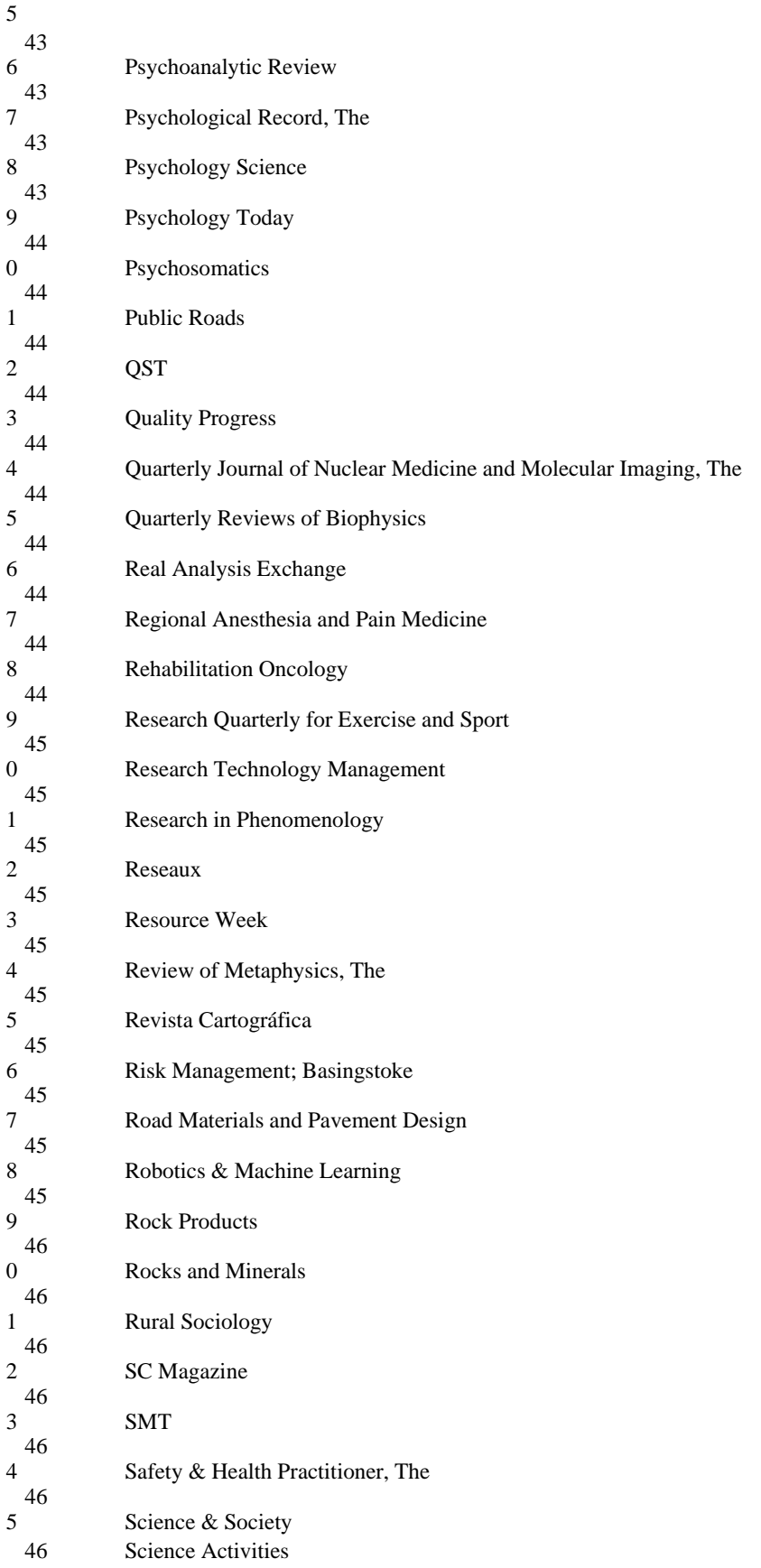

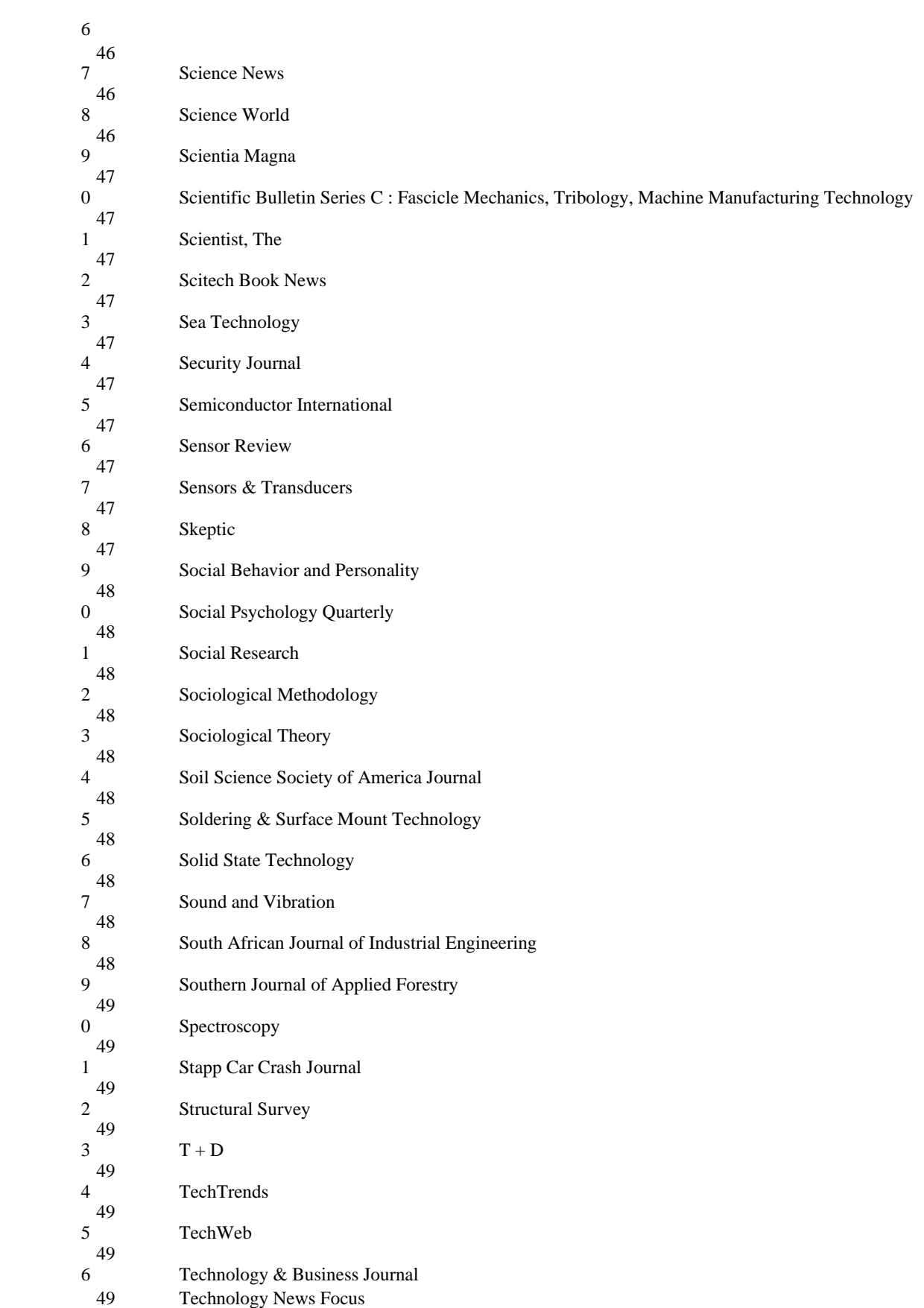

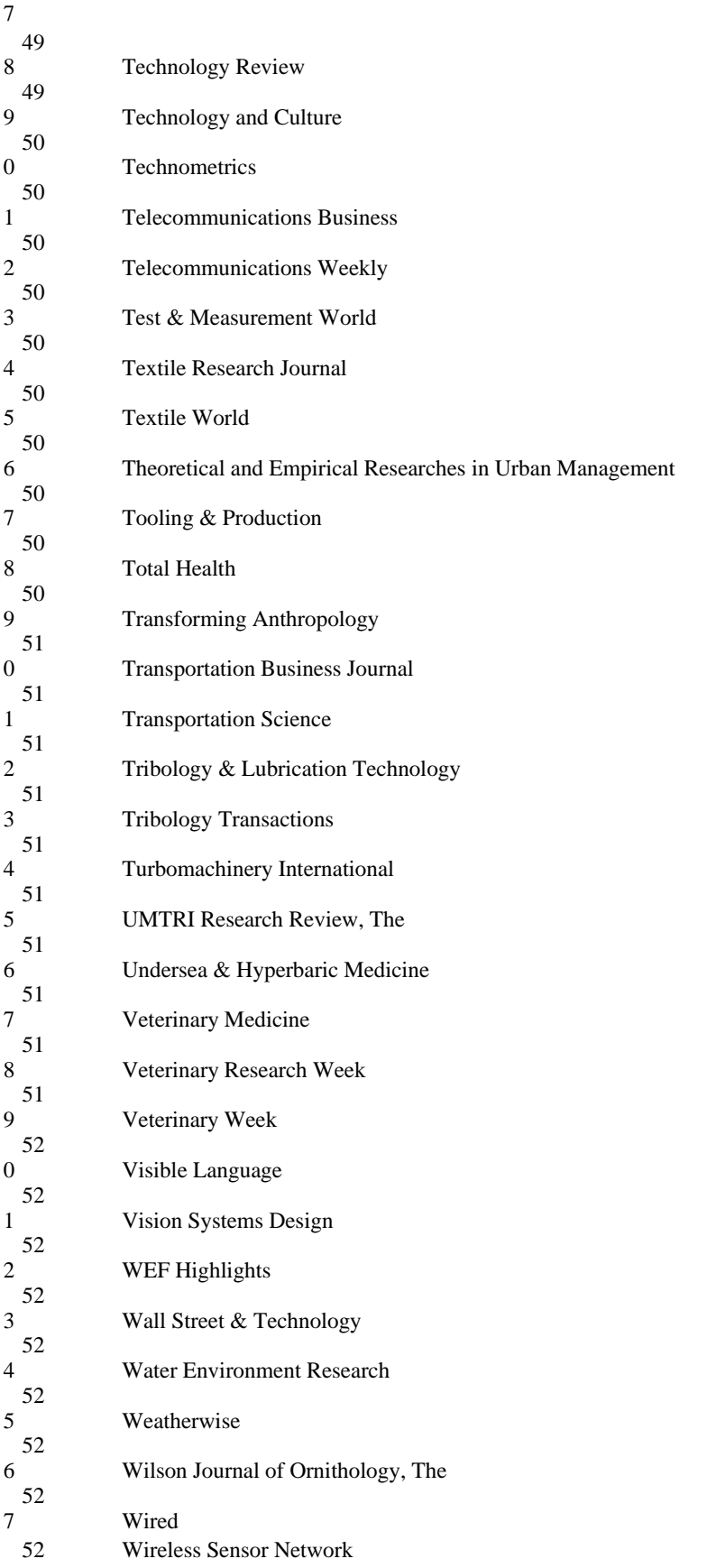

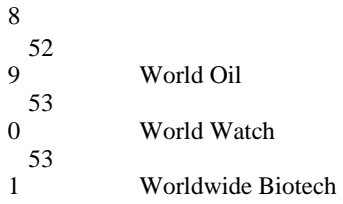

## **e‐library**

The front end of the e-library of the Institute of Diploma Studies is the web portal of the University. The portal is available online 24X7 at

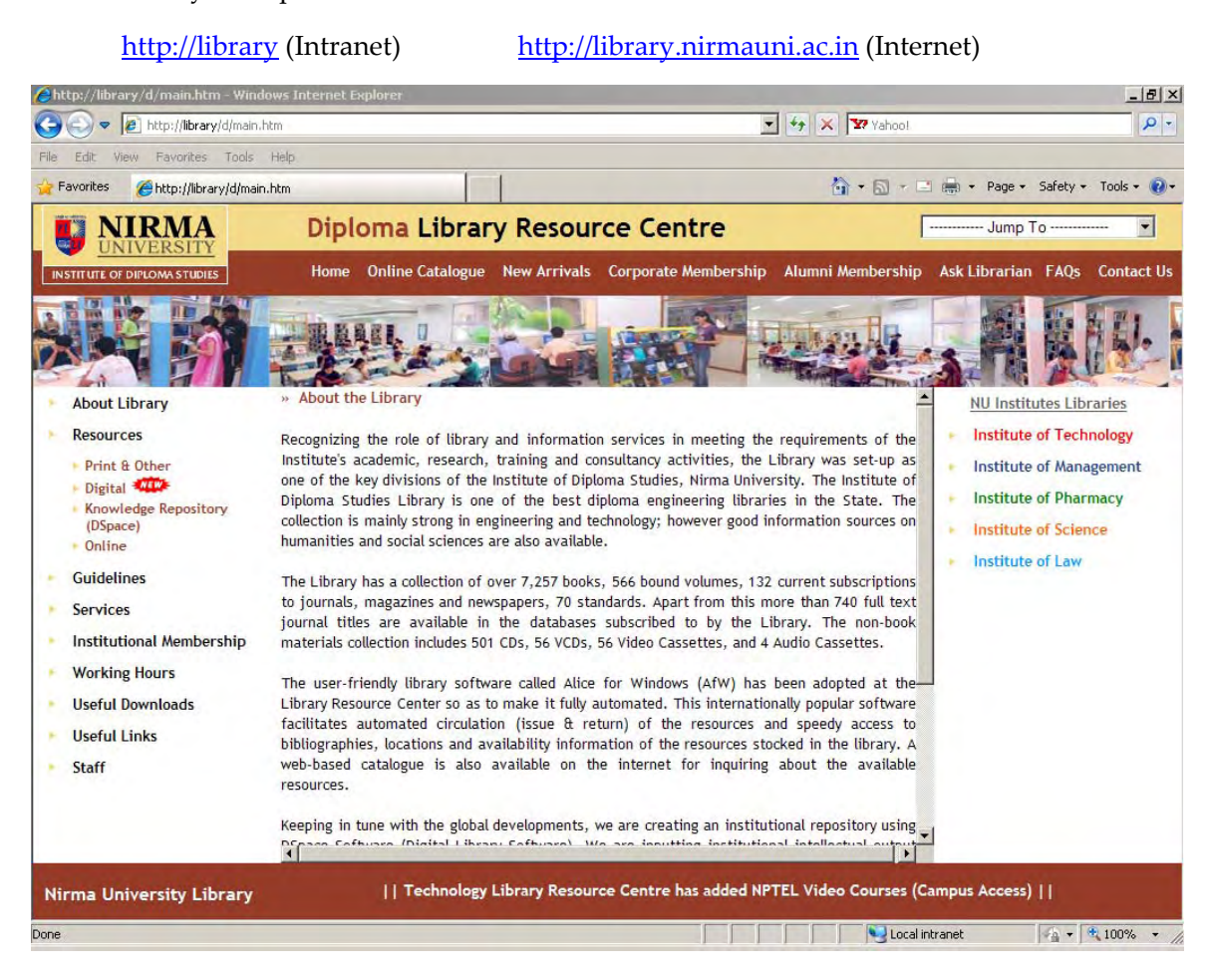

The library portal facilitates access to digital resources like journals, magazines, videos, CDs, Exam Papers, etc and also provides all relevant and useful information about the library in addition to linking the Central Library Resource Center of the University. The user friendly access to all web resources through the portal is IP authenticated. The Online Public Access Catalogue (OPAC) link on the portal provides facility to search the books database of the library and indicates the availability of the resource. The OPAC is also available in web based module providing remote access to the books database. The Web OPAC is available online 24X7 at

1. Online Journals

The library subscribes to a number of full text online journals in the filed of science and technology. These important journals are accessible within Nirma University Campus

- Proquest Science (530 online Journals)
- 2. CD ROM Library

The CD Rom received along with books/journals/conference proceedings is available in the reference section and the facility can be availed from 9.00 am to 6.00 pm on all working days. All purchased CDs can be accessed through our server

3. Videocassettes (VCDs)

All Videocassettes are available in digital form and can be accessed through our server on the library portal.

## **Digital Library**

Keeping in tune the global developments we are creating an institutional repository using DSpace Software (Digital Library Software). We are inputting institutional information like, exam papers, faculty articles, thesis, and dissertation in PDF format, photo albums at DSpace. Students can access these digital information any where in the campus through our server.

## **Library Software – Alice for Windows**

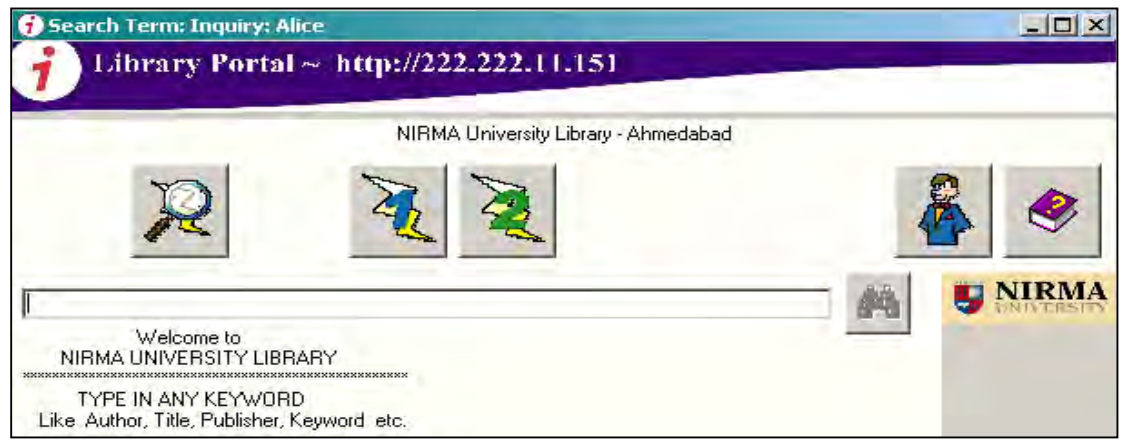

The Institute of Technology Library is fully computerized with user‐friendly library software called **Alice for Windows (AfW)**. The system consists of modules on book Acquisition Circulation, Periodical, OPAC etc. In addition to this the software facilitates biometric identification of users, provided efficient resource management system and generates useful management information for effective decision making

Apart from this, the center has also adopted latest information technology mediums like CD, DVD, Multimedia Kits, Bar‐Code Scanners, Text as well as Graphic Scanners and biometric readers for the convenience of the participants.

## **University Libraries Integration**

As most of the information and processes are automated and available digitally the Library portal has been integrated with the other libraries on campus like the Technology, Management, Pharmacy, and Law. The digital resources subscribed by these libraries are also available to the students of the Institute of Diploma Studies.

## **LABORATORY:**

## **Chemical Engineering**

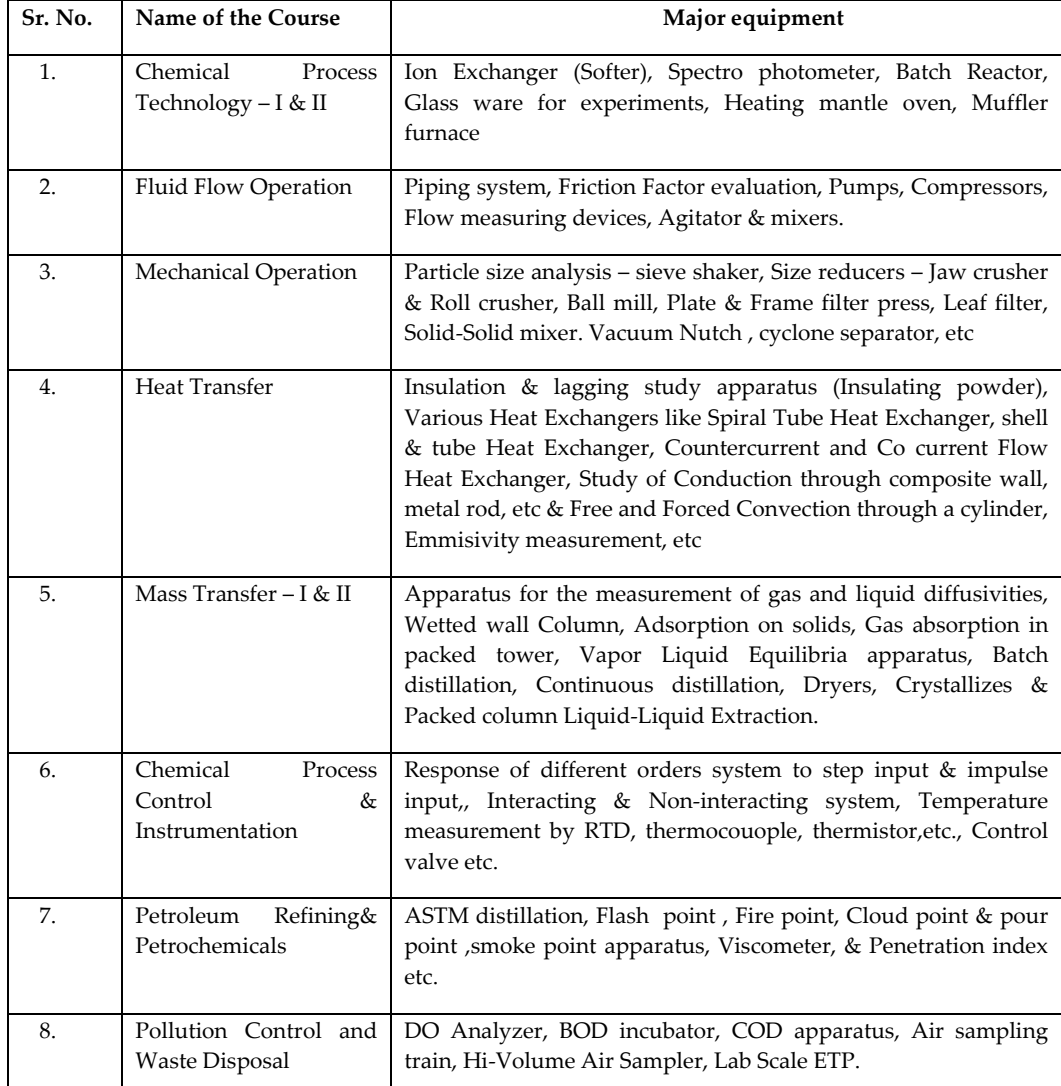

**Mechanical Engineering**

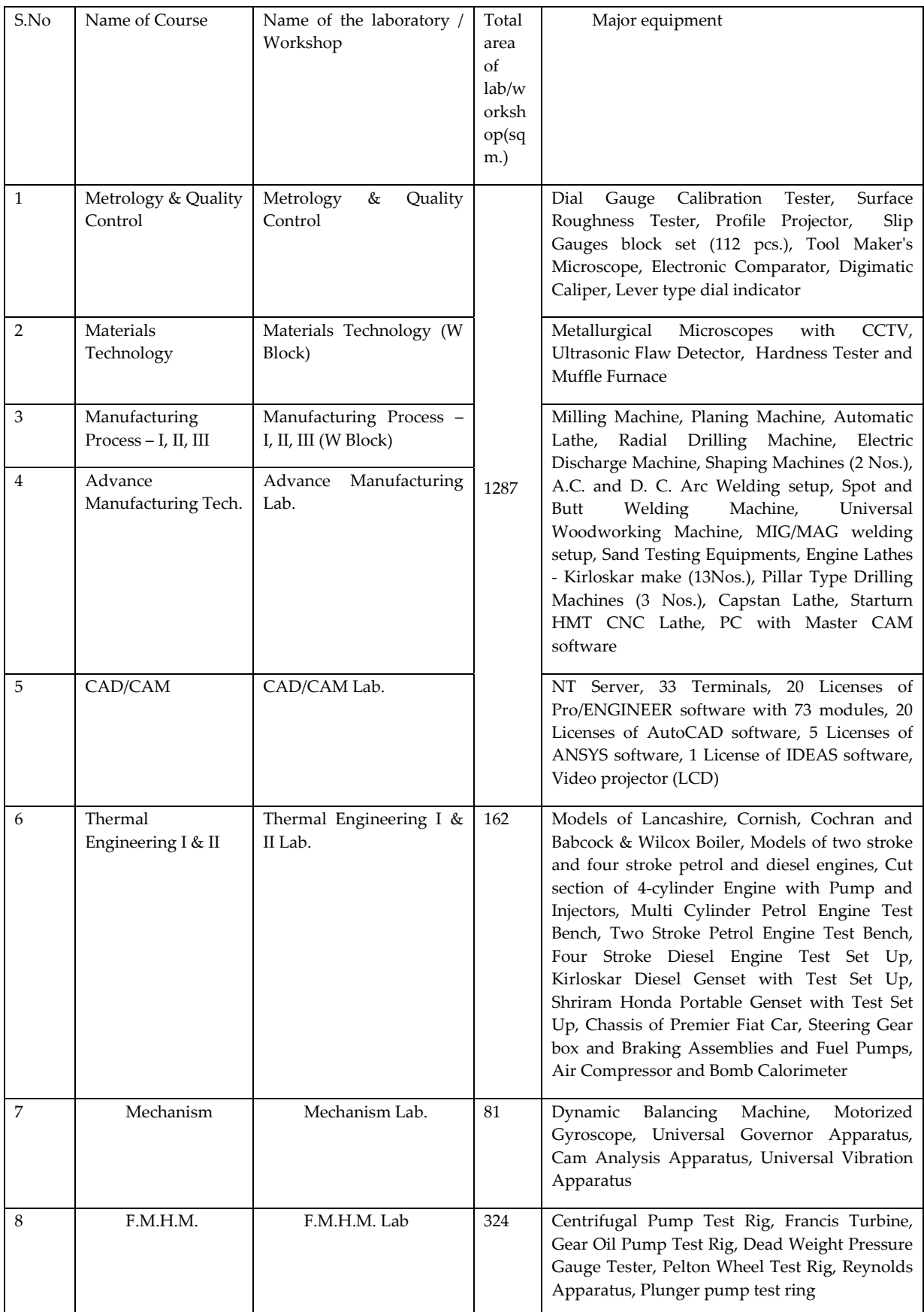

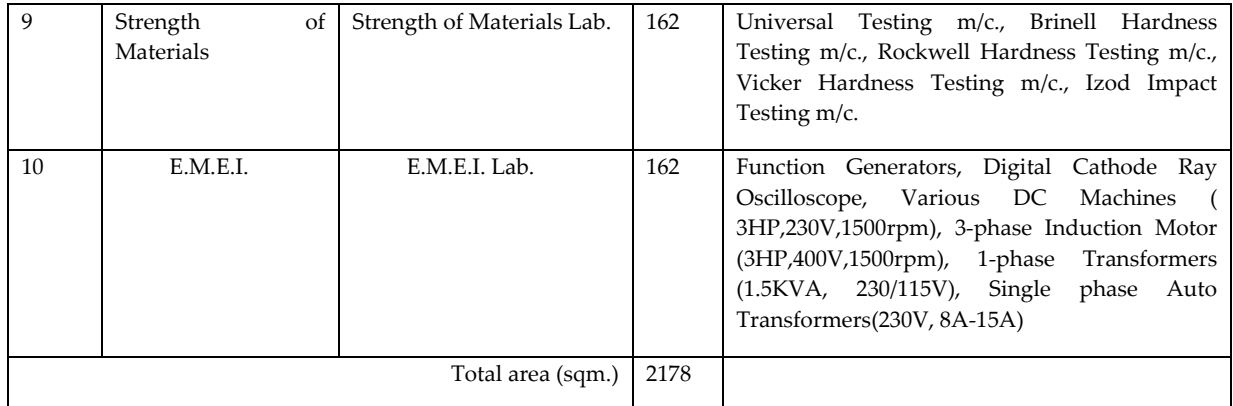

**Plastic Engineering Department**

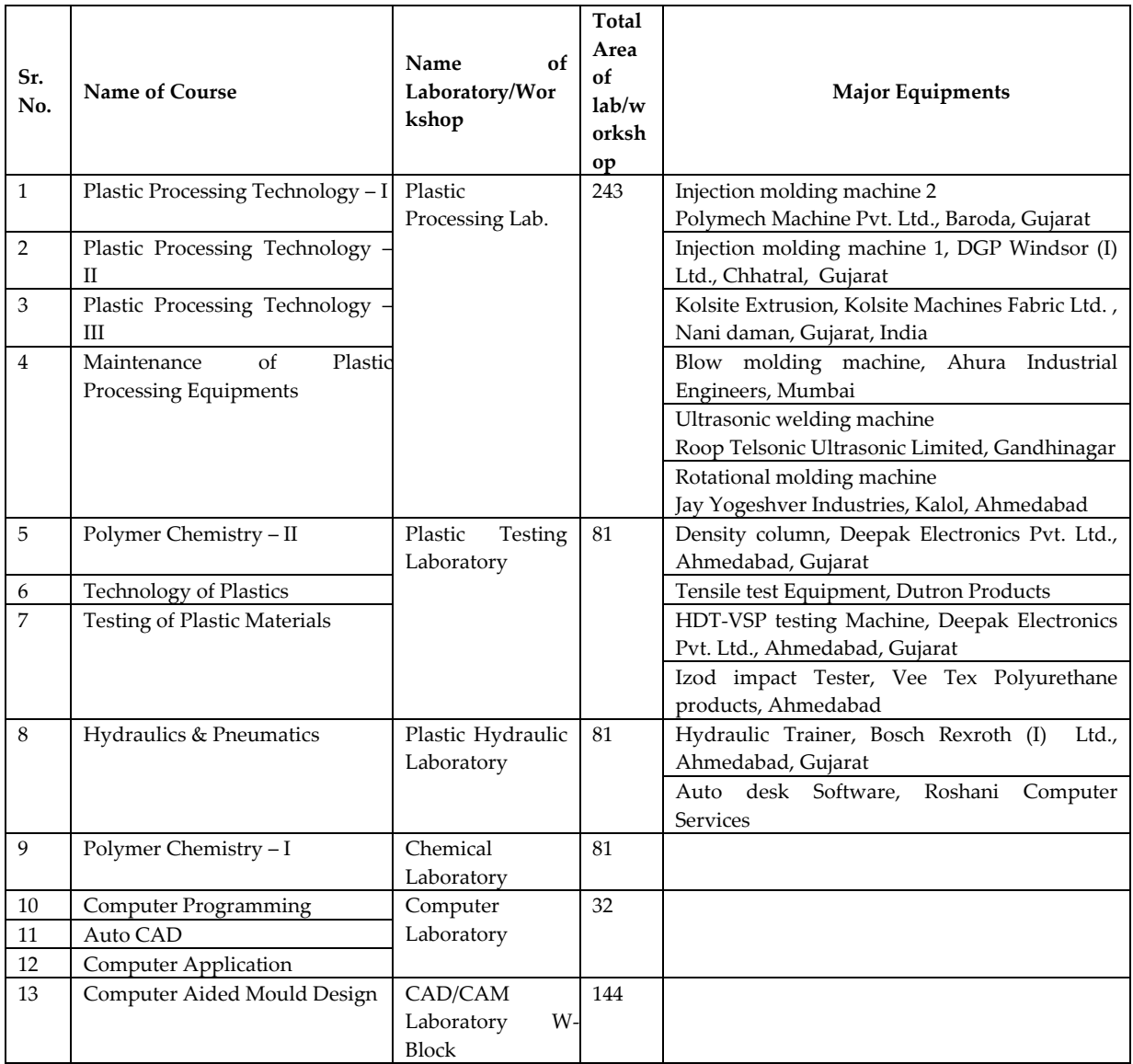

**Electrical Engineering**

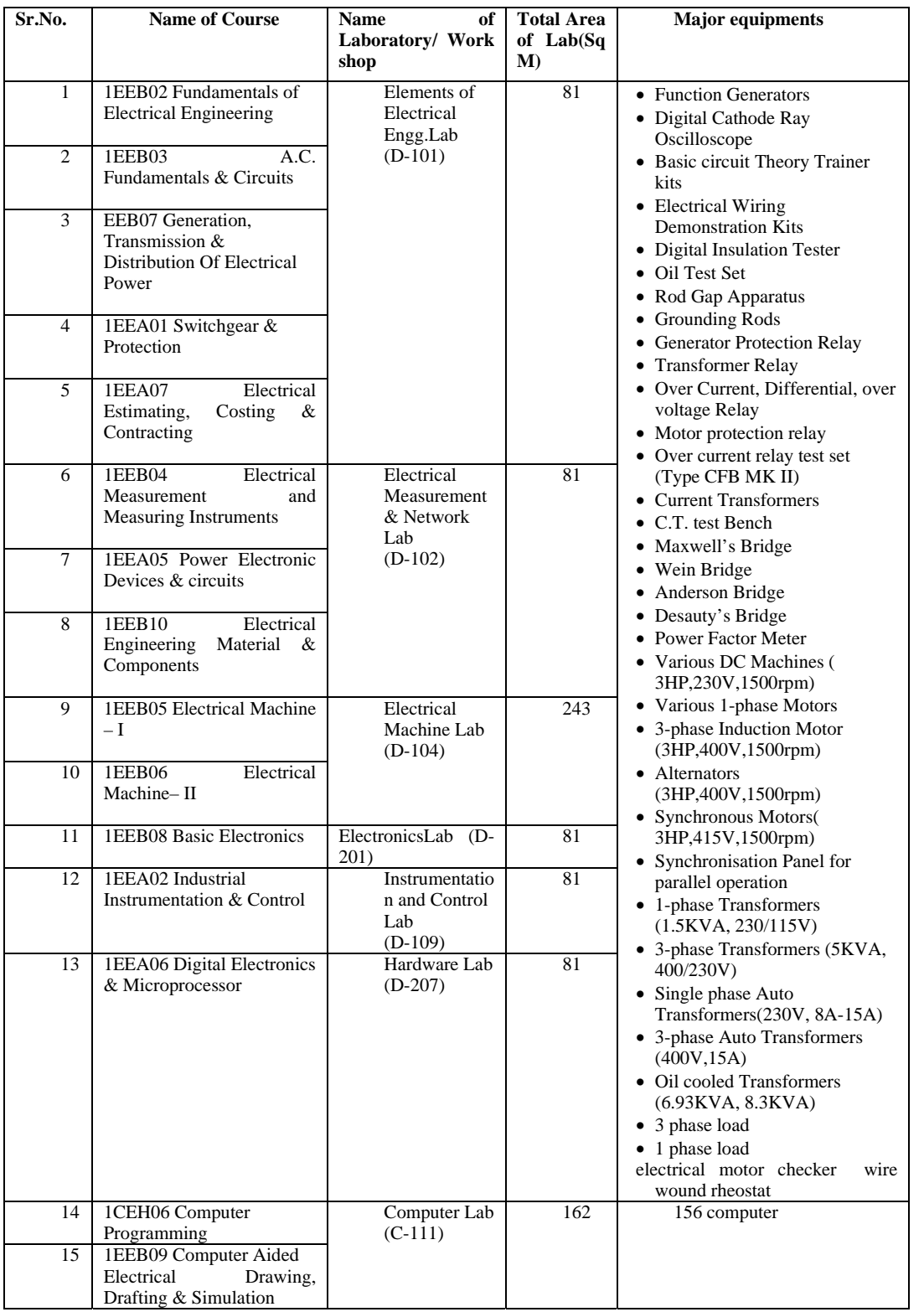

## **COMPUTER ENGINEERING & INFORMATION TECHNOLOGY**

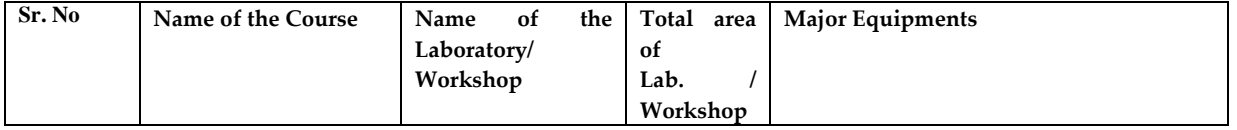

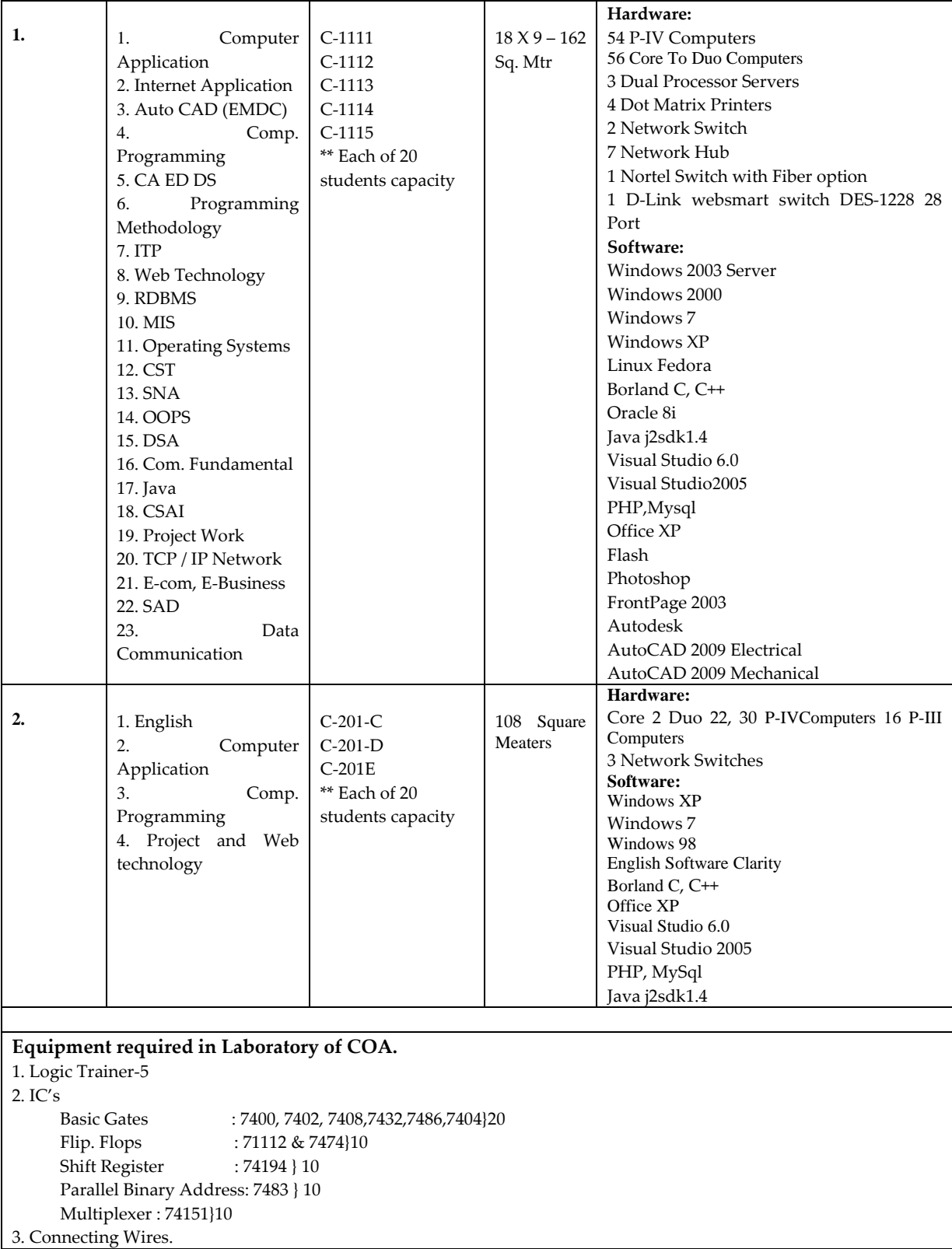

## **ELECTRONICS AND COMMUNICATIONS**

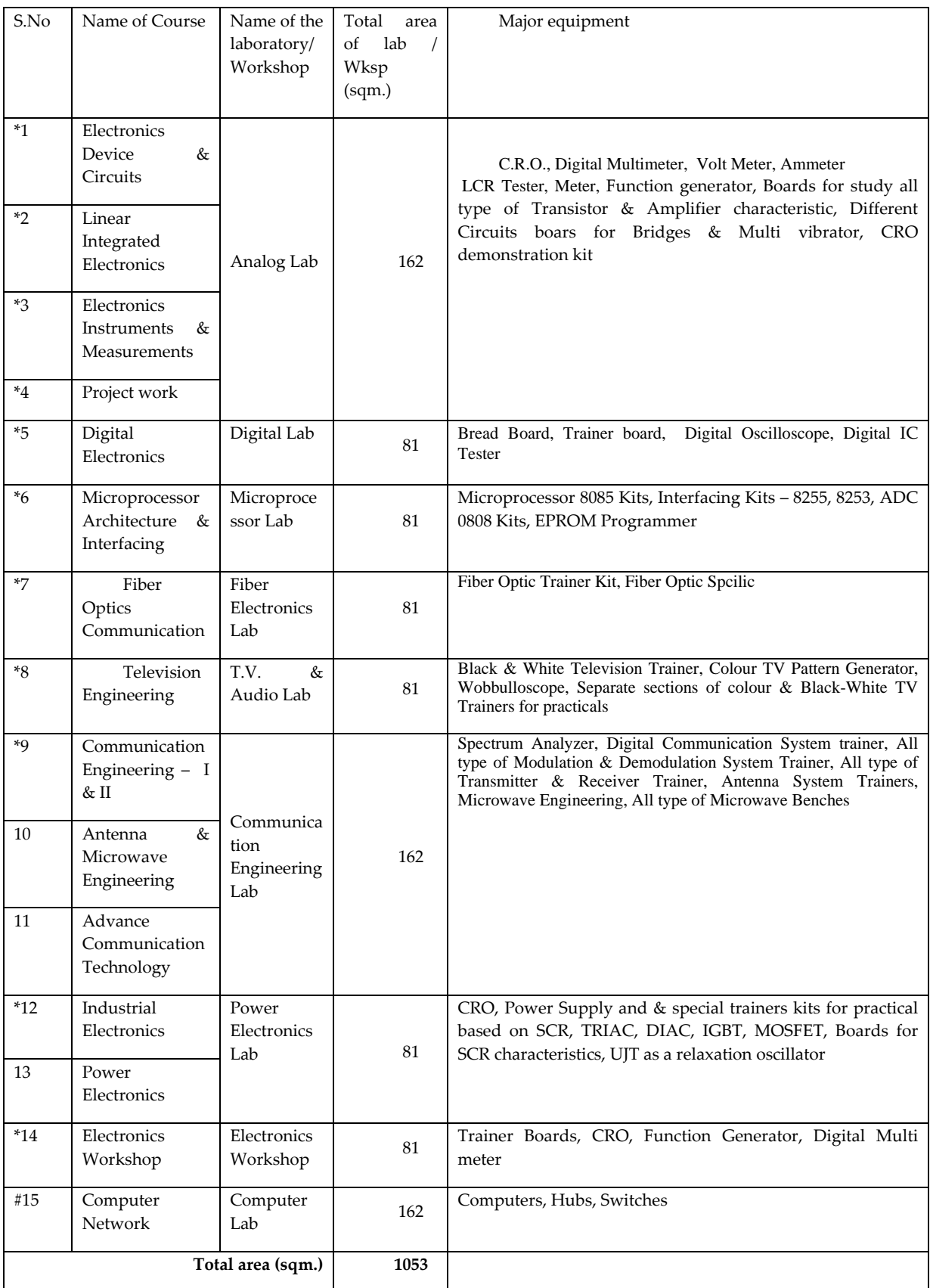

\* On sharing basis with Institute of Technology, Nirma University

#### **LIST OF EXPERIMENTAL SET UP:**

#### **CHEMICAL ENGINEERING**

#### **1) Chemical Process Technology- I**

- 1. Volumetric method of Analysis- I
- 2. Estimation of  $Na<sub>2</sub>CO<sub>3</sub>$  content in washing soda
- 3. Preparation of Caustic Soda
- 4. Raw Water Analysis- Determination of Hardness
- 5. CaCO 3 Content in limestone
- 6. Cement analysis estimation of ion.
- 7. Proximate analysis of coal.
- 8. Available chlorine in bleaching powder.
- 9. Analysis of Gamaxin powder
- 10. Determination of total solids

#### **2) Chemical Process Technology- II**

- 1. Saponification value of oil
- 2. Acid value of oil.
- 3. Iodine value of oil
- 4. Preparation of azo dye
- 5. Preparation of aspirine
- 6. Preparation of Soap
- 7. Active content of detergent
- 8. Analysis of sugar
- 9. Preparation of Salicylic acid.
- 10. Analysis of Soap

#### **3) Pollution Control and waste Disposal**

- 1. To calculate dissolved oxygen in waste water sample
- 2. To calculate BOD in waste water sample
- 3. To calculate COD in waste water sample
- 4. Determine the PH of an effluent water
- 5. To determine Hardness of effluent water
- 6. To determine chlorine content in an effluent sample
- 7. To determine Noise level
- 8. To determine sulphate content in effluent sample
- 9. To find turbidity in waste water sample.
- 10. To calculate acidity and alkalinity of waste water sample.

#### **4) Mass Transfer -I**

- 1. Diffusivity of Benzene in Air
- 2. Temperature Dependency of Diffusivity of Benzene in Air
- 2. Femperature Dependency
- 4. Study of Sublimation of Naphthalene in Air
- 5. Wetted Wall Column
- 6. Humidification Operations
- 7. Study of Operation and Characteristics of Sieve Tray
- 8. Study of Operation and Characteristics of Packed Column<br>9. Interfacial Mass Transfer for a non reacting system
- Interfacial Mass Transfer for a non reacting system
- 10. Diffusion coefficient of Acetic acid in water

#### **5) Mass Transfer- II**

- 1. Differential Distillation
- 2. Steam distillation
- 3. Crystallization of benzoic acid
- 4. Crystallization of Alumn (with seeding)
- 5. Extraction of Benzoic Acid
- 6. Single Stage Extraction
- 7. Single Stage Leaching
- 8. Atmospheric Dryer
- 9. Freundlich Isotherm (Ordinary Temperature)
- 10. Freundlich Isotherm (Elevated Temperature)

## **6) Mechanical Operation**

- 1. Sieve Shaker
- 2. Jaw Crusher
- 3. Roll Crusher
- 4. Ball Mill
- 5. Sigma Mixer
- 6. Ribbon Blender
- 7. Filter Press
- 8. Sedimentation
- 9. Floatation
- 10. Cyclone Separator

#### **7) Heat Transfer Operation**

- 1. Heat Transfer through Two slab guarded plate
- 2. Heat Transfer through Composite Wall
- 3. Heat Transfer through Metal rod
- 4. Heat Transfer through Insulating Powder<br>5. Heat Transfer by Forced Convection through
- Heat Transfer by Forced Convection through Cylinder
- 6. Heat Transfer by Natural Convection on Cylinder
- 7. Heat Transfer by Radiation through Discs
- 8. Parallel and Counter flow Heat Exchanger<br>9. Shell and Tube Heat Exchanger
- 9. Shell and Tube Heat Exchanger<br>10. Study of Stefan Boltzmann Law
- Study of Stefan Boltzmann Law
- 11. Derive Heat Transfer Coeff. In Acralic Shell & Tube Heat Exchanger

#### **8) Chemical Process Control & Instrumentation**

- 1. Study of response of thermocouple
- 2. Study of resistance temperature detector (RTD)
- 3. Study of first order dynamic response Of thermometer.
- Calibration of thermistor.
- 5. To determine the time constant of first order system. (thermometer)
- 6. To study level measurement by air purge method
- 7. First order mixing process<br>8. Non interacting system
- 8. Non interacting system<br>9. LIQUID LEVEL SYSTEM
- LIQUID LEVEL SYSTEM
- 10. Measure linear displacement using L.V.D.T.

#### **9) Fluid Flow Operations**

- 1. U-tube manometer
- 2. Reynolds apparatus
- 3. Bernoulli's equation
- 4. Venturimeter<br>5. Orificemeter
- 5. Orificemeter<br>6. Rotameter
- **Rotameter**
- 7. Triangular notch
- 8. Redwood viscometer
- 9. Determination of minor losses, Friction in close conduit

## **Mechanical Engineering Department**

- 1. Materials Technology
- 2. Manufacturing Process I
- 3. Manufacturing Process II
- 4. Manufacturing Process III
- 5. Advance Manufacturing Technology
- 6. Metrology & Quality Control
- 7. Thermal Engineering I & II and IC Engineering
- 8. Fluid Mechanics and Hydraulic Machines.
- 9. Shop Skills
- 10. Fundamentals of Maintenance Engineering

## **PLASTIC ENGINEERING**

## **1. Plastic Processing Laboratory:**

List of Major Equipment/Facilities:

- Injection molding machine ,Polymech Machine Pvt. Ltd., Baroda, Gujarat
- Injection molding machine 1,DGP Windsor (I) Ltd., Chhatral, Gujarat
- Kolsite Extrusion, Kolsite Machines Fabric Ltd. , Nani daman, Gujarat, India
- Blow molding machine, Ahura Industrial Engineers, Mumbai
- Ultrasonic welding machine, Roop Telsonic Ultrasonic Limited, Gandhinagar
- Rotational molding machine, Jay Yogeshver Industries, Kalol, Ahmedabad

List of Experimental Setup:

- Construction and working of a reciprocating screw type injection molding machine.
- Basics construction of Extruder.
- Loading & unloading of mold on injection molding machine
- Extrusions die.
- Carry out the production of blown film and to determine the rate of production.
- Manufacturing of PVC pipe by extrusion process
- To study Thermoforming technique
- Construction of AHURA Blow moulding machine
- Operation of blow moulding machine
- Construction of Rotational Moulding machine
- To study the effect of process parameters on pipe production
- Operation of rotational moulding machine
- Maintenance of the Extruder.
- Effect of process parameters on blown film
- Fabrication of FRP sheet by Hand lay up technique
- Hot stamping operation
- Compression moulding process
- Screen Printing
- Construction & operation of Ultrasonic welding machine
- Welding techniques for plastic products

## **2. Plastic Testing Laboratory:**

List of Major Equipment/Facilities:

- Density column, Deepak Electronics Pvt. Ltd., Ahmedabad, Gujarat
- Tensile test Equipment, Dutron Products
- HDT-VSP testing Machine, Deepak Electronics Pvt. Ltd., Ahmedabad, Gujarat
- Izod impact Tester, Vee Tex Polyurethane products, Ahmedabad
- Muffle furnace, Vindish Associates, Ahmedabad
- Melt flow Index, Deepak Electronics Pvt. Ltd., Ahmedabad
- Environmental Stress Cracking Resistant, Nova Instruments, Ahmedabad
- Carbon Black Content, Deepak Electronics Pvt. Ltd., Ahmedabad
- Taber Abrasion, Impex Instruments, Ahmedabad
- Co-efficient of Friction Deepak Electronics Pvt. Ltd., Ahmedabad,
- Gloss meter, Vindish Associates, Ahmedabad
- Carbon Black Dispersion, Deepak Electronics Pvt. Ltd., Ahmedabad
- Opacity tester, student project
- Dart Impact Tester, student project

## List of Experimental Setup:

- Softening range and melting point of a given plastic material...
- Determining Ash content in plastic material.
- Determining the Melt Flow Index (Melt flow Rate) of given plastic material
- Measuring the water absorption in plastic material
- Measuring Tensile strength of given plastic material
- Measuring Opacity of plastic material.
- Measuring Gloss of plastic material.
- Determine Density of plastic material.
- Determine Abrasion resistance of plastic material.
- Determine Heat deflection Temperature & vicat Softening Point.
- To measure co-efficient of friction of plastic film.
- To determine Izod Impact strength of plastic material.
- Determining Environmental Stress Cracking Resistance of Plastic.

## **3. Plastic Hydraulic Laboratory:**

List of Major Equipment/Facilities

- Hydraulic Trainer Bosch Rexroth (I) Ltd., Ahmedabad, gujarat
- Auto desk Software Roshani Computer Services

List of Experimental Setup:

- Graphical symbols.
- Terminology used in hydraulic circuit.
- Pump characteristic curve.
- Meter in & Meter out actuators
- Working of Hydro motor
- Working of Accumulator
- Proportional Hydraulic Circuits
- Regenerated Circuits

## **COMPUTER ENGINEERING**

## **1CEH09 Computer Applications**

0

1

2

3

Computer Fundamentals Computer Operating Systems Introduction about Microsoft word 2000 Microsoft word- Format Menu Microsoft word- Bullets and Numbering Microsoft word – Table Menu-1 Microsoft word – Table Menu-2 Microsoft word- Mail Merge Microsoft word- Print Layout Introduction to Microsoft Excel Microsoft Excel- Formatting and Function Microsoft Excel- Developing of Chart Introduction to Microsoft PowerPoint

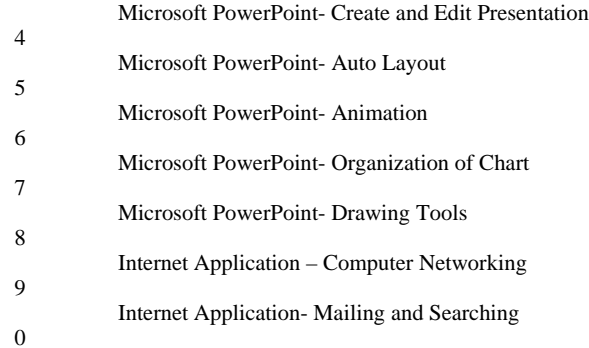

#### **SEMESTER-III**

#### **1CEB02-Computer Organization & Architecture**

- 1. To verify truth tables of basic gates and to realize all basic gates using NAND or NOR gates only.
- 2. Verification of truth table of R-S, J-K and D Flip-Flop.<br>3. To study Universal shift register.
- 3. To study Universal shift register.<br>4. To study the design of a Binary C
- 4. To study the design of a Binary Counter.<br>5. To realize binary half adder, full adder, h
- To realize binary half adder, full adder, half subtractor.
- 6. Design of Parallel Binary Adder.
- 7. To study the working of Multiplexer.<br>8. Study of Memory elements
- 8. Study of Memory elements
- 9. Study of Input/Output devices<br>10. To design a binary synchronou
- 10. To design a binary synchronous up counter.
- 11. To design a binary sequence detector.

#### **1ITH04 Programming Methodology**

- 1. Introduction to C Programming.
- 2. Introduction to Variables & Data Types in C.<br>3. Introduction to Operators and data input/outp
- 3. Introduction to Operators and data input/output functions.<br>4. Introduction to Control statement and looping.
- 4. Introduction to Control statement and looping.<br>5. Introduction to arrays in C.
- Introduction to arrays in C.
- 6. Introduction to string in C.
- 7. Introduction to Functions in C.<br>8. Introduction to structure in C.
- Introduction to structure in C.
- 9. Introduction to Pointer in C.<br>10. Introduction to FILE in C.
- Introduction to FILE in C.

## **SEMESTER-IV**

## **1CEA02 Data Communication and Network Technology**

- 1. To write a C program to convert a character into its equivalent binary codes and vice versa.
- 2. To understand the concept of VRC (Vertical Redundancy Check) and make programs for odd and even parity bits.
- 3. To implement VRC over files.
- 4. To understand the concept of LRC (Longitudinal Redundancy Check) and make programs for odd and even parity bytes.
- 
- 5. To implement LRC over files.<br>6. To implement Checksum gene To implement Checksum generator for 3 characters.
- 7. To implement program for transpositional and substitution encryption.<br>8. To install client server and peer network over windows
- To install client server and peer network over windows
- 9. Installation of TCP/IP on Windows 2000 and configuration of the computer for network.<br>10. The implementation of NETSIM: BOSON
- The implementation of NETSIM: BOSON

#### **1CEB05 Data Structure and Algorithms**

- 1. To develop a program for PUSH and POP operations on stack<br>2. To develop a program for INSERT and DELETE operations on
- 2. To develop a program for INSERT and DELETE operations on queue<br>3. To develop a program for various string operations
- 3. To develop a program for various string operations<br>4. To develop a program for singly linked list.
- 4. To develop a program for singly linked list.<br>5. To develop a program for Bubble Sort and S
- 5. To develop a program for Bubble Sort and Selection Sort 6. To develop a program for Insertion Sort
- 6. To develop a program for Insertion Sort
- 7. To develop a program for Quick Sort<br>8. To develop a program for PUSH and
- 8. To develop a program for PUSH and POP operations on stack<br>9
- To develop a program for sequential search
- 10. To develop a program for binary search<br>11. To develop program for tree traversal m
- To develop program for tree traversal methods

#### **1CEB04-OOPS**

- 1. Basic Concepts of C++ Programming
- 2. Introduction of Class and Object<br>3. Introduction of call by value and
- 3. Introduction of call by value and call by reference<br>4. Introducing inline functions, Default arguments and
- 4. Introducing inline functions, Default arguments and Function overloading<br>5. Implementation of Friend functions, Constructors and Destructors
- 5. Implementation of Friend functions, Constructors and Destructors
- 6. Implementation of Console I/O Operations<br>7. Implementation of Operator Overloading
- Implementation of Operator Overloading
- 8. Implementation of Inhertiance
- 9. Implementation of Virtual Functions<br>10. Implementation of File Handling Implementation of File Handling
- 

## **SEMESTER-V**

# **1ITA01 Web Technology**

- 1. Introduction to HTML.
- 2. To study different formatting and list tags
- 3. To study various Table tags.
- 
- 4. To study Form Tags.<br>5. To study Frame Tags 5. To study Frame Tags.<br>6. To study about Image
- To study about Image maps and Style sheets.
- 7. Introduction to Java Script.<br>8. To study functions and even
- 8. To study functions and event handling using Java Script.<br>9 An introduction of VBScript and Active server pages
- 9. An introduction of VBScript and Active server pages.<br>10 Working with database using ASP
- Working with database using ASP.

#### **1CEB09Internet Technology and Protocols**

- 1. Comparison between TCP/IP and OSI model.
- 2. Installation of TCP/IP on Windows 2000 and configuration of the computer for network.<br>3. configure windows-2000 operating system for domain.
- 3. configure windows-2000 operating system for domain.<br>4. Study of IP Addressing.
- 4. Study of IP Addressing.<br>5. Subnets and Subnet mas
- Subnets and Subnet mask.
- 6. TCP/IP Utilities and Services.<br>7. FTP commands.
- FTP commands.
- 8. The PING (Packet Internet Groper) utility.
- 9. Trace Route Utility.<br>10. Socket programming
- Socket programming.

#### **1ITA03 Relational Data Base Management Systems**

- 1. To get familiarize with Oracle concepts & How to create a table?<br>2. To Insert, Update & Display the records in a table
- 2. To Insert, Update  $\&$  Display the records in a table<br>3. To Alter and drop the structure of a table
- 
- 3. To Alter and drop the structure of a table<br>4. To perform join operation using at least to 4. To perform join operation using at least two tables<br>5. Use of different types of functions to manipulate the
- Use of different types of functions to manipulate the data items
- 6. Applying constraints using two tables
- 7. To perform sub queries and correlated queries<br>8. To create Synonym, Sequence, Index and View
- To create Synonym, Sequence, Index and Views
- 9. How to create the PL/SQL blocks, procedures and functions

#### **SEMESTER-VII**

#### **1CEA06 Computer System Troubleshooting**

- 1. To Study and Demonstrate various components of a Computer.
- 2. To Study and Demonstrate various components of a Motherboard.
- 3. Installation of a Sound Card.
- 4. To study different components such as Resistors, Capacitors, Rheostate (POT), Inductors or Choke, Flexible Wires & Hook-up Wires.
- 5. Study of Measuring Instruments
- 6. Installation of a CD-ROM Drive
- 7. Installation of a Hard Disk Drive<br>8. Installation of a Modem
- 8. Installation of a Modem<br>9. Installation of a Floppy I
- 9. Installation of a Floppy Disk Drive<br>10. Installation of a Network Interface
- Installation of a Network Interface Card

#### **1CED06 Advance Programming Technology**

- 
- 1. To make student familiar with Basic Concepts of Java Programming.<br>2. To make student understand about Language Building Blocks of Java<br>3. To study various Control Statements of Java. 2. To make student understand about Language Building Blocks of Java Programming.
- 3. To study various Control Statements of Java.<br>4. To make a student familiar about basic conce
- 4. To make a student familiar about basic concept of classes<br>5. To make a student familiar about Packages and Interface.
- 5. To make a student familiar about Packages and Interface.<br>6. To Study Java Exception & Threats.<br>7. To make a student familiar with Java input and output.
- To Study Java Exception & Threats.
- 7. To make a student familiar with Java input and output.<br>8. To study about Applets and Graphics.
- 8. To study about Applets and Graphics.<br>9. To study Basic Concept of Servlets an
- 9. To study Basic Concept of Servlets and JSP in JAVA.<br>10. To study Networking through JAVA.
- To study Networking through JAVA.

## **1CEA09 Operating System**

- 1. vi editor.<br>2. UNIX file
- 2. UNIX file commands-I.<br>3. UNIX files commands-I
- 3. UNIX files commands-II.<br>4. Basics of Shell programm
- 4. Basics of Shell programming.<br>5. Shell programming-I.
- 5. Shell programming-I.<br>6. Shell programming-II.
- 6. Shell programming-II.<br>7. Shell programming usi
- Shell programming using control structures.
- 8. Process handling commands in UNIX.<br>9. Shell Programming-III.
- 9. Shell Programming-III.<br>10. Compiler and Linker-Lo
	- Compiler and Linker-Loader.

## **1CED02 System Analysis and Design**

- 1. Selection of Topic and Information Gathering<br>
2. Requirement Determination<br>
3. Data Flow Diagram
- **Requirement Determination**
- 3. Data Flow Diagram<br>4. ER Diagram<br>5. Data Discretionary
- 4. ER Diagram
- 5. Data Discretionary<br>6. Prototyping<br>7. Study of second sys
- Prototyping
- 7. Study of second system<br>8. Study of second system
- Study of second system (Continue)
- 9. Study of third system<br>10. Study of third system Study of third system (Continue)
- 

## **1CEA07 System and Network Administrator**

- 1. Installing Windows 2000 Server
- 2. Modifying the startup list<br>3. Installing DNS
- Installing DNS
- 4. Installing Active Directory<br>5. Creating Organization Unit
- 5. Creating Organization Units and Users<br>6. Installing a client computer<br>7. Viewing computers in Active Directory
- Installing a client computer
- 7. Viewing computers in Active Directory<br>8. Delegating Management of users
- 8. Delegating Management of users<br>9. Creating and applying group polic
- 9. Creating and applying group policies 10. Creating and sharing resources Creating and sharing resources
	-

## **ELECTRONICS & COMMUNICATION ENGINEERING**

#### **List of Experimental set up**  Course code: **1ECB01**

Course Name: **Electronics Devices and Circuits.** 

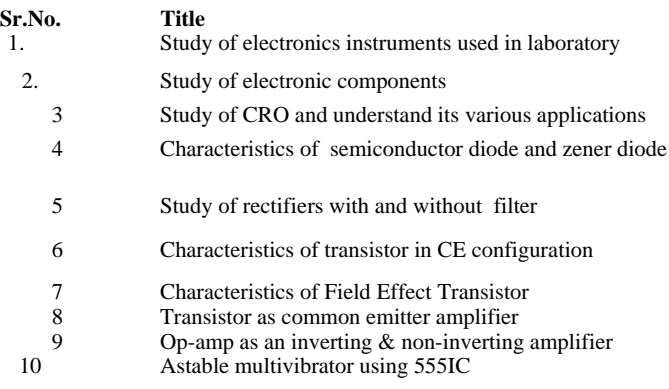

#### **Course Name: Basic Electronics Circuits.**

- 1. Study of electronics instruments used in laboratory
- 2. Study of electronic components
- 3. Study of CRO and understand its various applications
- 4. Characteristics of semiconductor diode and zener diode
- 5. Study of rectifiers with and without filter
- 6. Characteristics of transistor in CE configuration
- 7. Characteristics of Field Effect Transistor<br>8. Study Load regulation and line regulation
- Study Load regulation and line regulation characteristics of voltage regulator
- 9. Op-amp as an inverting & non-inverting amplifier 10. Astable multivibrator using 555IC
- Astable multivibrator using 555IC

#### **Course code: 1ECH08**

#### **Course Name: Consumer Electronics**

- 1. Study of different types of microphone.
- 2. Frequency response of microphone.
- 3. Directional characteristics of Loudspeaker. 4. To build and find the Frequency response of Audio power amplifier using IC TBA 810.<br>5. Study and troubleshooting of public address system.
- Study and troubleshooting of public address system.
- 6. Study and troubleshooting of stereo cassette player.
- 7. Study of different types of EPABX system kit.
- 8. Study of switching mechanism between subscriber.
- 9. Project-1
- 10. Project-2

#### Course code: **1ECB02**

Course Name: **Linear Integrated Electronics.** 

- 1 Measurement of op amp parameters
- 2 Op amp as inverting and non inverting amplifier
- 3 Op amp as adder subtractor and differential amplifier.
- 4 Op amp as integrator differentiator and comparator
- 5 Op amp as high pass filter
- 6 Op amp as low pass filter
- 7 IC-555 (Timer) as astable and monostable multivibrator
- 8 Op amp as precision rectifier
- Study of Phase Lock Loop(PLL)
- 10 Load and line regulation of 3 pin voltage regulator.
- 11 Project

#### **Course code: 1ECB04 Course Name: DIGITAL ELECTRONICS**

- 1. Verification of basic logic gates.
- 2. Construction of all basic gates using only NAND / NOR gates 3. To construct binary half-adder & full adder.
- 3. To construct binary half-adder  $\&$  full adder.<br>4 To construct half-subtractor and full subtract
- To construct half-subtractor and full subtractor.
- 5. To build up and realize 3-bit binary to gray code converter & 3-bit gray to binary code converter
- To construct 4-bit binary parallel adder
- 7. Realization of Boolean function using multiplexer.
- 8. Verification of truth tables of R-S, J-K, D and T flip-flops.
- 9. To construct and realize 3-bit (modulo -16) ripple counter (Asynchronous counter)
- 10. To construct and realize 3-bit (modulo -16) binary synchronous counter.
- 11. To perform parallel –in data, left-shift and right-shift data operation using universal shift register.<br>12. To design BCD to seven segment LED display circuit.
- To design BCD to seven segment LED display circuit.

#### **Course code: 1ECA03 Course Name: INDUSTRIAL ELECTRONICS**

- 1. To plot the characteristics of SCR.<br>2. To plot the response of the Resistan
- 2. To plot the response of the Resistance and Resistance-capacitance triggering circuit for SCR.<br>3. To observe the response of a Uni-Junctional Transistor (UJT) as a Relaxation Oscillator.
- 3. To observe the response of a Uni-Junctional Transistor (UJT) as a Relaxation Oscillator.
- 4. To observe the response of half controlled rectifier with R and RL load.<br>5. To plot the waveforms of TRIAC in different modes.
- To plot the waveforms of TRIAC in different modes.
- 6. To observe the response of DIAC and Phase control of TRIAC by light-Dimmer control.
- 7. To observe the response of the class-A and class-B Turn off circuits.
- 8. To observe the response of the class-C turn off circuit.<br>9. To study and perform 3-bit sequential counter.
- 9. To study and perform 3-bit sequential counter.<br>10. To study speed control of D.C. Shunt mo
	- 10. To study speed control of D.C. Shunt motor using Thyristor.

#### **Course Code: 1ECB03**

#### **Course Name: Electronics Instruments Measurements**

- 1. To find the unknown resistance using Wheatstone Bridge<br>2. To find the unknown Inductance using Maxwell's Bridge
- 2. To find the unknown Inductance using Maxwell's Bridge<br>3. To find the unknown Inductance using Hay's Bridge
- 3. To find the unknown Inductance using Hay's Bridge
- 4. To find the unknown capacitance using Schering Bridge<br>5. To do the Range Extension of Voltmeter and Ammeter
- 5. To do the Range Extension of Voltmeter and Ammeter 6. To study the characteristics of LVDT
- To study the characteristics of LVDT
- 7. To study the characteristics of Thermister
- 8. To study the CRO demonstration kit<br>9. Study of  $O -$  Meter
- Study of  $Q$  Meter
- 10. Study of Spectrum Analyzer

#### **Course code: 1ECB05**

## **Course Name: MICROPROCESSOR ARCHITECTURE & INTERFACING**

- 1. Familiarization with Microprocessor DMS-85 kit and its working with a specimen program.
- 2. Programs related to the application of DATA transfer instructions like MOV, MVI, OUT, LXI, IN, LDAX, LDA, STAX, STA etc.
- 3. Programs related to the application of ARITHMETIC instructions like ADD, ADI, SUB, SUI, INR, DCR, DCX, INX etc.
- 4. Programs related to the application of LOGICAL instructions like ANA, ANI, ORA, ORI, XRA, XRI, CMA, RLC, RAL, RRC, RAR, CMP, CPI etc.
- 5. Programs related to the application of BRANCH instructions like JMP, JZ, JNZ, JC, JNC, etc.
- 6. Programs using subroutines. Programs for conversion of BCD to Binary & vice-versa .
- 7. Programs related to different modes of 8255.
- 8. Programs related to different modes of 8253.<br>9 Programs related to International
- Programs related to Interrupt.
- 10. Programs related to Analog to Digital Conversion (ADC).<br>11. Project (Program for any microprocessor based appl
- Project (Program for any microprocessor based application)

#### **Course code: 1ECB07**

- **Course Name: MICROPROCESSORS PROGRAMMING & INTERFACING**
- 1. Familiarization with Microprocessor DMS-85 kit and its working with a specimen program.
- 2. Study of DATA Transfer Instructions with specimen program and also develop program related to data transfer instructions.
- 3. Study of ARITHMETIC Instructions with specimen program and also develop program related to arithmetic instructions.
- 4. Study of LOGICAL Instructions with specimen program and also develop program related to arithmetic instructions.<br>5. Study of BRANCH Instructions with specimen program and also develop
- Study of BRANCH Instructions with specimen program and also develop
- program related to the application of BRANCH instructions like JMP, JZ, JNZ, JC, JNC, etc.
- 6. Study concept of Subroutine and Stack. Program based on Subroutine.
- 7. Study of Programmable Peripheral Interfacing (PPI) IC and program related to IC-8255.
- 8. Study of Programmable Interval Timer / Counter (PIT) IC and program related to IC-8253 / 54.<br>9. Study of Programmable Interrupt Controller (PIC) IC and program related to Interrupt (VI Kev)
- Study of Programmable Interrupt Controller (PIC) IC and program related to Interrupt (VI Key).
- 10. Study Interfacing of Analog to Digital Converter (ADC) and program related to Analog to Digital Conversion.

#### **Course code: 1ECA01**

#### **Course Name: COMMUNICATION ENGINEERING-I**

- 1. To generate Amplitude Modulated signal by modulating with audio signal generator and measure the modulation index.
- 2. To demodulate Amplitude Modulated signal by diode Detector.<br>3. To modulate & demodulate audio signal by Frequency Modulation
- 3. To modulate & demodulate audio signal by Frequency Modulation and Demodulation Techniques
- 4. To modulate and demodulate audio signal by Double Sideband Suppressed Carrier technique. (DSBSC)<br>5. To modulate and demodulate audio signal by Single Sideband Suppressed Carrier Technique. (SSBSC)
- 5. To modulate and demodulate audio signal by Single Sideband Suppressed Carrier Technique. (SSBSC)
- 6. To study Super heterodyne Receiver.
- 7. To study the Tuner (Frequency converter stage).
- 8. To perform the frequency response of intermediate frequency (IF) stage.<br>9. To study the Detector and Automatic Gain Control (AGC).
- 9. To study the Detector and Automatic Gain Control (AGC).<br>10. To study the Audio Driver and the output stage.
	- 10. To study the Audio Driver and the output stage.

## **Course code: 1ECA04**

## **Course Name: FIBER OPTICS COMMUNICATION**

- 1. To Set up fiber optic Analog link
- 2. To study Numerical Aperture of the optical fiber
- 3. Setting up Of fiber Optics digital link
- 4. To study the Time Division Multiplexing (TDM) using optical fiber link
- 5. Study Of Pulse Amplitude Modulation techniques using Optical fiber link
- 6. Study Of Pulse Width Modulation and Demodulation
- 7. Study Of Pulse Position Modulation
- 8. Study Of losses in optical fiber
- 9. Study Of framing in TDM
- 10. Study Of Manchester coding and decoding

#### **Course code: 1ECA02 Course Name: COMMUNICATION ENGINEERING-II**

- 1. To study & perform sampling and reconstruction of signal.<br>2. To study & perform pulse amplitude modulation system
- 2. To study  $\&$  perform pulse amplitude modulation system<br>3. To study  $\&$  perform pulse amplitude demodulation system
- 3. To study  $\&$  perform pulse amplitude demodulation system.<br>4. To study  $\&$  perform pulse width modulation system.
- 4. To study  $\&$  perform pulse width modulation system.<br>5. To study  $\&$  perform pulse width demodulation system.
- 5. To study  $\&$  perform pulse width demodulation system.<br>6. To study  $\&$  perform pulse position modulation system.
- To study & perform pulse position modulation system.
- 7. To study & perform pulse position demodulation system.
- 8. To study & perform Delta modulation and demodulation system.
- 9. To study  $\&$  perform adaptive delta modulation and demodulation system.<br>10. To study earth station used for satellite communication.
- 10. To study earth station used for satellite communication.
- 11. To study and perform ASK, FSK & PSK.

#### **Course code: 1ECA05 Course Name: TELEVISION ENGINEERING**

- 1. Study of block diagram of Monochrome television receiver.<br>2. Study of composite video signal.
- 2. Study of composite video signal.<br>3. Study of sync separator and horiz
- 3. Study of sync separator and horizontal oscillator section.<br>4. Study and alignment of sound IF section
- Study and alignment of sound IF section
- 5. Study vertical oscillator section.<br>6. Study of different controls
- Study of different controls of color TV receiver.
- Study of deflection yoke
- 7. To study the complete circuit of color TV receiver in various blocks.
- 8. To trace & study the functions of chroma decoder
- 9. Fault finding of color TV<br>10. Study of SMPS
- Study of SMPS

#### **Course code: 1ECA06 Course Name: ANTENNA & MICROWAVE ENGINEERING**

- 1. To study the polarization of horizontal and vertical antenna
- 2. To plot the radiation pattern of Half Wave Dipole antenna
- 3. To plot the radiation pattern of Ferrite rod antenna.
- 4. To plot the radiation pattern of Folded Dipole antenna
- 5. To plot the radiation pattern of Yagi-Uda antenna array
- 6. To plot the radiation pattern of Stacking methods of Yagi antennas
- 7. To plot the radiation pattern of Circular antenna
- 8. To plot the radiation pattern of End-fire and Broadside antenna
- 9. To plot the radiation pattern of Rhombic and Log-periodic antenna
- 10. To plot the radiation pattern of Slot antenna

#### **Course code: 1ECD02 Course Name: POWER ELECTRONICS**

- 1. To Study the Characteristics of Power MOSFET<br>2. To Study the Characteristics of IGBT
- 2. To Study the Characteristics of IGBT<br>3. To study the line and load characterist
- 3. To study the line and load characteristics of series inverter 4. To study the characteristics of Chopper
- 4. To study the characteristics of Chopper<br>5. To study the AC voltage Controller
- 5. To study the AC voltage Controller<br>6. To study the SMPS
- 6. To study the SMPS<br>7. To study the characters
- 7. To study the characteristics of Series Inverter<br>8. To study the characteristics of Parellal Inverte
- 8. To study the characteristics of Parellal Inverter<br>9. Study of Cycloconverter
- 9. Study of Cycloconverter<br>10. Study of AC drive system Study of AC drive system
- **Course code: 1ECD05**

## **Course Name: BIO ELECTRONICS**

- 1. To Study various biomedical electrodes.<br>2. To Study respiration rate meter.
- 2. To Study respiration rate meter.<br>3. To study blood pressure monitor
- 3. To study blood pressure monitor.<br>4. To study digital heart rate in
	- To study digital heart rate indicator.
- 5. To study phonocardiography.<br>6. To study electrocardiogram.
- 6. To study electrocardiogram.<br>7. To study pace maker.
- 7. To study pace maker.<br>8. To study therapeutic u
- To study therapeutic unit.
- 9. To Study electroencephalogram.<br>10. To Study electromyogram.
- 10. To Study electromyogram.

#### **INFORMATION TECHNOLOGY 1CEH09 Computer Applications**

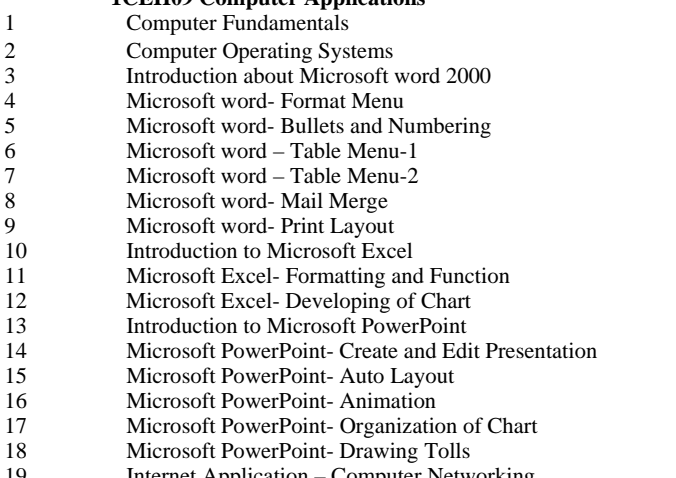

- 19 Internet Application Computer Networking
- 20 Internet Application- Mailing and Searching

#### **SEMESTER-III**

#### **1ITH04 Programming Methodology**

- 1 Introduction to C Programming.<br>
2 Introduction to Variables & Data<br>
13 Introduction to Operators and da
- Introduction to Variables & Data Types in C.
- 3 Introduction to Operators and data input/output functions.<br>4 Introduction to Control statement and looping.
- Introduction to Control statement and looping.
- 5 Introduction to arrays in C.<br>6 Introduction to string in C.<br>7 Introduction to Functions in Introduction to string in C. 7 Introduction to Functions in C.<br>8 Introduction to structure in C. 8 Introduction to structure in C.<br>9 Introduction to Pointer in C. Introduction to Pointer in C. 1  $\overline{0}$  Introduction to FILE in C.
- 1  $1$ <sup>1</sup> Astable multivibrator using IC-555

#### **1CEB02-Computer Organization & Architecture**

- 1 To verify truth tables of basic gates and to realize all basic gates using NAND gates only.
- 2 Verification of truth table of R-S, J-K and D Flip-Flop.
- 3 To study Universal shift register.<br>4 To study the design of a Binary C
- 
- 4 To study the design of a Binary Counter.<br>5 To realize binary half adder, full adder, half 5 To realize binary half adder, full adder, half subtractor.
- Design of Parallel Binary Adder.
- 7 To study the working of Multiplexer.<br>8 Study of Memory elements
- 8 Study of Memory elements<br>9 Study of Input/Output device
- Study of Input/Output devices
- 1  $\begin{bmatrix} 1 \\ 0 \end{bmatrix}$  To design a binary synchronous up counter.
- 1  $\frac{1}{1}$  To design a binary sequence detector.

#### **SEMESTER-IV**

#### **1CEA02 Data Communication and Network Technology**

- 1. To write a C program to convert a character into its equivalent binary codes and vice versa.
	- To understand the concept of VRC (Vertical Redundancy Check) and make programs for odd and even parity bits.
- 2.

3. To implement VRC over files.

- 4. To understand the concept of LRC (Longitudinal Redundancy Check) and make programs for odd and even parity
- bytes.
- 
- 5. To implement LRC over files.<br>6. To implement Checksum gene To implement Checksum generator for 3 characters.
- 7. To implement program for transpositional and substitution encryption.
- 8. To install client server and peer network over windows
- 
- 9. Installation of TCP/IP on Windows 2000 and configuration of the computer for network.<br>10 The implementation of NETSIM: BOSON The implementation of NETSIM: BOSON

#### **1CEB04-Object Oriented Programming and Systems**

- 1. Basic Concepts of C++ Programming
- 2. Introduction of Class and Object
- 3. Introduction of call by value and call by reference
- 4. Introducing inline functions, Default arguments and Function overloading<br>5. Implementation of Friend functions, Constructors and Destructors
- 5. Implementation of Friend functions, Constructors and Destructors<br>6. Implementation of Console I/O Operations
- 6. **Implementation of Console I/O Operations**<br>7. **Implementation of Operator Overloading**
- 7. Implementation of Operator Overloading<br>8. Implementation of Inhertiance
- Implementation of Inhertiance
- 9. **Implementation of Virtual Functions**<br>10. **Implementation of File Handling**
- Implementation of File Handling

#### **1CEB05 Data Structure and Algorithms**

- 1. To develop a program for PUSH and POP operations on stack
- 2. To develop a program for INSERT and DELETE operations on queue<br>3. To develop a program for various string operations
- 3. To develop a program for various string operations<br>4. To develop a program for singly linked list.
- 4. To develop a program for singly linked list.<br>5. To develop a program for Bubble Sort and S
- 5. To develop a program for Bubble Sort and Selection Sort
- 6. To develop a program for Insertion Sort
- 7. To develop a program for Quick Sort<br>8. To develop a program for sequential s
- 8. To develop a program for sequential search<br>9. To develop a program for binary search
- To develop a program for binary search

10. To develop program for tree traversal methods

#### **1ITA01 Web Technology**

- 1. Introduction to HTML.
- 2. To study different formatting and list tags.<br>3. To study various Table tags.
- 3. To study various Table tags.<br>4. To study Form Tags.
- 4. To study Form Tags.<br>5. To study Frame Tags
- To study Frame Tags.
- 6. To study about Image maps and Style sheets.
- 7. Introduction to Java Script.<br>8. To study functions and even
- To study functions and event handling using Java Script.
- 9. An introduction of VBScript and Active server pages.<br>10 Working with database using ASP
- Working with database using ASP.

#### **1ITA11 Database Management System-1**

- 1. Create tables for the following information and solve the listed query.salespeople (snum number(4), sname char(20), city char(15), commission number(5,2) customers (cnum number(4), cname char(20), city char(10), rating number(4), snum(4))orders (onum number(4), amt number(6,2), odate date, cnum(4) Write a select command that produces the order number, amount and date for all rows in the orders table.
- 2. Write a query that produces all rows from the customers table for which the salespeople's number is 1001. Write a query that produces the salespeople table with the columns in the following order: city, sname, snum, commission.
- 3. Write a select command that produces the rating followed by the name of each customer in Ahmedabad.Write a query that will give you all orders for more than Rs. 1000/-.
- 4. Write a query that will give you names of all salespeople in London with a commission above Rs. 500/-.Write a query on the customers table whose output exclude all customers with a rating <= 100, they are located in Ahmedabad.
- 5. Write two queries that will produce all orders on October 3, 2006 and October 4, 2006. Now develop single query to get both outputs.Write a query that selects all the customers handled by Mr. ABC or Mr. XYZ respectively.
- 6. Write a query that selects all customers names begin with P.Write a query that selects all orders with zeroes or NULL in the amt field.
- 7. Write a query that counts all orders for January 14, 2007.Write a query that selects each customer's highest value order.
- 8. Write a query that selects the first customer, in alphabetical order, whose name begins with G. Write a query that selects the highest rating in each city
- 9. Write a query that lists customers in descending order of rating. Output rating field first, followed by the customer's name and number.Write a query that produces the name and cities of all customers with the same rating as Hoffman. Write a command that increases the rating of all customers in Rome by 100.Write a command that deletes all customers with
- 0. no current orders.
- 10. Create a view that shows the number of salespeople in each city.Give rights to JIMMY to change the ratings of the customers.
- 11. Take away the INSERT privilege on salespeople from Claris.Allow DESAI to query the customers table, but restrict all other access to this table
- 12. Create Orders table making sure that no NULL in any of its fields. Find the duplicate rows in orders table having same values in onum field.

#### **SEMESTER-V**

#### **1ITA10 Management Information System**

- 1 Draw an organization chart for any TWO of the followings: A Bank, A Hospital, and An University.
- 2 Give THREE functions of a manufacturing firm, show how MIS could help integrate these functions.
- 3 Make a list of management reports that the MIS might provide to ensure control within the organization.
- 4 Prepare an interview plan containing list of questions you would like to ask during the meeting with user department to understand their information needs.
- 5 Draw the management levels in an organization. Explain reporting structure.
- 6 Describe structure of management and explain the general management system through its diagram.<br>7 Describe various models for representing systems: draw PED (Process Flow diagram) for HR system
- 7 Describe various models for representing systems; draw PFD (Process Flow diagram) for HR system.
- 8 Draw the different steps in decision processes with the effect of human factors.
- 9 Draw context diagram of FAS system and SALES system.<br>10 Draw DFD of SALES system and PURCHASE system.
- Draw DFD of SALES system and PURCHASE system.
- 11 Draw context diagram of PURCHASE system and STORES system.
- 12 Draw DFD of STORES system and FAS system.
- 13 Create Orders table making sure that no NULL in any of its fields.Find the duplicate rows in orders table having same values in onum field.

#### **1CEB03 Modern Operating System Software.**

- 1 VI editor.
- 2 UNIX file commands-I.<br>3 UNIX files commands-I
- 3 UNIX files commands-II.
- 4 Basics of Shell programming.
- 5 To study about the UNIX file commands-III.
- 6 Shell programming-I.
- 7 Shell programming-II.
- 8 Shell programming using control structures.
- 9 Process handling commands in UNIX.
- 10 To study administration of WIN-NT OS.

#### **1ITA12 Data Base Management System-II**

- 1 Write a program to understand the basic structure of PL/SQL.
- 2 Write a program to use the conditional control statement in PL/SQL.
- 3 Write a program to use the Iterative control statement in PL/SQL.
- 4 Write a program to use the Sequential control statement in PL/SQL.<br>5 Write a program to use the Implicit Cursor in PL/SOL.
- Write a program to use the Implicit Cursor in PL/SQL.
- 6 Write a program to use the Explicit Cursor in PL/SQL.
- 7 Write a program to use the Exception Handler in PL/SQL.
- 8 Write a program to use the Procedure and Function in PL/SQL.
- 9 Write a program to use the Package in PL/SQL.<br>10 Write a program to use the Trigger in PL/SQL.
- Write a program to use the Trigger in PL/SQL.

## **1ITAI3 Internet Programming**

- 1 Basic Concepts of JAVA Programming
- 2 Building Blocks of JAVA Programming language<br>3 JAVA Operator & Expression
- JAVA Operator & Expression
- 4 Control Statements in JAVA
- 5 Basic concepts of classes in JAVA
- 6 Basic concepts of Inheritance
- 7 Basic concepts Packages and Interface<br>8 Study of IAVA Exceptions and threads
- Study of JAVA Exceptions and threads
- 9 JAVA input and output
- 10 JAVA applets

## **SEMESTER-VII**

- **1ITA07-Client Server Architecture and Interfacing**  1 Get familiarize with the Visual Basic IDE, label, text box and command button controls and create first windows application
- 2 Use of Image, Option button, checkbox, frame and combobox controls using applications.<br>2 Dynamic use of Image control. Timer and vertical scrollbar control using applications.
- Dynamic use of Image control, Timer and vertical scrollbar control using applications.
- 4 Get familiarize with the different events of the keyboard & Mouse controls. Tab setting Drivelistbox, Dirlistbox, Filelistbox, Line and Shape controls
- 5 Use of Listbox control, horizontal scrollbar and familiarize with its properties and methods.
- 6 Get familiarize with Pull down menus, ActiveX controls like ImageList and toolbar and status bar control.
- 7 Use of different ActiveX controls like Common Dialog control and RichTextBox control.
- 8 Create database application using data control and Familiarize with different properties of data control.
- 9 Create database application using data control. Get Familiarize with different Methods of data control.<br>10 Create database application using ADO control and get familiarize with different Methods of ADO control.
- 10 Create database application using ADO control and get familiarize with different Methods of ADO control.

#### **1ITA09 TCP/IP and Network Programming**

- 1 Study of TCP/IP reference model and comparing it with OSI reference model.
- 2 To install TCP/IP on Windows 2000 and configure the computer for network<br>3 To configure windows-2000 operating system for domain.
- 3 To configure windows-2000 operating system for domain.
- Study of IP Addressing.
- 5 Study of Subnets and Subnet Mask.
- 6 To study TCP/IP Utilities and Services.
- 7 UNIX Network Programming I Creating Child Processes & IPC (Interprocess Communication) via Pipes One way communication
- 8 Unix Network Programming II IPC (Interprocess Communication) via Pipes Two way communication
- 9 To study Java Network Programming (TCP).<br>10 To study Java Network Programming (UDP).
- 10 To study Java Network Programming (UDP).

#### **1CED04 Computer Graphics**

- 1 Basic Computer Graphics Concepts<br>2 DDA Line Drawing Algorithm
- DDA Line Drawing Algorithm
- 3 Bresenham's Line Drawing Algorithm
- 4 Mid Point Circle Algorithm<br>5 Boundary Fill Algorithm
- 5 Boundary Fill Algorithm<br>6 Flood Fill Algorithm
- Flood Fill Algorithm
- 7 2D Translation
- 8 2D Scaling
- 9 2D Rotation
- 10 Clipping

#### **1ITD03 Distributed Databases**

- 1 Understanding the concept of LOCALIZED database access using MS Access. Create 2 masters and 1 Transaction table.
- 2 Understanding the concept of CENTRALIZED database access using ORACLE. (Single-User Centralized Access).
- 3 Understanding the concept of CENTRALIZED database access using ORACLE. (Multi-User Centralized Access using common log-in).
- 4 Understanding the concept of DE-CENTRALIZED database access using ORACLE.
- 5 Understanding the concept of DISTRIBUTED database access using ORACLE.
- 6 Understanding the concept of creating relationships between the master and transaction tables. Develop a program to understand the effects of creating relations.
- 7 Understanding the concept of LOCALIZED database access using MS ACCESS. Create 2 masters and 1 transaction table. Insert, Retrieve and Modify records.
- 8 Create a database Library in MS ACCESS with following tables: BOOK (book\_id, bname, author, cost, stock) STUDENT (stud\_id, sname, class, dt\_of\_join) ISSUE (book\_id, stud\_id, dt\_of\_issue, fine)
- Place appropriate primary keys, create relations and practice all the queries done in previous labs.
- 9 After completing this experiment students will be able to See the impact of different database architectures in real world situations. Know the benefits of different database technology.
- 10 Define database structure of a Software company. Develop query program in ORACLE that will find details as below: Find software companies located in Ahmedabad.
- Find software companies located in Gujarat/India.
- 11 Define database structure of a Software company. Develop query program in ORACLE that will find details as below: Find software companies located in Ahmedabad offering development work in specified technology. Given a Name or telephone number, identify and get all details of software company.
- 12 Create following two tables in MS-Access. Company (cid, cname) Qsales (cid, year, qnum, qdate, sval, com)
	- Define appropriate PK and FK. Calculate com as 10% of sval.
- 13 Do experiment No. 12 in ORACLE.

### **GENERAL DEPARTMENT**

## ¾ **List of Experimental Setup**

## **Physics Laboratory**

- 1. Use of Varnier Calliper
- 2. Use of Micrometer Screw
- 3. Measurement of acceleration due to gravity 'g' by simple pendulum method.
- 4. Determination of Viscosity of lubricating oil by Stoke's method.
- 5. Measurement of thermal conductivity
- 6. Measurement of frequency of vibration of stretched string.
- 7. Verification of Ohm's law
- 8. Measurement of specific resistance of a conductor.
- 9. Measurement of Young's modulus 'Y' of given metallic wire.
- 10. Determination of Joule's constant (J) by electric method.
- 11. V-I Characteristics of semiconductor diode.
- 12. V-I Characteristics of Zener diode.

#### **Chemistry Laboratory**

- 1. Determination of specific gravity of given oil.
- 2. Measurement of volume by different methods.
- 3. Measurement of concentrations of different solutions.
- 4. Measurement of melting point and boiling point of organic compounds.
- 5. Measurement of density of solids and liquids.
- 6. Measurement of hardness of water.
- 7. Measurement of chloride content in a given sample of water.
- 8. Measurement of pH of a given solution.
- 9. Measurement of corrosion of metal in acid and alkaline media.
- 10. Measurement of acid value of lubricating oil.
- 11. Preparation of Urea Formaldehyde Resin.

#### **Language Laboratory**

- 1. Tense Buster Elementary Level
- 2. Tense Buster Lower Level
- 3. Tense Buster Upper Level
- 4. Tense Buster Intermediate Level
- 5. Tense Buster Advance Level

## **Applied Mechanics Laboratory**

- 1. Law of Polygon of Forces
- 2. Graphical method of Law of Polygon of Forces
- 3. Law of Parallelogram of Forces.
- 4. Graphical method of Law of Parallelogram of Forces
- 5. Equilibrium of Coplanar, Non-Concurrent Force System
- 6. Equilibrium of Colpanar, Non-Concurrent Force System : Lami's Theorem
- 7. Equilibrium of Coplanar Parallel Force System
- 8. Coefficient of Static Fiction.
- 9. Wheel and Differential Axle
- 10. Simple Screw Jack

#### **Strength of Material Laboratory**

- 1. Brinell Hardness Test
- 2. Rockwell Hardness Test
- 3. Vicker's Hardness Test
- 4. Compression Test on Timber
- 5. Compression Test on Metals.
- 6. Tension Test
- 7. Shear Test
- 8. Izod impact Test

## **COMPUTING FACILITIES:**

¾ Number and Configuration of Systems

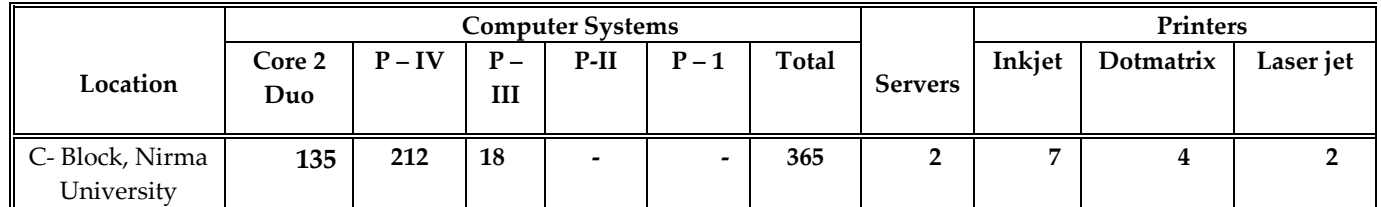

(\* on sharing basis with the Institute of Technology)

- $\blacktriangleright$ Total number of systems connected by LAN: All Terminals are on LAN
- $\blacktriangleright$ Total number of systems connected to WAN: All Terminals are on LAN
- $\blacktriangleright$

Internet bandwidth: <sup>8</sup> MBPS lease line thought Fiber optic connection for campus for <sup>24</sup> Hrs.

 $\blacktriangleright$ Major software packages available

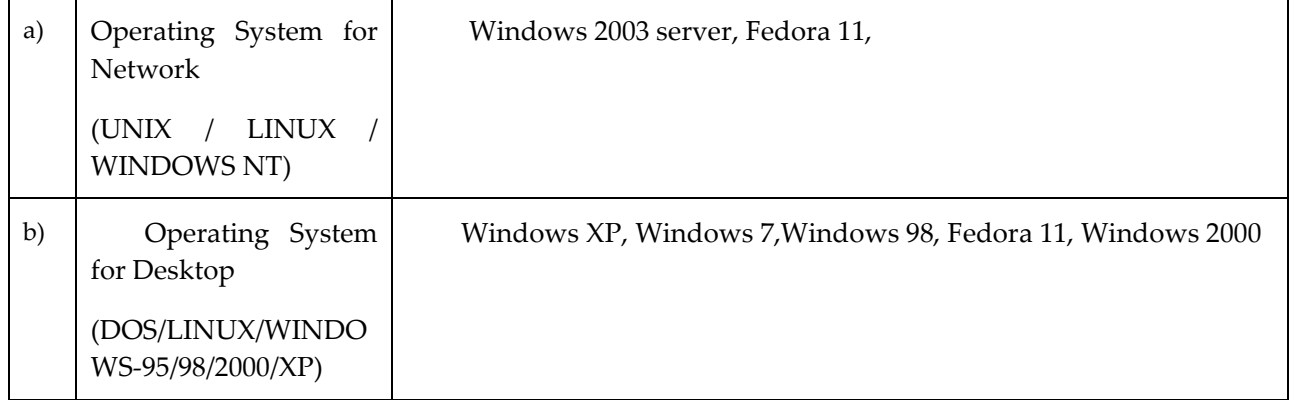

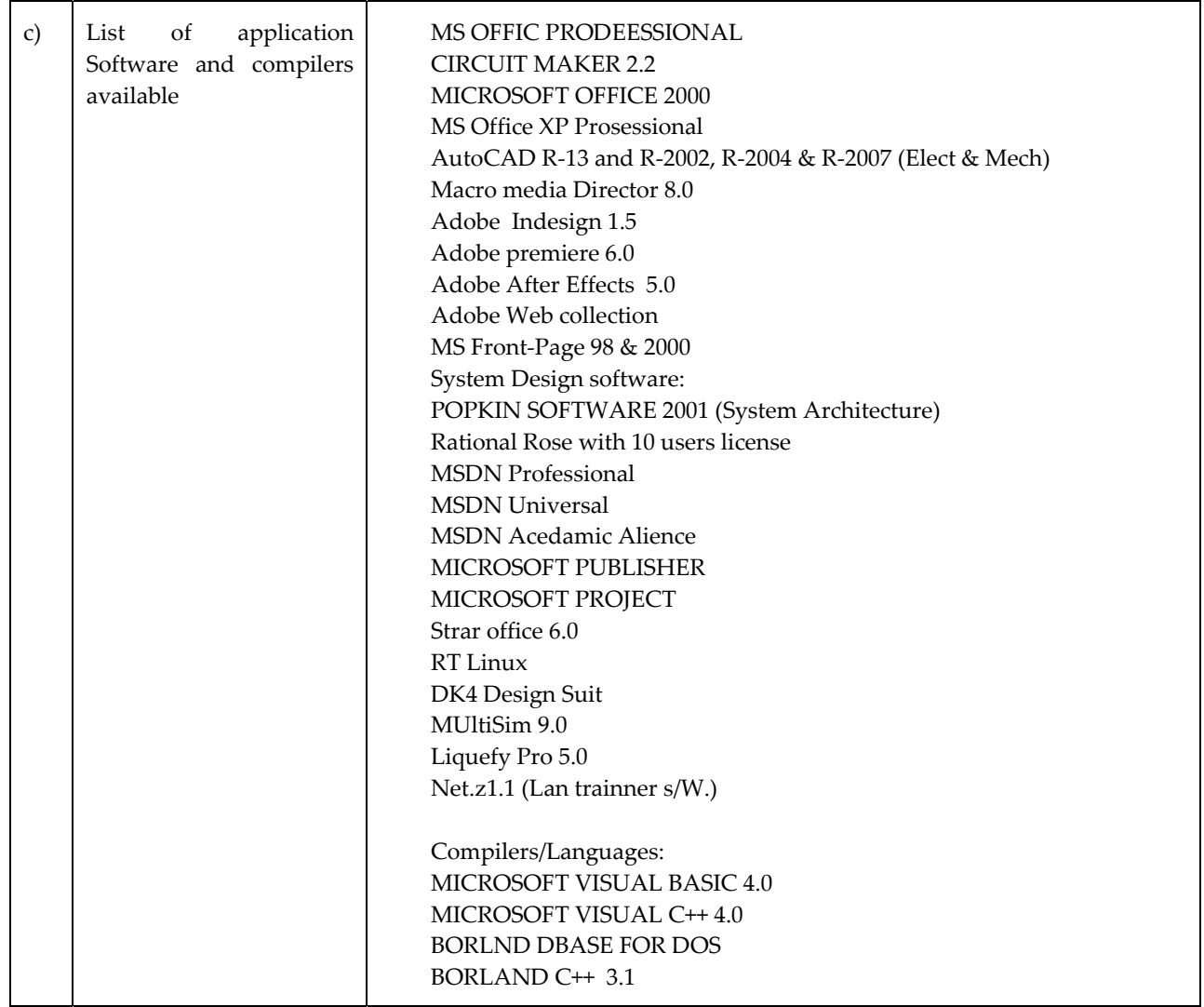

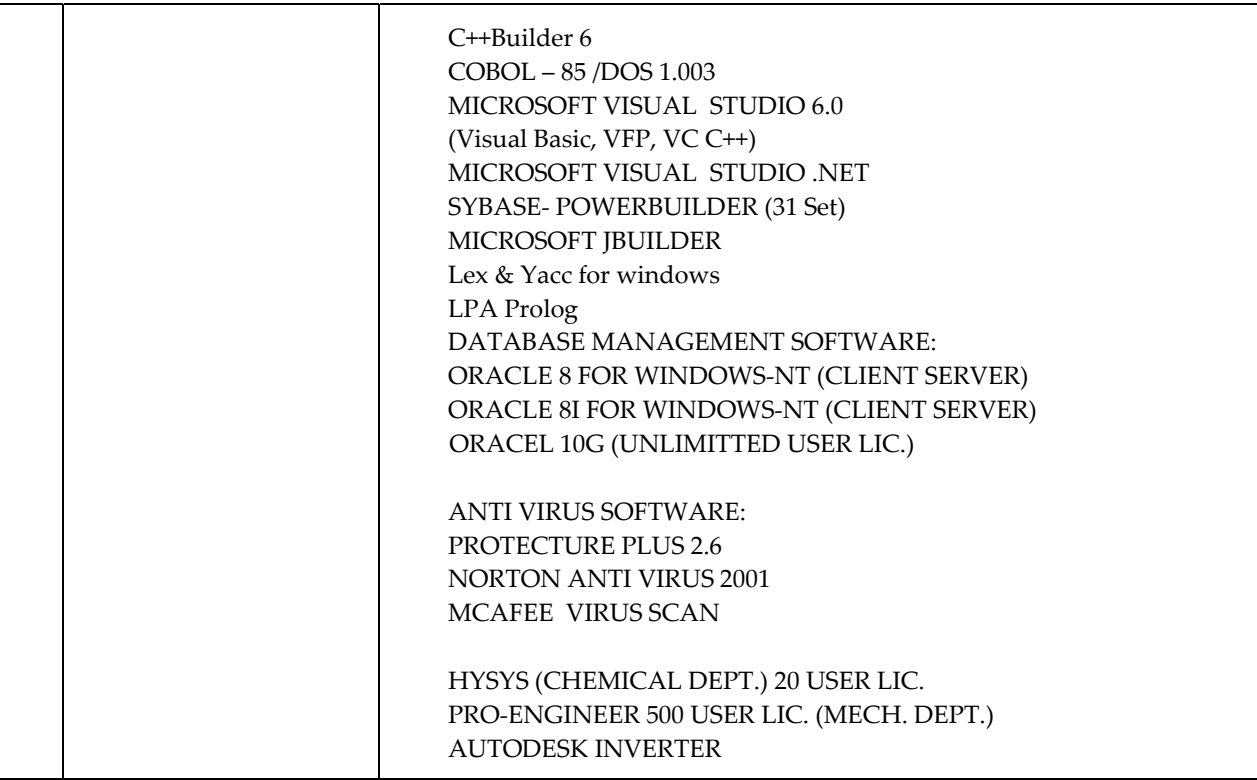

 $\triangleright$  Special purpose facilities available

#### **WORKSHOP:**

 $\triangleright$  List of facilities available. (As per encloses)

#### **Games and Sports Facilities**

Three Volleyball courts One Badminton courts One Football grounds One Hockey grounds Two Cricket grounds with pitches Athletic track of 400 mtrs. Athletic field Table tennis room Basket ball court Lawn tennis court Gymnasium Chess, Carrom room

#### **Extra Curricular Activities**

- 1. Republic day celebration 26th January
- 2. Independence day celebration 15th August
- 3.Cultural Festival Organized every year
- 4. Foundation Day Celebrations  $-14^{\text{th}}$  September
- 5. Annual Sports Day Organised every year
- 6. RAMZAT Annual Ras Garba

## **6. Student Organizations' Activity**

Each department have strong and active students' organization. They publish their newsletters regularly. Some of the activities organized by the organization are as under:

- Poster Making Competition
- One Minute Game Show
- Kite flying competition
- Know your C Skills
- Quiz Competition
- **Essay Competition**
- Cricket Tournament
- Public Speaking
- Project/ Model Competition
- Workshops
- TECH FEST a state-level; competitive event held every year

#### **Soft Skill Development Facilities**

The Institute organizes various activities to develop the soft skills of the students.

Number of Classrooms and size of each Number of Tutorial rooms and size of each Number of laboratories and size of each Number of drawing halls and size of each Number of Computer Centres with capacity of each Central Examination Facility, Number of rooms and capacity of each:

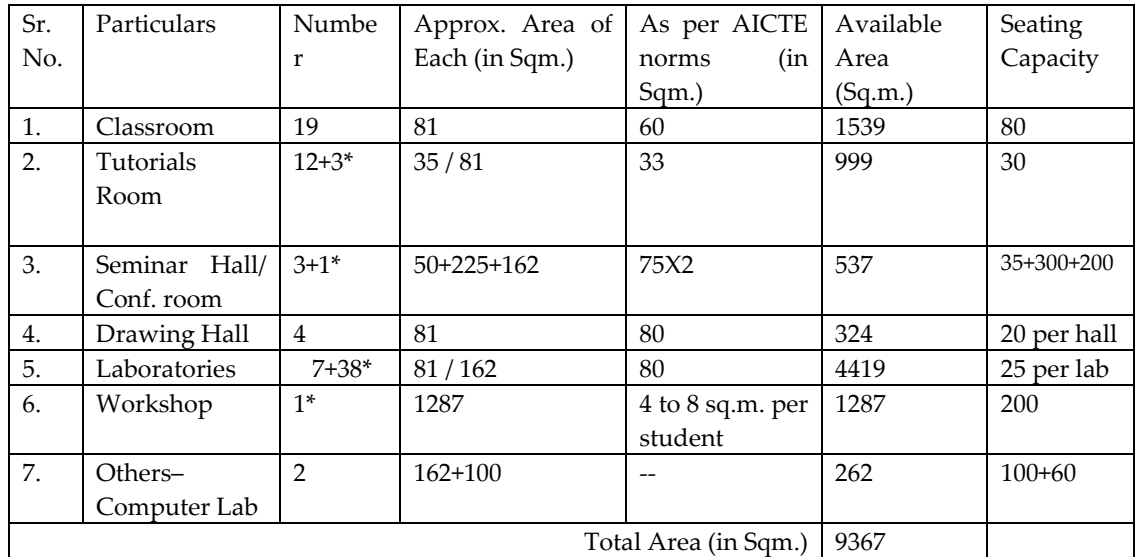

(**\***Some of the laboratories and workshop are shared with Institute of Technology, Nirma University)

## **TEACHING LEARNING PROCESS**

- $\triangleright$  Curricula and syllabi for each of the programmes as approved by the University. **Appendix – A**
- $\triangleright$  Academic Calendar of the University **Appendix – B**
- $\triangleright$  Academic Time Table **Appendix – C**
- $\triangleright$  Teaching Load of each Faculty **Appendix – D**

## ¾ **Internal Continuous Evaluation System and place**

Each course carries certain credits and the assessment is credit based. This will ensure greater rationality in the assessment. Except for mid semester and semester end examinations (MSE & SEE), all components are assessed continuously / periodically. There will also be semester end overall assessment as may be necessary. The student is kept informed about his performance at every stage. This method encourages students to study regularly and will also provide motivation for progressively better performance.

Each course consists of one or more components. Each component serves a specific propose in the total scheme of teaching. Passing standards for each component are the same and the student has to pass in each component separately. This provision ensures that the student becomes fully conversant with all aspects of the course. The examination system is devised to motivate the students for systematic and continuous study. Term assignments, laboratory and project work will be continuously assessed. Students must remain very regular and complete all assignments practical etc to acceptable standards. If the student fails in these examinations, he will have to repeat the entire course.

There will be two written examinations, mid semester examination (MSE) sometime during the semester end examination (SEE). There are also provisions for additional / supplementary examinations and additional trials. But the students are advised not to depend on these provisions and concentrate to pass the examinations at the very first attempt.

¾ **Students' Assessment of Faculty, System in place.**

Semester-wise feedback is taken from students for each faculty.

## FORMAT

## **FEED BACK SHEET**

## **Please tick (**9**) mark whichever you feel appropriate.**

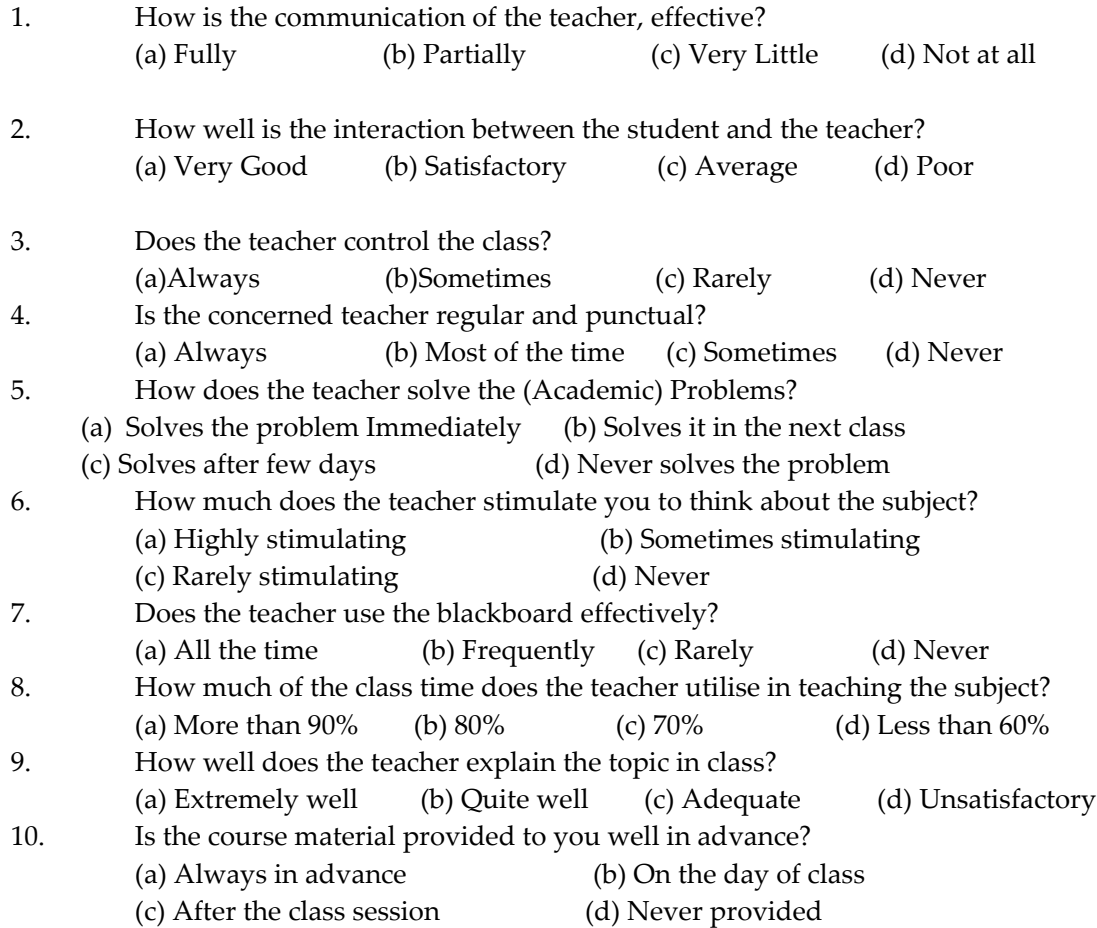

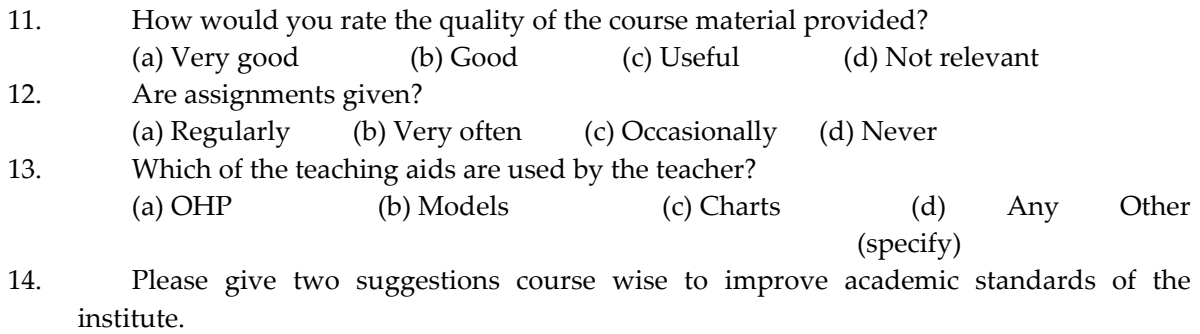

1.

2.

**Annexure - 1** 

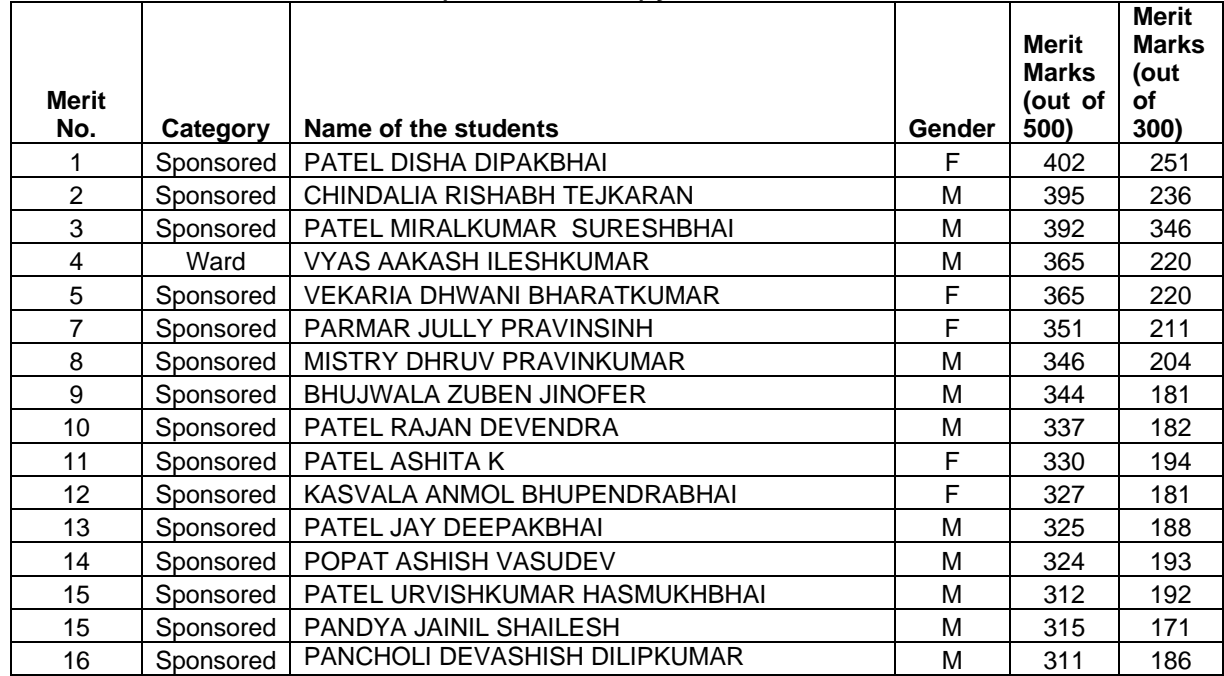

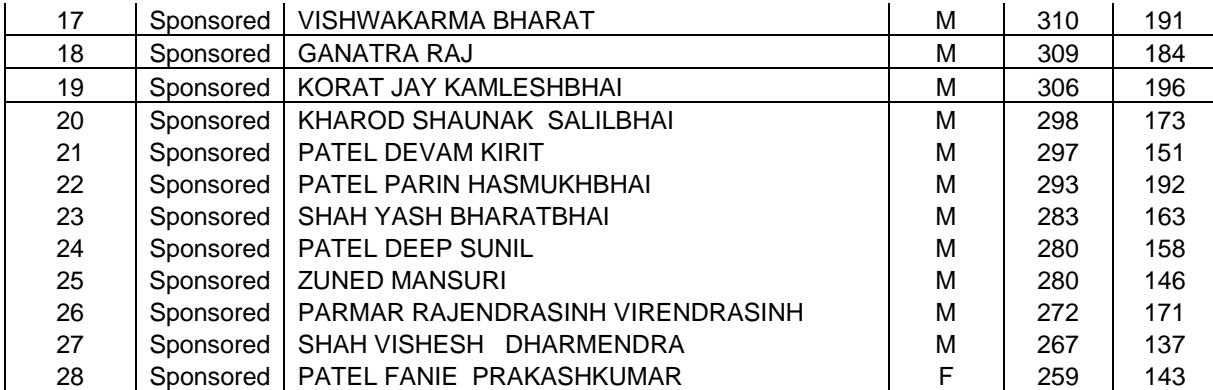

# **Annexure - 2**

 $\mathbf{r}$ 

# **Details of students admitted under NRI category in the year 2009-10**

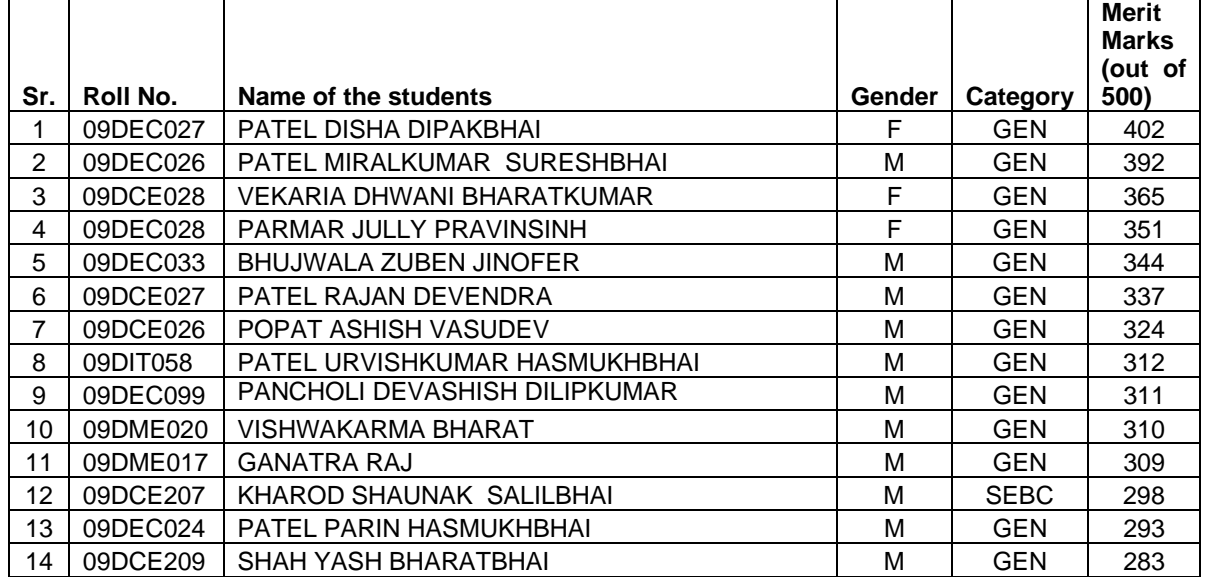
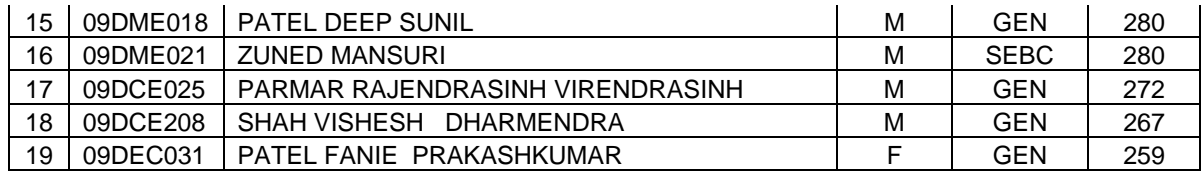